**EGNIKO METZOBIO** ΠΟΛΥΤΕΧΝΕΙΟ Σχολή Αγρονόμων & Τοπογράφων Μηχανικών **ГЕΩПЛНРОФОРІКН** МЕТАПТҮХІАКО ПРОГРАММА

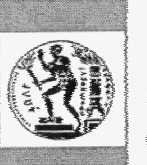

**NATIONAL TECHNICAL** UNIVERSITY OF ATHENS School of Rural & Surveying Engineering **GEOINFORMATICS** POST-GRADUATE PROGRAMME

# Διερεύνηση ψηφιακών τεχνικών γενίκευσης για τις ανάγκες Ελληνικού χαρτογραφικού φορέα

Σαρειδάκης Μιχαήλ

Επίβλεψη: Βύρωνας Νάκος, Καθηγητής Ε.Μ.Π.

**Αθήνα, Δεκέμβριος 2006** 

#### ΜΕΤΑΠΤΥΧΙΑΚΗ ΕΡΓΑΣΙΑ

«Διερεύνηση ψηφιακών τεχνικών γενίκευσης σε Ελληνικό χαρτογραφικό φορέα»

## **ΠΕΡΙΕΧΟΜΕΝΑ**

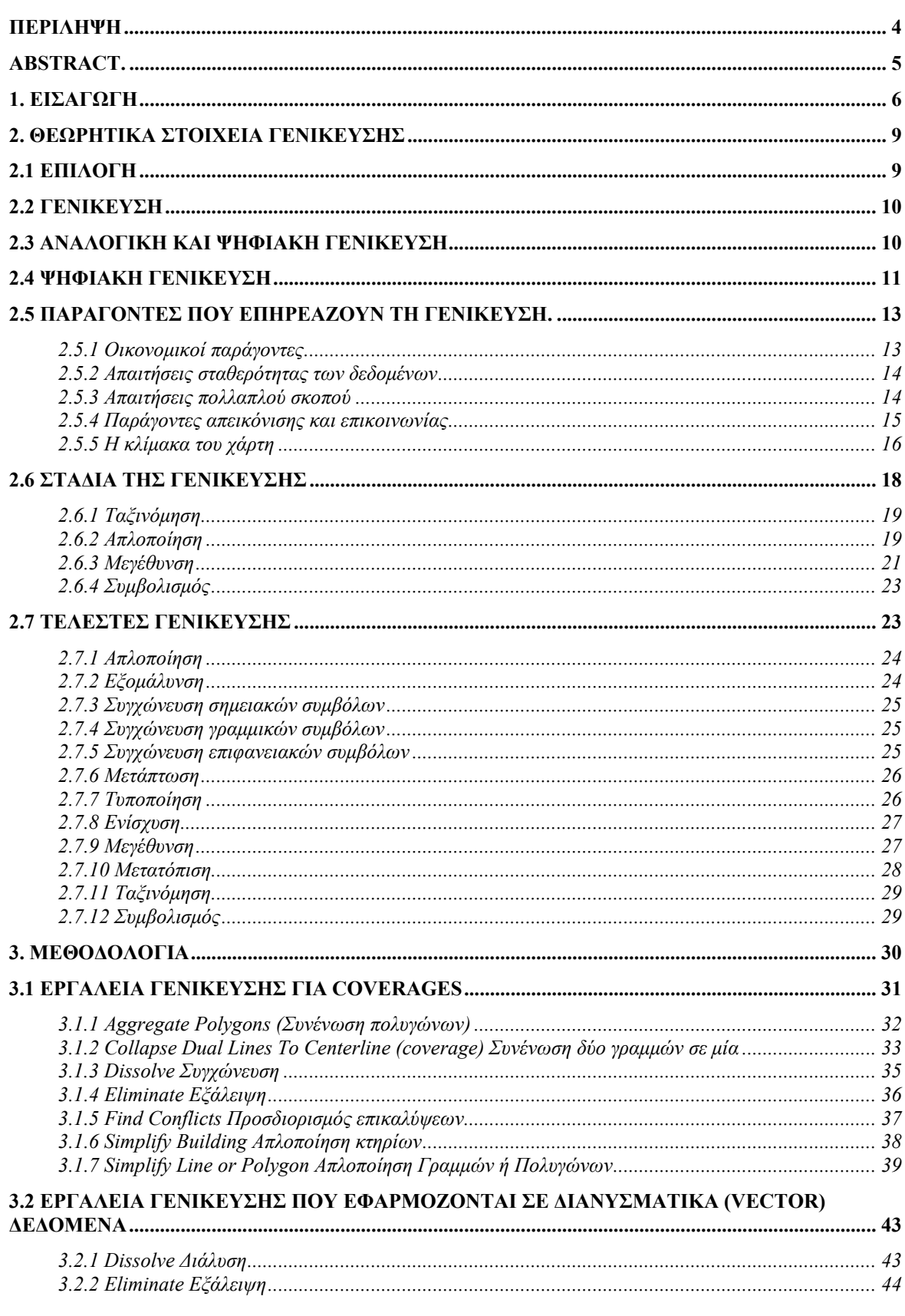

#### ΜΕΤΑΠΤΥΧΙΑΚΗ ΕΡΓΑΣΙΑ

«Διερεύνηση ψηφιακών τεχνικών γενίκευσης σε Ελληνικό χαρτογραφικό φορέα»

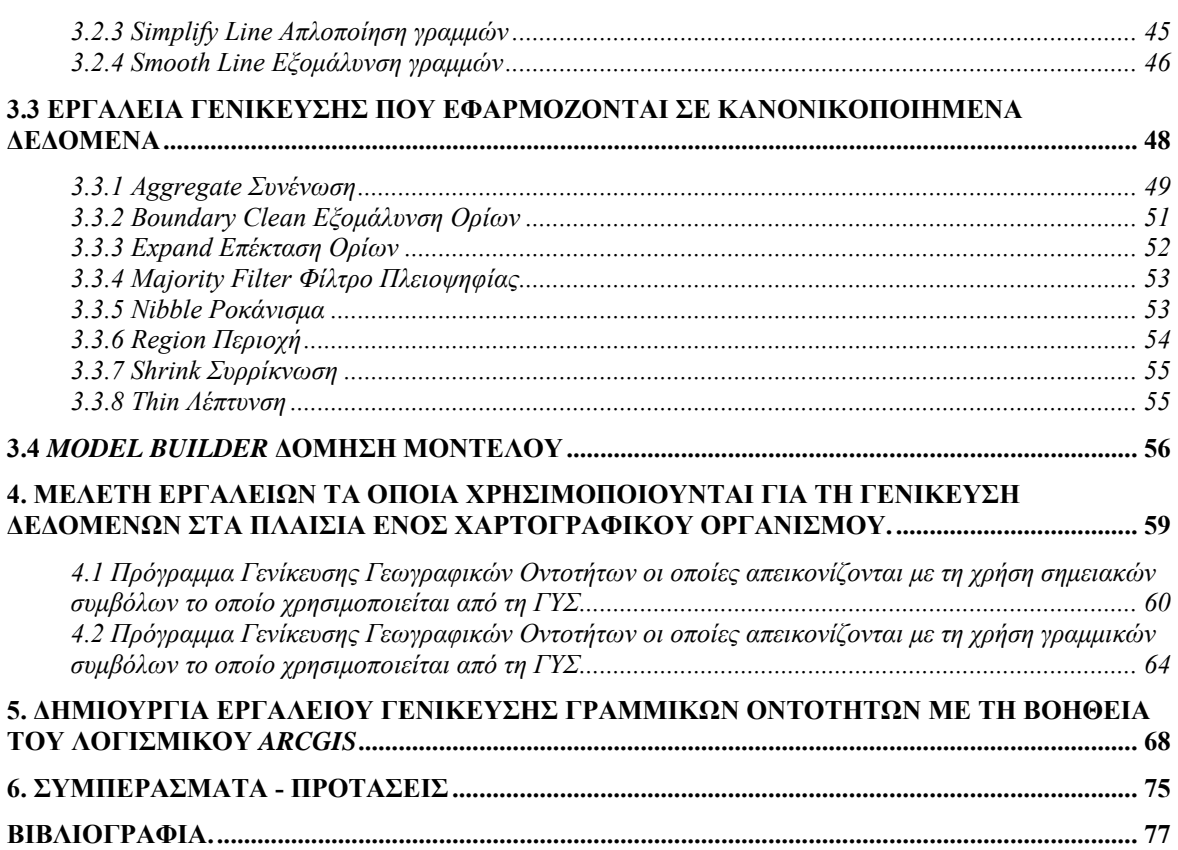

## **Ευχαριστίες**

Αυτή η εργασία δεν θα μπορούσε να πραγματοποιηθεί εάν δεν υπήρχαν όλοι εκείνοι, οι οποίοι είτε πρακτικά είτε ηθικά, συνέβαλλαν στην ολοκλήρωσή της, τους οποίους και νιώθω την ανάγκη να ευχαριστήσω.

Αρχικά θα ήθελα να ευχαριστήσω τον κ. Νάκο Βύρωνα, Καθηγητή της Σχολής Αγρονόμων και Τοπογράφων Μηχανικών του Ε.Μ.Π. τόσο για την υπομονή όσο και για την αμέριστη συμπαράσταση που μου έδειξε, έχοντας τη βεβαιότητα ότι χωρίς την καθοδήγηση του η συγκεκριμένη εργασία δεν θα μπορούσε να ολοκληρωθεί.

Θα ήθελα επίσης να ευχαριστήσω τη Γεωγραφική Υπηρεσία Στρατού, τόσο για τις διευκολύνσεις που μου παρείχε ώστε να μπορέσω να παρακολουθήσω το πρόγραμμα της Γεωπληροφορικής, όσο και για τα δεδομένα τα οποία μου χορήγησε για την εκπόνηση της μεταπτυχιακής μου εργασίας.

Ιδιαίτερα θα ήθελα να ευχαριστήσω τον κ. Χούσο Λεωνίδα, Αξιωματικό της ΓΥΣ, και προϊστάμενο του τμήματος χαρτογραφίας, ο οποίος δαπάνησε σημαντικό χρόνο για να μου δώσει τόσο όλες τις απαραίτητες πληροφορίες σχετικά με τις διαδικασίες γενίκευσης, οι οποίες ακολουθούνται στη ΓΥΣ, όσο και την άδεια να παρουσιάσω, στα πλαίσια αυτής της διπλωματικής εργασίας, τα λογισμικά που έχει εκπονήσει και αφορούν την αυτοματοποίηση των διαδικασιών γενίκευσης.

Τέλος θα ήθελα να ευχαριστήσω την οικογένειά μου, από την οποία στέρησα τον ελάχιστο ελεύθερο χρόνο τον οποίο είχα προκειμένου να ολοκληρώσω την συγκεκριμένη εργασία.

# **Περίληψη**

Το αντικείμενο αυτή της μεταπτυχιακής εργασίας είναι η εξέταση των ψηφιακών διαδικασιών γενίκευσης έτσι όπως αυτή συντελείται σε ένα Ελληνικό χαρτογραφικό φορέα όπως η Γεωγραφική Υπηρεσία Στρατού.

Αρχικά γίνεται μια αναφορά στο θεωρητικό πλαίσιο το οποίο περιβάλλει τη γενίκευση, παρουσιάζονται οι παράγοντες που επηρεάζουν τη γενίκευση, τα στάδια τα οποία ακολουθούνται καθώς και οι βασικοί τελεστές οι οποίοι εφαρμόζονται για την επίτευξη του τελικού σκοπού.

Στη συνέχεια παρουσιάζονται τα εργαλεία τα οποία παρέχονται από το λογισμικό *ArcGIS*, στην τελευταία του έκδοση 9.1 και τα οποία αφορούν τη γενίκευση δίνοντας ταυτόχρονα και παραδείγματα από την εφαρμογή τους.

Ακολούθως εξετάζεται η διεργασία της γενίκευσης όπως αυτό υλοποιείται σε ένα μεγάλο χαρτογραφικό οργανισμό, όπως είναι η Γεωγραφική Υπηρεσία Στρατού, μελετώνται τα υπάρχοντα εργαλεία, ενώ τέλος γίνεται μία προσπάθεια σύνθεσης ενός μοντέλου, βασισμένο στις δυνατότητες που παρέχονται από το λογισμικό *ArcGIS*, το οποίο να μπορεί να χρησιμοποιηθεί από ένα χαρτογραφικό οργανισμό για τη γενίκευση γραμμικών οντοτήτων.

## **Abstract.**

The purpose of this diploma thesis is to examine the implementation of the generalization as a digital process, in a Hellenic cartographic organization like the Hellenic Military Geographical Service.

At the beginning there is a presentation of the theoretical aspects of the generalization process, presenting the elements which affect the generalization, the following stages and also the basic operators which are implemented to achieve the final scope.

Afterwards there is a presentation of the tools derived from the last edition (9.1) of the software *ArcGIS*, which focus on the generalization, giving also an example of their implementation.

Continuing in this diploma thesis, takes place the examination of the generalization as it implements in a cartographic organization, like the Hellenic Military Geographical Service.

At the end there is an effort composing a model, based on the tools of the software *ArcGIS*, which can be used from a cartographic organization for generalizing linear features.

## **1. Εισαγωγή**

Ο χώρος μέσα στον οποίο ο άνθρωπος υπάρχει, αναπτύσσεται και πραγματοποιεί όλες του τις δραστηριότητες διακρίνεται από έντονη πολυπλοκότητα και παρουσιάζει αρκετά προβλήματα, ιδιαιτερότητες και δυσκολίες στην περιγραφή του.

Ένας από τους βασικούς σκοπούς του χαρτογράφου είναι να βρει τα μέσα και τις μεθόδους ώστε να βελτιστοποιήσει την αντιληπτική ικανότητα των γεωγραφικών πληροφοριών οι οποίες αναπαριστώνται σε ένα χάρτη.

Για την επίτευξη του παραπάνω σκοπού ο χαρτογράφος έχει να αντιμετωπίσει τρεις πολύ σημαντικούς περιορισμούς:

• Την απεικόνιση πληροφοριών οι οποίες να πλησιάζουν όσο το δυνατόν την πραγματικότητα.

• Τον προσδιορισμός μιας απλής και ικανής να μπορεί να ερμηνευτεί μεθόδου αναπαράστασης της πραγματικότητας.

• Την αντιμετώπιση τόσο των οικονομικών όσο και των τεχνικών περιορισμών, όπως είναι τα μέσα παραγωγής, το κόστος κλπ, τα οποία δυσχεραίνουν την επίτευξη του τελικού σκοπού.

Τέλος, κατά τη σύνταξη ενός χάρτη ο χαρτογράφος (Ruas, σελ. 36) θα πρέπει να λάβει υπόψη του δύο βασικές αρχές οι οποίες επηρεάζουν καθοριστικά το τελικό χαρτογραφικό προϊόν. Αυτές οι αρχές είναι:

• Η αρχή της οπτικής αντίληψης, η οποία καθορίζει το πότε ένα σημείο, μια γραμμή ή μια επιφάνεια είναι διακριτά σε ένα χάρτη. Σύμφωνα με αυτή την αρχή θα πρέπει, ότι απεικονίζεται σε ένα χάρτη να έχει τέτοιες διαστάσεις και να απέχει ανάλογη απόσταση από τα γειτονικά του αντικείμενα ώστε να μπορεί να διακριθεί και να προσδιοριστεί από το χρήστη του χάρτη.

• Η αρχή της ερμηνείας, η οποία καθορίζει το πότε τα αντικείμενα μπορούν να ερμηνευτούν από το χρήστη του χάρτη. Η αρχή αυτή καθορίζει τις συνθήκες κάτω από τις οποίες θα πρέπει να γίνει η σύνταξη ενός χάρτη ώστε αυτός να είναι ευανάγνωστος, αποφεύγοντας τη δημιουργία συγχύσεων μεταξύ αντικειμένων ή εννοιών οι οποίες απεικονίζονται στο χάρτη. Αυτές οι συγχύσεις μπορεί να οφείλονται είτε στη γεωμετρία, είτε στο χρώμα που χρησιμοποιείται είτε ακόμη και στη σημασία που δίνεται σε καθετί που απεικονίζεται στο χάρτη.

Ο χάρτης τελικά αποτελεί μια αναπαράσταση ενός τμήματος ή ακόμη και ολόκληρης της γήινης επιφάνειας. Είναι ένα εργαλείο το οποίο θα δώσει τη δυνατότητα στο χρήστη του να καταγράψει, να αναλύσει, να υπολογίσει, να αποδώσει και τελικά να κατανοήσει τα διάφορα φαινόμενα τα οποία τον περιβάλλουν καθώς και τις μεταξύ τους συσχετίσεις.

Για να μπορέσει να αποτυπωθεί αυτή η αναπαράσταση του χώρου, με οποιονδήποτε από τους διαθέσιμους υπάρχοντες τρόπους, είναι απαραίτητη η εφαρμογή μιας αφαιρετικής διαδικασίας, μιας «σμίκρυνσης» της πραγματικότητας κατά την εφαρμογή της οποίας θα πρέπει να λαμβάνονται υπόψη οι αρχές και οι περιορισμοί που αναφέρθηκαν πιο πάνω.

Η εφαρμογή αυτής της αφαιρετικής διαδικασίας στα διάφορα φαινόμενα τα οποία απεικονίζονται σε ένα χάρτη επιφέρει διάφορες αλλαγές. Αυτές μπορεί να σχετίζονται με τις αλλαγές των διαφόρων αποστάσεων μεταξύ των αντικειμένων, τις αλλαγές των διαστάσεων των αντικειμένων, τον τονισμό ή την αφαίρεση ορισμένων στοιχείων από αυτά καθώς και διάφορες άλλες αλλαγές, οι οποίες «αλλοιώνουν» την πραγματικότητα.

Η παραπάνω διεργασία αφενός μας δίνει τη δυνατότητα να «χωρέσουμε» την πραγματικότητα σε ένα χώρο με περιορισμένες διαστάσεις, έχοντας παράλληλα τη διακριτική ευχέρεια να διακρίνουμε τη γεωγραφική διάταξη των διαφόρων δεδομένων επιφέροντας όμως ταυτόχρονα μια αναπόφευκτη οπτική σύγχυση ως αποτέλεσμα του συνωστισμού πολλών αντικειμένων και φαινομένων σε περιορισμένο χώρο.

Η λύση των προβλημάτων που δημιουργεί η αφαιρετική αυτή διαδικασία αναπαράστασης της πραγματικότητας δίνεται από την εφαρμογή δύο διεργασιών:

• Της επιλογής των γεωγραφικών φαινομένων τα οποία θα απεικονιστούν στο χάρτη και είναι απόρροια του σκοπού για τον οποίο ο χάρτης προορίζεται

• Της γενίκευσης των απεικονιζόμενων γεωγραφικών φαινομένων με την κατάλληλη προσαρμογή τους στο χάρτη σύμφωνα με τις αρχές και τους περιορισμούς που αναφέρθηκαν πιο πάνω.

Μετά από τα παραπάνω γίνεται κατανοητό ότι η εργασία της γενίκευσης είναι μία σύνθετη αλλά και επίπονη διαδικασία το αποτέλεσμα της οποίας εξαρτάται, εφόσον αυτή πραγματοποιείται αναλογικά, από το χειριστή, ο οποίος σε καμία περίπτωση εάν γενικεύσει το ίδιο σετ δεδομένων δεν θα δώσει το ίδιο αποτέλεσμα.. Έτσι το αποτέλεσμα της γενίκευσης μίας ομάδας χαρτογραφικών δεδομένων, είτε αυτά είναι πρωτογενή είτε βρίσκονται σε ένα χάρτη μεγαλύτερης κλίμακας, θα διαφοροποιείται ανάμεσα σε διαφορετικούς χειριστές και θα εξαρτάται τόσο από τις γνώσεις όσο και από την εμπειρία αυτού που υλοποιεί τη γενίκευση.

Η μετάπτωση των περισσοτέρων αναλογικών διαδικασιών, με τη βοήθεια της τεχνολογίας σε ψηφιακές, μπορεί να εξασφαλίσει τόσο την τυποποίηση τους όσο και την ταχύτητα πραγματοποίησής τους. Ωστόσο η αυτοματοποίηση της διαδικασίας της γενίκευσης απαιτεί την ανάλυση της γνώσης του χαρτογράφου καθώς και όλων των ενεργειών που εκείνος πραγματοποιεί ώστε να καταστεί δυνατή η σύνθεση κατάλληλων αλγορίθμων οι οποίοι να περιλαμβάνουν όλα τα στάδια τα οποία ακολουθούνται κατά την υλοποίησή της.

Κάτι τέτοιο μέχρι σήμερα δεν έχει γίνει εφικτό. Ωστόσο υπάρχει ένας σημαντικός αριθμός προσπαθειών, οι οποίες έχουν γίνει κατά καιρούς και οι οποίες έχουν δώσε αποτελέσματα αυτοματοποίησης συγκεκριμένων εφαρμογών της γενίκευσης.

Σκοπός της συγκεκριμένης μεταπτυχιακής εργασίας είναι αρχικά να διερευνήσει το υφιστάμενο πλαίσιο κάτω από το οποίο πραγματοποιείται η γενίκευση καθώς και των ψηφιακών τεχνικών που ακολουθούνται σε ένα Ελληνικό χαρτογραφικό φορέα όπως είναι η ΓΥΣ, καθώς και τα διατιθέμενα εργαλεία που μπορεί κάποιος να βρει μέσα από τα σύγχρονα λογισμικά, όπως είναι το Arc Gis για την αυτοματοποίηση ορισμένων διαδικασιών γενίκευσης.

## **2. Θεωρητικά Στοιχεία Γενίκευσης**

## **2.1 Επιλογή**

Με τον όρο επιλογή αναφερόμαστε σε μια διεργασία κατά τη διάρκεια της οποίας ο χαρτογράφος θα πρέπει να αποφασίσει τα γεωγραφικά φαινόμενα, είτε αυτά είναι αντικείμενα είτε έννοιες, τα οποία θα συμπεριληφθούν στο χάρτη προκειμένου αυτός να εκπληρώνει το σκοπό για τον οποίο προορίζεται. Εδώ δεν «αλλοιώνονται» ούτε τροποποιούνται οι γεωγραφικές πληροφορίες απλά επιλέγονται τόσο από πλευράς τύπου, εάν παραδείγματος χάρη θα απεικονιστούν οι κατοικημένοι τόποι, το οδικό δίκτυο, ή το υδρογραφικό δίκτυο, όσο και από πλευράς μεγέθους, εάν δηλαδή θα απεικονιστούν όλοι οι κατοικημένοι τόποι, ή αυτοί που έχουν πληθυσμό πάνω από 5.000 κλπ. (Robinson κ.α., σελ. 566).

Ο σκοπός του χάρτη, καθώς και το κοινό στο οποίο απευθύνεται αποτελούν καθοριστικούς παράγοντες που επηρεάζουν την επιλογή των γεωγραφικών φαινομένων, τα οποία θα απεικονιστούν.

Ο ρόλος της επιλογής έχει διαφοροποιηθεί πάρα πολύ με την εξέλιξη της τεχνολογίας και τις νέες δυνατότητες που δίνονται στο χαρτογράφο κατά τη σύνταξη των χαρτών. Έτσι στο παρελθόν, στα πλαίσια των αναλογικών μεθόδων σύνταξης χαρτών, αποτελούσε ιδιαίτερα δύσκολη, εάν όχι αδύνατη, διαδικασία η τροποποίηση των επιλεχθέντων γεωγραφικών φαινομένων και η σύνταξη χαρτών ώστε αυτοί να προσαρμόζονται στις εκάστοτε απαιτήσεις του χρήστη.

Σήμερα και ενώ το μεγαλύτερο τμήμα της διαδικασίας σύνταξης ενός χάρτη πραγματοποιείται ψηφιακά, δίνεται η δυνατότητα στο χαρτογράφο τόσο της τροποποίησης όσο και της διαφοροποίησης των χαρτογραφικών προϊόντων ανάλογα με τις ανάγκες που πρέπει αυτά να εκπληρώσουν.

Αφού λοιπόν η γεωγραφική πληροφορία «περάσει» μέσα από το φίλτρο του σκοπού, για τον οποίο προορίζεται ο χάρτης και γίνει η τελική επιλογή των γεωγραφικών φαινομένων τα οποία θα απεικονιστούν στο χάρτη, ο χαρτογράφος και πάλι δεν έχει τον απαραίτητο χώρο ώστε να μπορέσει να χωρέσει όλα τα επιλεχθέντα στοιχεία σε αυτόν. Για να μπορέσει να αντιπαρέλθει αυτή την αδυναμία, ο χαρτογράφος θα πρέπει να εφαρμόσει τη γενίκευση εφαρμόζοντας τα διάφορα στάδια στα οποία αυτή θα μπορούσε να διακριθεί.

## **2.2 Γενίκευση**

Η γενίκευση είναι μια σύνθετη, πολύπλοκη και αρκετά επίπονη (Ruas, σελ 34) διαδικασία. Αποτελεί μια διαδικασία τροποποίησης και μετασχηματισμού των γεωγραφικών, η οποία εφαρμόζεται για τη δημιουργία δεδομένων, τα οποία να ανταποκρίνονται σε συγκεκριμένους σκοπούς. Θα πρέπει να τονιστεί ότι η διαδικασία της γενίκευσης εφαρμόζεται τόσο κατά τη σύνταξη χαρτών, αλλά και κατά τη σύνθεση χαρτογραφικών βάσεων δεδομένων. Στη συγκεκριμένη εργασία θα ασχοληθούμε με τη γενίκευση έτσι όπως αυτή εφαρμόζεται στη διαδικασία σύνθεσης τοπογραφικών χαρτών.

Η Διεθνή Χαρτογραφική Ένωση ορίζει τη γενίκευση ως:

 «την επιλογή και την αναπαράσταση απλοποιημένων πληροφοριών σε συνδυασμό με την κλίμακα και του στόχους του χάρτη».

Τον παραπάνω ορισμό μπορούμε να τον χωρίσουμε σε δύο τμήματα, αφενός από τον τρόπο που θα συνταχθεί ένας χάρτης και ο οποίος έχει να κάνει με την επιλογή και την απλοποίηση των πληροφοριών όσο και από τους περιορισμούς οι οποίοι προκύπτουν τόσο από την κλίμακα όσο και από τους στόχους του χάρτη.

## **2.3 Αναλογική και Ψηφιακή Γενίκευση**

Μέχρι σήμερα ο κύριος όγκος των εργασιών γενίκευσης από τους διάφορους χαρτογραφικούς φορείς γίνεται αναλογικά. Ο χάρτης αντιμετωπίζεται ολιστικά από το χαρτογράφο, ενώ το τελικό αποτέλεσμα παρουσιάζει έντονο το στοιχείο της υποκειμενικότητας και είναι κάθε φορά διαφορετικό, αφού εξαρτάται από το χειριστή, το σκοπό καθώς και τις συνθήκες κάτω από τις οποίες συντελείται.

Η εφαρμογή αναλυτικών διαδικασιών γενίκευσης σε σχέση με την εφαρμογή των ψηφιακών παρουσιάζει σημαντικές διαφορές. Μια σημαντική διαφορά η οποία εντοπίζεται μεταξύ όλων των ψηφιακών με τις αντίστοιχες αναλογικές διαδικασίες, είναι ότι η αναλογική γενίκευση απαιτεί μεγάλη και επίπονη εργασία σε αντίθεση με την

ψηφιακή που ένα μεγάλο μέρος των ενεργειών και των αποφάσεων αντικαθίσταται από τον υπολογιστή.

Επίσης η αναλογική διαδικασία γενίκευσης εξαρτάται από το χαρτογράφο και το τελικό αποτέλεσμα εξαρτάται τόσο από το ποιους τελεστές, και ποιες μεθόδους θα χρησιμοποιήσει όσο και από το πώς θα τους εφαρμόσει. Από την άλλη μεριά η γενίκευση με ψηφιακές διαδικασίες εφαρμόζει συγκεκριμένες μεθόδους και τελεστές στα δεδομένα τυποποιώντας έτσι το τελικό αποτέλεσμα και περιορίζοντας την επίδραση του χαρτογράφου στην επιλογή των παραμέτρων κατά την εφαρμογή αυτών των κανόνων. Τέλος μία ακόμη πολύ σημαντική διαφορά, η οποία αποτελεί και το μειονέκτημα και ίσως και τη βασική αιτία για την οποία δεν έχει ακόμη αυτοματοποιηθεί η διαδικασία της γενίκευσης είναι ότι η αναλογική γενίκευση αντιμετωπίζει το χάρτη ολιστικά κατορθώνοντας έτσι να επιλύσει και να διορθώσει πολλά προβλήματα τα οποία εμφανίζονται εξαιτίας της εφαρμογής των διαφόρων επιμέρους διαδικασιών της γενίκευσης. Έτσι λοιπόν δεν είμαστε σε θέση να αντικαταστήσουμε εξολοκλήρου την εργασία του χαρτογράφου αφού ακόμη και σήμερα δεν έχει καταστεί υπολογιστικά δυνατό να αντιμετωπιστεί ο χάρτης ολιστικά, ώστε να επιλυθούν οι διάφορες ασυμβατότητες οι οποίες προκύπτουν από τη διαδικασία της γενίκευσης.

#### **2.4 Ψηφιακή Γενίκευση**

Στόχος λοιπόν σήμερα της ψηφιακής γενίκευσης είναι να δώσει έναν αριθμό από εργαλεία – τελεστές, με τα οποία ο χαρτογράφος θα είναι σε θέση να τυποποιήσει ένα σύνολο διαδικασιών επιτυγχάνοντας έτσι ένα πιο «γρήγορο» και σίγουρα πιο αντικειμενικό αποτέλεσμα. Θα μπορούσαμε να ορίσουμε την ψηφιακή γενίκευση (McMaster & Shea, σελ 3) ως τη διαδικασία εκείνη η οποία αποσκοπεί να παράγει δεδομένα από μια αρχική βάση με την αυτοματοποιημένη εφαρμογή μετασχηματισμών τόσο στα χωρικά όσο και στα χαρακτηριστικά των διαφόρων γεωγραφικών οντοτήτων. Η δυσκολία η οποία υφίσταται για την αυτοματοποίηση της διαδικασίας της γενίκευσης έγκειται στο γεγονός ότι οι χαρτογράφοι μέχρι σήμερα δεν έχουν αναπτύξει ένα σύνολο αντικειμενικών κανόνων για την τυποποίηση της γενίκευσης ως διαδικασίας.

Προσπάθειες έχουν γίνει για να αντιμετωπιστούν συγκεκριμένα προβλήματα ενώ και οι αλγόριθμοι οι οποίοι έχουν συνταχθεί έχουν περιορισμένο φάσμα εφαρμογής.

Για την ολοκλήρωση όμως της σύνθεσης του γενικευμένου χάρτη είναι απαραίτητος ο έλεγχος και η διόρθωση από το χαρτογράφο των διαφόρων προβλημάτων (conflicts), τα οποία παρουσιάζονται και τα οποία μπορεί να είναι τόσο εννοιολογικά όσο και σχεδιαστικά.

Στη συνέχεια, αναφέρονται ενδεικτικά ορισμένες διαδικασίες οι οποίες έχουν τυποποιηθεί, με τη δημιουργία των κατάλληλων αλγορίθμων για την εφαρμογή των αντίστοιχων τελεστών όπως (Ware Mark, σελ. 384 ):

• Η μείωση των λεπτομερειών σε γραμμικά και επιφανειακά χαρακτηριστικά.

• Η απαλοιφή των χαρακτηριστικών τα οποία είναι πολύ μικρά στην κλίμακα σύνταξης του χάρτη για να διακριθούν.

• Αλλαγή των διαστάσεων επιφανειακών συμβόλων και η μετατροπή τους σε γραμμικά ή σημειακά.

• Μεγέθυνση χαρακτηριστικών τα οποία σύμφωνα με το σκοπό του χάρτη θεωρούνται σημαντικά και τα οποία λόγω της αλλαγής της κλίμακας ενδέχεται να μην είναι στα όρια της οπτικής αντίληψης.

• Τυποποίηση των χαρακτηριστικών και ένταξή τους σε κατηγορίες ανάλογα με το σκοπό και την κλίμακα του χάρτη.

• Μετακίνηση ορισμένων χαρακτηριστικών τα οποία λόγω της γενίκευσης βρίσκονται σε θέσεις οι οποίες προκαλούν σύγχυση καθώς και την εξαγωγή εσφαλμένων συμπερασμάτων από το χρήστη του χάρτη.

Σήμερα, η ανάπτυξη της τεχνολογίας των υπολογιστών καθώς και η δυνατότητα που δίνεται στον κάθε ένα για ανταλλαγή και την πρόσβαση και σε ένα τεράστιο όγκο δεδομένων, συμπεριλαμβανομένων και των χαρτογραφικών, έχουν δημιουργήσει έντονη την ανάγκη για την όσο το δυνατόν περισσότερων ψηφιακών τεχνικών γενίκευσης. Έτσι, οδηγούμαστε σε μία κατάσταση όπου ο κάθε ενδιαφερόμενος ο οποίος θα έχει πρόσβαση σε μία βάση χαρτογραφικών δεδομένων να μπορεί να επιλεγεί, ταξινομεί, απλοποιεί καθώς και να αναπαριστά τις διαθέσιμες χαρτογραφικές πληροφορίες στην κλίμακα που επιθυμεί ώστε να ικανοποιούν το σκοπό που εκείνος θέλει.

Σε κάθε περίπτωση όμως, όπως προαναφέρθηκε και στην αρχή της ενότητας, μέχρι σήμερα είναι απαραίτητος ο έλεγχος και η συμμετοχή του χαρτογράφου, ή εκείνου που συντάσσει τον τελικό χάρτη ώστε να διορθώσει τις όποιες ατέλειες και αδυναμίες δημιουργούνται από την εφαρμογή των τελεστών της γενίκευσης.

### **2.5 Παράγοντες που επηρεάζουν τη γενίκευση.**

Η διαδικασία της γενίκευσης επηρεάζεται και επηρεάζει σε μεγάλο βαθμό το σκοπό και τις συνθήκες κάτω από τις οποίες συντάσσεται ένας χάρτης. Επιπλέον, υπάρχουν και άλλοι παράγοντες καθώς και απαιτήσεις που συντελούν και επηρεάζουν καθοριστικά τη διαδικασία της γενίκευσης.

#### **2.5.1 Οικονομικοί παράγοντες**

Όλα τα δεδομένα τα οποία συλλέγονται με σκοπό να αναπαρασταθούν σε ένα χάρτη, υφίστανται μία διαδικασία συλλογής η οποία πάντα υπόκειται σε περιορισμούς, οι οποίοι οφείλονται τόσο στις οικονομικές όσο και στις τεχνολογικές συνθήκες κάτω από τις οποίες αυτή υλοποιείται. Έτσι λοιπόν η γενίκευση αρχίζει από τη συλλογή των στοιχείων και αυτό έχει ως αποτέλεσμα κάθε χαρτογραφική βάση δεδομένων να υπόκειται αναγκαστικά στη διαδικασία της γενίκευσης κατά τη δειγματοληψία.

Η ποιότητα καθώς και η ποσότητα των συλλεγχθέντων δεδομένων επηρεάζουν τις όποιες διαδικασίες γενίκευσης. Όσο πιο αξιόπιστα και πιο ακριβή είναι τα δεδομένα τα οποία έχουν προκύψει από τη διαδικασία συλλογής τόσο πιο πολλές είναι οι δυνατότητες που δίνονται στο χαρτογράφο για την ικανοποίηση του σκοπού για τον οποίο συντάσσεται ο χάρτης μέσα από τη γενίκευση.

Εάν για παράδειγμα, τα υπάρχοντα δεδομένα κρίνονται ως ανεπαρκή, τόσο από άποψη ποσότητας όσο και από πλευράς ποιότητας, ο χαρτογράφος είναι αναγκασμένος να συνθέσει ένα χάρτη σε μια μικρότερη, πιο γενικευμένη κλίμακα ή να μην τον συνθέσει καθόλου.

Σε αντίθεση με τα παραπάνω εξίσου «δύσκολες» για το χαρτογράφο είναι οι περιπτώσεις όπου κατά τη συλλογή των δεδομένων έχουν δημιουργηθεί βάσεις οι οποίες περιέχουν πολύ περισσότερες από τις απαιτούμενες πληροφορίες. Εδώ ο χαρτογράφος θα πρέπει να καταφύγει σε μια τόσο επίπονη όσο και δύσκολη διαδικασία, η οποία έχει να κάνει με την επιλογή των κατάλληλων δεδομένων για την ικανοποίηση του τελικού σκοπού του χάρτη. Αυτή η περίπτωση γίνεται όλο και πιο συχνή στα πλαίσια ψηφιακής χαρτογραφίας όπου και συναντάμε ογκώδεις βάσεις δεδομένων από τις οποίες δεν είναι πάντα εύκολο να επιλεχθούν οι κατάλληλες πληροφορίες.

#### **2.5.2 Απαιτήσεις σταθερότητας των δεδομένων**

Μέσω της γενίκευσης προσπαθούμε να φιλτράρουμε τα σφάλματα τα οποία αποτελούν αναπόσπαστο στοιχείο της διαδικασίας συλλογής των δεδομένων και εντοπίζονται σε όλες τις βάσεις δεδομένων, ενισχύοντας την τάση που τα δεδομένα μας δίνουν. Τα σφάλματα αυτά μπορεί να οφείλονται στον άνθρωπο, στα όργανα καθώς επίσης και στους διαφόρους τρόπους και μεθοδολογίες που χρησιμοποιούνται για τη συλλογή των δεδομένων. Η απαλοιφή των σφαλμάτων είναι δύσκολο να επιτευχθεί ακόμη και εάν αυξήσουμε την ακρίβεια των μετρήσεων ή εάν μειώσουμε το διάστημα δειγματοληψίας.

Σκοπός της γενίκευσης είναι να συντεθεί και τελικά να αποτυπωθεί μία γενικευμένη τάση η οποία αποτελεί μία περισσότερη σταθερή παρουσίαση των δεδομένων.

#### **2.5.3 Απαιτήσεις πολλαπλού σκοπού**

Ένας αναλογικός χάρτης ο οποίος συντάσσεται σε μία συγκεκριμένη κλίμακα ικανοποιεί τις απαιτήσεις της συγκεκριμένης κλίμακας. Για να μπορέσει ο χάρτης αυτός να ικανοποιήσει και απαιτήσεις άλλων κλιμάκων μικρότερων από αυτής που έχει συνταχθεί, θα πρέπει να υποστεί μια επίπονη και χρονοβόρα διαδικασία ανασύνθεσής του. Παρόλα αυτά η αναπαράσταση της χωρικής πληροφορίας ακόμη και σε ψηφιακό

περιβάλλον δεν είναι δυνατόν να επιτευχθεί σε όλες τις κλίμακες. Έτσι για παράδειγμα, όταν δημιουργούνται ψηφιακές βάσεις δεδομένων έχοντας ως στόχο μια συγκεκριμένη κλίμακα είναι περιορισμένο το εύρος των κλιμάκων για τις οποίες μπορούν αυτοί να συνταχθούν. Στην πράξη η αναπαράσταση της χωρικής πληροφορίας είναι αδύνατη για όλες τις πιθανές κλίμακες.

### **2.5.4 Παράγοντες απεικόνισης και επικοινωνίας**

Όσο η κλίμακα μειώνεται τόσο μειώνεται και ο διαθέσιμος χώρος για την απεικόνιση των διαφόρων γεωγραφικών οντοτήτων, πιο συγκεκριμένα η σχέση μεταξύ του αρχικού και του παραγόμενου χάρτη δεν είναι αναλογική αλλά ακολουθεί τον νόμο του αντίστροφου τετραγώνου.

Πέρα από αυτό όμως, οι πληροφορίες οι οποίες συλλέγονται για τη σύνθεση ενός χάρτη συνήθως είναι περισσότερες από αυτές που μπορούν να απεικονιστούν στην κλίμακα που έχει αποφασιστεί να συνταχθεί ο χάρτης, διότι αυτές προέρχονται είτε από επίγειες μετρήσεις, είτε από φωτογραμμετρική απόδοση είτε τέλος από δορυφορικές εικόνες. Έτσι σε κάθε περίπτωση, είναι αναγκαίο να πραγματοποιηθεί μία «συμπίεση» των διαφόρων γεωγραφικών πληροφοριών, γιατί είτε κατά τη διαδικασία συλλογής τους είτε κατά τη μετάπτωση από μία κλίμακα σε μία μικρότερη, τα διαθέσιμα στοιχεία είναι πολύ περισσότερα από αυτά που μπορούν να απεικονιστούν.

Σε αυτό το σημείο λοιπόν ο χαρτογράφος θα πρέπει να λάβει υπόψη του την ύπαρξη γραφικών ορίων κατά τη σύνταξη του χάρτη. Τα γραφικά όρια τα οποία έχουν να κάνουν τόσο με τα τεχνικά όρια των διατιθέμενων μέσων και τα οποία περιορίζουν το χαρτογράφο, όσο με τα φυσικά όρια δηλαδή τα όρια της οπτικής αντίληψης του ανθρώπου.

Η μεν πρώτη κατηγορία περιορισμών έχει να κάνει με τη δημιουργία χαρτογραφικών συμβόλων τα οποία συντάσσονται με τη εφαρμογή σημειακών, γραμμικών καθώς και επιφανειακών συμβόλων. Η σύνθεση των συμβόλων αυτών υπόκειται τόσο σε φυσικούς περιορισμούς όσο και σε φυσιολογικούς και ψυχολογικούς περιορισμούς. Συνοπτικά θα μπορούσαμε να αναφέρουμε ότι η αναγνωσιμότητα κάθε συμβόλου που συντάσσει με τα διατιθέμενα μέσα ο χαρτογράφος εξαρτάται από το σχήμα του, το μέγεθός του, τον τύπο του καθώς και το χρώμα του. Το τελικό αποτέλεσμα που θα προκύψει από τη διαδικασία σύνθεσης και επιλογής των κατάλληλων συμβόλων θα πρέπει να ελεγχθεί τόσο τμηματικά όσο και ολιστικά, αφού η συγκέντρωση μεγάλου όγκου πληροφορίας σε περιορισμένο χώρο είναι πολύ πιθανό να οδηγεί το χρήστη του χάρτη σε συγχύσεις και εσφαλμένα συμπεράσματα.

Η δεύτερη κατηγορία αφορά τα φυσικά όρια της οπτικής αντίληψης του ανθρώπινου ματιού και έχει να κάνει τόσο με το ελάχιστο απαιτούμενο μέγεθος το οποίο θα πρέπει να έχει καθετί που απεικονίζεται στο χάρτη ώστε να είναι ορατό καθώς και την ελάχιστη απόσταση που θα πρέπει να έχει το ένα αντικείμενο από το άλλο για να είναι ορατά.

### **2.5.5 Η κλίμακα του χάρτη**

Είναι προφανές ότι όσο η κλίμακα ενός χάρτη μειώνεται τόσο μειώνεται και ο διαθέσιμος χώρος για την απεικόνιση των διαφόρων γεωγραφικών οντοτήτων ή των συμβόλων με τα οποία απεικονίζονται αυτές και όπως έχει αναφερθεί η σχέση μεταξύ της κλίμακας και του διαθεσίμου χώρου ακολουθεί το νόμο του αντίστροφου τετραγώνου.

Το πρόβλημα που δημιουργείται από αυτή την έλλειψη του διαθεσίμου χώρου είναι ο «συνωστισμός» πολύ περισσότερης πληροφορίας από όσο επιτρέπουν τα όρια οπτικής αντίληψης, σε περιορισμένη έκταση. Έτσι για παράδειγμα, σε μία μεγάλη κλίμακα μπορούμε να παρατηρήσουμε όλα τα χαρακτηριστικά, φυσικά ή τεχνητά, υπό σμίκρυνση. Όσο όμως μικραίνει η κλίμακα παρατηρούμε παραδείγματος χάρη τα όρια των δρόμων να συμπίπτουν μεταξύ τους, μεμονωμένα κτήρια να μη μπορούν να διακριθούν, καθώς και οι ισοϋψείς να «αγγίζουν» η μία τη άλλη.

Η κλίμακα του χάρτη, όπως φαίνεται και από την παραπάνω ανάλυση, αποτελεί καθοριστικό παράγοντα, ο οποίος επηρεάζει σημαντικά τη διαδικασία της γενίκευσης των χαρτών. Μπορούμε να αναφέρουμε γενικά ότι στις μεγάλες κλίμακες η ταξινόμηση και ο συμβολισμός αποτελούν το μεγαλύτερο μέρος της γενίκευσης ενώ σε μικρότερες κλίμακες η απλοποίηση καθώς και η μεγέθυνση των γεωγραφικών οντοτήτων φαίνεται να κατέχουν πιο σημαντικό ρόλο.

Σε κάθε κλίμακα μπορούμε να προσδιορίσουμε ένα βαθμό γενίκευσης ο οποίος να επιτρέπει στον τελικό χάρτη την ισορροπία μεταξύ των κατηγοριών των γεωγραφικών οντοτήτων καθώς και τη διατήρηση των μεταξύ τους σχέσεων.

Πιο αναλυτικά ανάλογα με την κλίμακα του χάρτη τον οποίο θέλουμε να συντάξουμε, θα μπορούσαμε να διακρίνουμε τις παρακάτω περιπτώσεις (Maguire, 1991) :

• Για τη σύνθεση χαρτών με κλίμακα της τάξης του 1:10.000 ή και μεγαλύτερη γνωρίζουμε ότι εφαρμόζεται η αρχή του ισομορφισμού. Σε αυτές δηλαδή τις κλίμακες υπερισχύει η σμίκρυνση των γεωγραφικών οντοτήτων. Οι χάρτες των κλιμάκων αυτών είναι παρόμοιοι με τα τοπογραφικά διαγράμματα στα οποία η διαδικασία της γενίκευσης είναι πολύ περιορισμένη και περιορίζεται στο βαθμό που πραγματοποιείται κυρίως στην ταξινόμηση και το συμβολισμό. Αυτό συμβαίνει γιατί τα όρια της οπτικής αντίληψης για αυτούς τους χάρτες επιτρέπουν την οπτικοποίηση των φυσικών διαστάσεων όλων των γεωγραφικών οντοτήτων υπό κλίμακα (σε σμίκρυνση).

• Η πρώτη σημαντική διαφοροποίηση σε σχέση με τη γενίκευση αρχίζει να παρατηρείται για τους χάρτες των οποίων η κλίμακα είναι της τάξης του 1:20.000. Χαρακτηριστικά παρατηρούμε την ανάγκη για την ενίσχυση του πλάτους των διαφόρων κατηγοριών του οδικού δικτύου, την απλοποίηση των περιγραμμάτων των κτηρίων, τη συγχώνευση καθώς και τη μετατόπιση διάφορων γεωγραφικών οντοτήτων οι οποίες απεικονίζονται με τη βοήθεια σημειακών συμβόλων ενώ τέλος πρέπει να σημειώσουμε την ομαδοποίηση και ταξινόμηση των διαφόρων γεωγραφικών οντοτήτων, οι οποίες απεικονίζονται με σημειακά σύμβολα. Εδώ λοιπόν παύει η σύνθεση του χάρτη να στηρίζεται απλά στην ισομορφική απεικόνιση, δηλαδή στη σμίκρυνση των αντικειμένων αλλά πλέον σημειώνονται πιο έντονα τα φαινόμενα της γενίκευσης.

• Στους χάρτες, των οποίων η κλίμακα κυμαίνεται μεταξύ του 1:20.000 και 1:200.000, παρατηρούμε την εφαρμογή γεωμετρικών μετασχηματισμών, με τη βοήθεια των οποίων υλοποιείται μια βαθμιαία γενίκευση των διαφόρων γεωγραφικών οντοτήτων. Χαρακτηριστικά θα μπορούσαμε να αναφέρουμε ότι τα στοιχεία του υδρογραφικού δικτύου καθώς και οι υψομετρικές καμπύλες υπόκεινται σε μια πιο «έντονη» απλοποίηση, οι οικισμοί επανα - ομαδοποιούνται και μεγεθύνονται ενώ τέλος τα στοιχεία του οδικού δικτύου ταξινομούνται και συμβολίζονται. Στα πλαίσια της

ταξινόμησης παρατηρούμε μια μείωση των κατηγοριών ταξινόμησης των χαρτογραφικών δεδομένων σε αντίθεση με την πυκνότητα των χαρτογραφικών αντικειμένων, η οποία λόγω της σημαντικής μείωσης της κλίμακας αυξάνεται. Ο τελικός χάρτης δίνει την αίσθηση μιας αεροφωτογραφίας η οποία έχει ληφθεί από μεγάλο ύψος πτήσης.

• Στους χάρτες με κλίμακα 1:500.000 και μικρότερη παρατηρούμε μία ακόμη πιο σημαντική μεταβολή στην απεικόνιση των γεωγραφικών οντοτήτων. Εδώ μέσω της γενίκευσης χρησιμοποιούνται διάφορα αφηρημένα ή εικονογραφικά σύμβολά η χρήση των οποίων οδηγεί στην απώλεια της γεωμετρικής μορφής πολλών χαρτογραφικών αντικειμένων. Ο τελικός χάρτης δεν είναι τίποτε άλλο παρά μια συμβολική αναπαράσταση στην οποία τα κυρίαρχα στοιχεία είναι το οδικό δίκτυο καθώς και η ονοματολογία. Η αίσθηση που μας δίνει ο χάρτης ξεφεύγει από αυτή της αεροφωτογραφίας, συγκρινόμενης με αυτή που παίρνουμε από μία δορυφορική εικόνα. Εδώ πλέον παρατηρούμε την εφαρμογή των εννοιολογικών μετασχηματισμών για την υλοποίηση της γενίκευσης των διαφόρων γεωγραφικών οντοτήτων.

Τέλος, θα πρέπει να αναφέρουμε ότι η εφαρμογή των διαφόρων μετασχηματισμών, γεωμετρικών και εννοιολογικών, καθώς και το σημείο που θα εφαρμοστούν αυτοί εξαρτάται τόσο από την κλίμακα του τελικού χάρτη όσο και από τη γεωγραφική οντότητα που γενικεύεται. Η εφαρμογή τους εξαρτάται τόσο από την τελική κλίμακα όσο και από το σκοπό του χάρτη.

## **2.6 Στάδια της γενίκευσης**

Η διάκριση των διαφόρων σταδίων της γενίκευσης αποτελεί μια διαδικασία η οποία κάθε άλλο παρά εύκολη είναι. Ιδιαίτερα στα πλαίσια της αναλογικής χαρτογραφίας, ο χαρτογράφος αντιμετώπιζε τη γενίκευση ολιστικά, χωρίς να διακρίνει διαφορετικά στάδια, από τη στιγμή όμως που γίνονται προσπάθειες διεξαγωγής της γενίκευσης με ψηφιακές μεθόδους ήταν υποχρεωτική η διάκριση και προσδιορισμός των διάφορων σταδίων της γενίκευσης.

Σε γενικές γραμμές θα μπορούσαμε να χωρίσουμε τη γενίκευση σε τέσσερα νοηματικά στάδια: την ταξινόμηση, την απλοποίηση, τη μεγέθυνση και τον συμβολισμό (Robinson, σελ 568). Στη συνέχεια, θα προσπαθήσουμε να αναλύσουμε αυτά τα στάδια,

ώστε να είμαστε σε θέση να προσδιορίσουμε και τους τελεστές οι οποίοι θα πρέπει να εφαρμοστούν για την υλοποίησή τους.

## **2.6.1 Ταξινόμηση**

Με την έννοια της ταξινόμησης αναφερόμαστε σε μια νοηματική διαδικασία κατά την οποία με την εφαρμογή διαφόρων, ανάλογα με τις συνθήκες και τις ανάγκες, κριτηρίων προσπαθούμε να κατατάξουμε, να διαβαθμίσουμε και τέλος να ομαδοποιήσουμε τις διάφορες γεωγραφικές πληροφορίες βασισμένοι στις ιδιότητές τους. Μέσα από την ταξινόμηση γίνεται η διάκριση και η ένταξη των διαφόρων γεωγραφικών οντοτήτων σε κατηγορίες, όπως το υδρογραφικό δίκτυο, το οδικό δίκτυο, οι κατοικημένες περιοχές κλπ.

Για να μπορέσουμε να υλοποιήσουμε την ταξινόμηση απαιτείται να ορίσουμε αφενός τις κατηγορίες, στις οποίες θα χωρίσουμε τα διάφορα γεωγραφικά φαινόμενα και οντότητες καθώς επίσης να επιλέξουμε και τα διαστήματα στα οποία θα χωρίσουμε τις κατηγορίες αυτές, δηλαδή να ορίσουμε τα όρια των υποκατηγοριών ή αλλιώς των τάξεων των διαφόρων γεωγραφικών φαινομένων κι οντοτήτων. Με την παραπάνω διαδικασία προσπαθούμε να δημιουργήσουμε ομοειδή σύνολα, ορίζοντας τα κατάλληλα κριτήρια, ώστε να επιτύχουμε τη διάκριση των πολύπλοκων και πολυάριθμων γεωγραφικών οντοτήτων και πληροφοριών.

## **2.6.2 Απλοποίηση**

Η απλοποίηση περιλαμβάνει τον καθορισμό των σημαντικών χαρακτηριστικών των γεωγραφικών φαινομένων και οντοτήτων ώστε να απαλειφθούν οι περιττές λεπτομέρειες και να διευκολυνθεί η διαδικασία της γενίκευσης. Ουσιαστικά αυτό που υλοποιείται μέσα από τη διαδικασία της γενίκευσης είναι αφενός η επιλογή του αριθμού των πληροφοριών που είμαστε σε θέση να απεικονίσουμε, ώστε να διατηρείται η ευκρίνεια του χάρτη, αλλά και αφετέρου η διατήρηση των σημαντικών φαινομένων και οντοτήτων καθώς και των χαρακτηριστικών τους, ώστε να δίνεται από τον τελικό χάρτη μία ικανοποιητική αναπαράσταση της πραγματικότητας.

Η μείωση της κλίμακας έχει ως άμεσο αποτέλεσμα τη μείωση του διαθέσιμου χώρου για την απεικόνιση των διαφόρων φαινομένων. Τα διάφορα σύμβολα αναπαράστασης τα οποία χρησιμοποιούνται καταλαμβάνουν χώρο και έτσι όσο μικρότερη είναι η κλίμακα τόσο λιγότερα φαινόμενα και χαρακτηριστικά μπορούν να αναπαρασταθούν. Αυτό έχει ως αποτέλεσμα να απαιτείται ο προσδιορισμός και η απλοποίηση των στοιχείων εκείνων τα οποία κρίνονται απαραίτητα να αναπαρασταθούν για να επιτευχθεί ο σκοπός για τον οποίο συντάσσεται ο χάρτης.

Η επιλογή και η διατήρηση ενός φαινομένου ή ενός στοιχείου εξαρτάται αφενός από το πόσο σημαντικό είναι αυτό σε σχέση με το σκοπό για τον οποίο συντάσσεται ο χάρτης καθώς επίσης και από την εκτίμηση των συνεπειών που θα επιφέρει η διατήρηση του στο χάρτη ως σύνολο.

Σε μία προσπάθεια ποσοτικοποίησης της διαδικασίας απλοποίησης των γεωγραφικών φαινομένων, χαρακτηριστικών και οντοτήτων οι Töpfer και Pillewizer (Robinson, σελ 573), ανέπτυξαν τον εμπειρικό νόμο των αρχών επιλογής ο οποίος συνδέει την κλίμακα του χάρτη με τον αριθμό των αντικειμένων τα οποία μπορούν να απεικονιστούν σε αυτόν.

Η σχέση η οποία περιγράφει τον εμπειρικό αυτό νόμο είναι η εξής:

$$
n_c = n_s \sqrt{\frac{S_c}{S_s}}
$$

όπου nc είναι το πλήθος των αντικειμένων στον χάρτη που θέλουμε να συντάξουμε

 ns είναι το πλήθος των αντικειμένων στον αρχικό χάρτη τον οποίο και θέλουμε να γενικεύσουμε

Sc η κλίμακα του χάρτη που θέλουμε να συντάξουμε και

Ss η κλίμακα του αρχικού χάρτη που θέλουμε να γενικεύσουμε

Με την εφαρμογή του παραπάνω νόμου παίρνουμε μια πρώτη ένδειξη με την οποία δίνεται μια προσέγγιση του αριθμού των αντικειμένων που θα πρέπει να απεικονίσουμε στο χάρτη, ο οποίος θα προκύψει από τη διαδικασία της γενίκευσης.

Είναι προφανές ότι ο νόμος αυτός δεν είναι δεσμευτικός και υπόκειται σε κάθε περίπτωση στους ιδιαίτερους περιορισμούς που έχει η εκάστοτε διαδικασία γενίκευσης. Παρόλα αυτά μπορεί να εφαρμοστεί σε όλους τους τύπους των οντοτήτων. Δηλαδή μπορεί να εφαρμοστεί σε γεωγραφικές οντότητες οι οποίες απεικονίζονται με τη βοήθεια σημειακών συμβόλων, ώστε να προσδιορίσουμε τον αριθμό, για παράδειγμα, των κατοικιών που απεικονιστούν στο νέο χάρτη, σε γεωγραφικές οντότητες οι οποίες αναπαριστώνται με τη βοήθεια γραμμικών συμβόλων, όπως για παράδειγμα το υδρογραφικό δίκτυο και το οδικό δίκτυο, ενώ τέλος μπορεί να μας δώσει χρήσιμα συμπεράσματα και για φαινόμενα τα οποία απεικονίζονται με επιφανειακά σύμβολα, όπως οι χρήσεις γης κλπ.

Το μειονέκτημα, το οποίο παρουσιάζει η εφαρμογή του προηγούμενου νόμου είναι ότι μας καθορίζει το πόσες αλλά όχι το ποιες τελικά γεωγραφικές οντότητες θα παραμείνουν. Έτσι ο χαρτογράφος, στη διακριτική ευχέρεια του οποίου παραμένει η επιλογή των φαινομένων που θα παραμείνουν, θα πρέπει να συνεξετάσει διάφορους παράγοντες, οι οποίοι έχουν να κάνουν με το σκοπό για τον οποίο συντάσσεται ο χάρτης το κοινό στο οποίο απευθύνεται λαμβάνοντας ταυτόχρονα υπόψη του την εφαρμογή των διαφόρων παραμέτρων οι οποίες παίζουν καθοριστικό ρόλο στη σύνταξή ενός χάρτη, όπως είναι η οπτική ιεραρχία των αντικειμένων, η διατήρηση του γεωγραφικού χαρακτήρα μιας περιοχής, η αποφυγή επικαλύψεων κλπ.

#### **2.6.3 Μεγέθυνση**

Ένας χάρτης αποτελεί μια σμίκρυνση της πραγματικότητας. Εάν εφαρμόσουμε αυτή τη σμίκρυνση στις διάφορες γεωγραφικές οντότητες αυτό θα έχει ως αποτέλεσμα στις περισσότερες να είναι τόσο μικρό το μέγεθός τους, ώστε να ξεφεύγει από τα όρια της ανθρώπινης οπτικής αντίληψης.

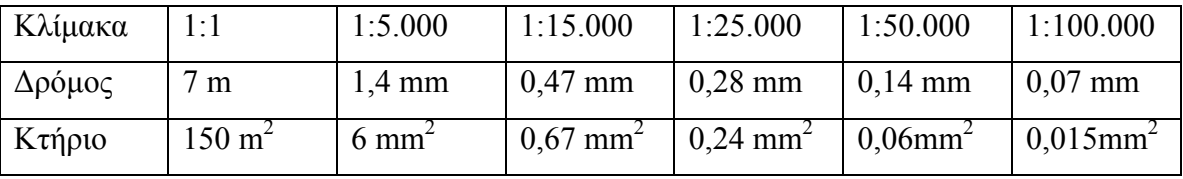

Πίνακας 1 Μεταβολή μεγέθους γεωγραφικών οντοτήτων σε σχέση με την κλίμακα (Ruas, σελ 36).

Όπως προκύπτει και από τον Πίνακα 1, εάν εφαρμόσουμε πιστά την αλλαγή της κλίμακας στα μεγέθη των διαφόρων γεωγραφικών οντοτήτων, μόνο σε πολύ μεγάλες κλίμακες μπορούμε να διακρίνουμε τις διάφορες γεωγραφικές οντότητες, όπως για παράδειγμα συμβαίνει εδώ με την κλίμακα 1:5.000 και για τυπικά μεγέθη δρόμων και κτηρίων. Όσο μεγαλώνει η κλίμακα τόσο τα αντικείμενα μικραίνουν μέχρι που «εξαφανίζονται» από το ανθρώπινο μάτι.

Για να μπορέσουμε να αντιπαρέλθουμε αυτή τη δυσχέρεια είμαστε αναγκασμένοι να μεγεθύνουμε ή ακόμη και να μεταβάλουμε μία γεωγραφική οντότητα ώστε να μπορέσουμε να προσδιορίσουμε τόσο τη θέση της όσο και τη σχέσεις που αυτή δημιουργεί με τις υπόλοιπες γεωγραφικές οντότητες που την περιβάλλουν. Έτσι λοιπόν η αρχή της απλοποίησης είναι άρρηκτα συνυφασμένη με την αρχή της μεγέθυνσης και η εφαρμογή της μίας πραγματοποιείται σε συνδυασμό με την άλλη. Για παράδειγμα, εάν εφαρμόσουμε αποκλειστικά την αρχή της απλοποίησης σε ένα τμήμα του οδικού δικτύου ή σε ένα κομμάτι του υδρογραφικού δικτύου είναι πολύ πιθανό να παραλείψουμε τις διάφορες αλλαγές που αυτά παρουσιάζουν αλλοιώνοντας έτσι το βασικό τους χαρακτήρα, ο οποίος όπως αναφέρθηκε και πιο πάνω θα πρέπει να διατηρείται καθώς αποτελεί έναν από τους πιο βασικούς στόχους της γενίκευσης.

Το ίδιο παράδειγμα θα μπορούσαμε να χρησιμοποιήσουμε και για γεωγραφικές οντότητες οι οποίες απεικονίζονται με επιφανειακά σύμβολα. Για παράδειγμα, εάν είχαμε ένα σύμπλεγμα από πολλά μικρά νησιά, νησίδες και βραχονησίδες θα ήταν λάθος να εφαρμόζαμε αποκλειστικά την αρχή της απλοποίησης μιας και το τελικό αποτέλεσμα θα ήταν να «χαθεί» ο χαρακτήρας της περιοχής, ενώ ο τελικός χάρτης δεν θα έδινε στο χρήστη του την αίσθηση της διασποράς πολλών μεμονωμένων νησιών τα οποία βρίσκονται διάσπαρτα.

Τα παραπάνω αντιμετωπίζονται με την εφαρμογή της μεγέθυνσης των γεωγραφικών οντοτήτων έτσι ώστε από τη μια να αποφεύγεται η σύγχυση η οποία δημιουργείται από τη διατήρηση του συνόλου των οντοτήτων με την εφαρμογή της αρχής της απλοποίησης αλλά και από την άλλη εφαρμόζοντας τη μεγέθυνση σε ορισμένες από αυτές να διατηρείται ο χαρακτήρας της περιοχής και να ικανοποιείται ο σκοπός του χάρτη.

## **2.6.4 Συμβολισμός**

Πέρα από την ταξινόμηση, την απλοποίηση και τη μεγέθυνση μια σημαντική εργασία η οποία υλοποιείται στα πλαίσια της γενίκευσης είναι και ο συμβολισμός. Δηλαδή ο χαρτογράφος καλείται να απεικονίσει τις επιλεγμένες γεωγραφικές οντότητες με τη βοήθεια συμβόλων. Με τα διάφορα σύμβολα μπορούν να απεικονιστούν όχι μόνο οι γεωγραφικές οντότητες αλλά και γεγονότα, έννοιες ή ακόμη και διάφορες γεωγραφικές κατανομές.

Ο συμβολισμός είναι άρρηκτα συνδεδεμένος με τη γενίκευση, έτσι για παράδειγμα, σε ένα τοπογραφικό χάρτη το υδρογραφικό δίκτυο έχει υποστεί πολύ μικρότερη γενίκευση, τονίζοντας ενδεχομένως κάποια χαρακτηριστικά του στοιχεία ώστε να διατηρηθεί ο χαρακτήρας του σε αντίθεση με τα θαλάσσια ρεύματα τα οποία μπορεί να δίνονται από μεγάλα βέλη παρουσιάζοντας έτσι τη γενική τάση.

## **2.7 Τελεστές γενίκευσης**

Στην προσπάθεια που κάνουμε για να μεταβούμε από την αναλογική διαδικασία γενίκευσης στην ψηφιακή κρίνεται σκόπιμος ο προσδιορισμός των κατάλληλων τελεστών με τη βοήθεια των οποίων θα μπορέσουμε να εφαρμόσουμε όλα εκείνα τα οποία αναφέρθηκαν προηγουμένως.

Η εφαρμογή των τελεστών αυτών θα καταστήσει τα υπάρχοντα δεδομένα ικανά να απεικονιστούν στην ζητούμενη κλίμακα προσαρμόζοντας τον τρόπο με τον οποίο αυτά απεικονίζονται στα πλαίσια που καθορίζει ο τελικός χάρτης.

Ένας χάρτης προσφέρει σε αυτόν που τον χρησιμοποιεί τόσο χωρικές όσο και εννοιολογικές πληροφορίες. Εμείς σε αυτό το σημείο θα εξετάσουμε τους τελεστές εκείνους οι οποίοι έχουν ως στόχο τις χωρικές πληροφορίες οι οποίες δίνονται από ένα χάρτη. Όπως έχει αναφερθεί με τη μείωση της κλίμακας μειώνεται και ο διαθέσιμος προς απεικόνιση χώρος και εξαιτίας αυτού είναι απαραίτητη η προσαρμογή των χαρακτηριστικών στην νέα κλίμακα ώστε να ικανοποιούν το σκοπό για τον οποίο συντάσσεται ο χάρτης.

Σύμφωνα με τους Mc Master & Shea (σελ 54), υπάρχουν δέκα χωρικοί τελεστές οι οποίοι μπορούν να εφαρμοστούν και οι οποίοι ελέγχουν τη διαδικασία της γενίκευσης. Στη συνέχεια, θα γίνει μια προσπάθεια συνοπτικής παρουσίασης των τελεστών αυτών.

## **2.7.1 Απλοποίηση**

Κάθε γεωγραφική οντότητα η οποία απεικονίζεται σε ένα χάρτη θα πρέπει να διακρίνεται από ακρίβεια ως προς το σχήμα, τη θέση και τον τύπο. Ο σκοπός της απλοποίησης είναι να διατηρήσει το σύνολο εκείνων των σημείων τα οποία αφενός θα απλοποιήσουν την απεικόνιση της γεωγραφικής οντότητας διατηρώντας ωστόσο την ακρίβεια του σχήματος, της θέσης και του τύπου της. Με τη βοήθεια του τελεστή απλοποίησης θα επιλεγούν από τη μια τα χαρακτηριστικά εκείνα που θα επιτυγχάνουν τα παραπάνω αφαιρώντας ταυτόχρονα όλη τη περιττή πληροφορία και επιτυγχάνοντας έτσι τη γενίκευση της γεωγραφικής οντότητας σε μια μικρότερη κλίμακα. Ένα παράδειγμα αυτού του τελεστή μπορούμε να δούμε κατά την απλοποίηση τμημάτων του οδικού δικτύου τα οποία παρουσιάζουν ιδιαίτερα χαρακτηριστικά, όπως ένα ελικοειδές σχήμα, το οποίο μετά την εφαρμογή του τελεστή θα έχει σίγουρα λιγότερες διακυμάνσεις εντούτοις όμως θα διατηρεί τον ελικοειδή χαρακτήρα του.

## **2.7.2 Εξομάλυνση**

Ο τελεστής αυτός εφαρμόζεται τόσο σε γραμμικά όσο και στα περιγράμματα επιφανειακών χαρακτηριστικών και σκοπό έχει να μετακινήσει κατάλληλα τμήματα αυτών των χαρακτηριστικών δίνοντας σε αυτά μια εικόνα η οποία να πλησιάζει όσο το δυνατόν περισσότερο στην πραγματικότητα διατηρώντας και τονίζοντας ταυτόχρονα την κύρια τάση των χαρακτηριστικών αυτών. Η εφαρμογή του τελεστή αυτού τελικά δημιουργεί χαρακτηριστικά τα οποία είναι πολύ καλύτερα από άποψη χαρτογραφικής απεικόνισης από τα αρχικά. Ένα παράδειγμα αυτού του τελεστή αποτελεί η εφαρμογή του σε γραμμικά χαρακτηριστικά τα οποία απεικονίζουν τόσο το οδικό όσο και το υδρογραφικό δίκτυο και τα οποία κατά την ψηφιοποίησή τους παρουσιάζουν έντονα χαρακτηριστικά τα οποία δεν συνάδουν με το χαρακτήρα τους.

## **2.7.3 Συγχώνευση σημειακών συμβόλων**

Ο τελεστής αυτός αφορά τη συνένωση χαρακτηριστικών τα οποία απεικονίζονται με σημειακά σύμβολα και τα οποία δεν είναι δυνατόν να αναπαρασταθούν όλα στην τελική κλίμακα. Υπάρχουν πολλές περιπτώσεις στις οποίες δεν είναι εφικτή η απεικόνιση ενός αριθμού σημειακών συμβόλων στα πλαίσια μίας συγκεκριμένης κλίμακας. Σύμφωνα με τον Bertin (1967) σε κάθε τετραγωνικό εκατοστό του χάρτη μπορούν να τοποθετηθούν το πολύ δέκα γραφικά σήματα (graphical marks). Ο τελεστής συγχώνευσης σημειακών συμβόλων δίνει τη δυνατότητα στο χαρτογράφος να ικανοποιήσει το σκοπό για τον οποίο συντάσσεται ο χάρτης αντιμετωπίζοντας την ύπαρξη περισσοτέρων σημειακών συμβόλων με την συνένωσή τους από αυτά που είναι δυνατόν να απεικονιστούν. Χαρακτηριστικό παράδειγμα αποτελούν οι κατοικημένες περιοχές, όπου ενώ στην αρχικά κλίμακα μπορεί να αναπαρίστανται όλα τα σπίτια ξεχωριστά. Κατά τη γενίκευση υπάρχει η δυνατότητα μέσα από την εφαρμογή αυτού του τελεστή της συνένωσης των μεμονωμένων κατοικιών σε οικιστικές περιοχές.

## **2.7.4 Συγχώνευση γραμμικών συμβόλων**

Κατά τη υλοποίηση της γενίκευσης παρουσιάζεται συχνά δυσκολία στη διατήρηση του χαρακτήρα και της λεπτομερειακής απεικόνισης των γεωγραφικών οντοτήτων ο οποίες απεικονίζονται με γραμμικά σύμβολα. Αυτό μπορεί να αναγκάσει το χαρτογράφο να συγχωνεύσει κάποια από αυτά τα γραμμικά χαρακτηριστικά προσπαθώντας όμως να διατηρήσει το χαρακτήρα τους. Ένα παράδειγμα που θα μπορούσε να αναφερθεί είναι κατά τη γενίκευση γραμμικών στοιχείων, τα οποία απεικονίζουν τμήματα του οδικού δικτύου με δύο παράλληλες γραμμές οι οποίες συνενώνονται πετυχαίνοντας έτσι αφενός να μειωθεί σημαντικά ο χώρος τον οποίο χρειάζονται για να απεικονιστούν, διατηρώντας όμως παράλληλα τη διάταξή τους και τη σχέση τους με τις υπόλοιπες γεωγραφικές οντότητες οι οποίες απεικονίζονται στο χάρτη.

## **2.7.5 Συγχώνευση επιφανειακών συμβόλων**

Με την εφαρμογή του τελεστή αυτού επιτυγχάνεται η συγχώνευση επιφανειακών συμβόλων τα οποία δεν είναι δυνατόν να απεικονιστούν στην τελική κλίμακα του χάρτη.

Ένα παράδειγμα εφαρμογής του τελεστή αυτού μπορεί να δοθεί κατά τη γενίκευση μια περιοχής στην οποία υπάρχει ένας μεγάλος αριθμός νησιών και βραχονησίδων, τα οποία βρίσκονται σε μικρή απόσταση μεταξύ τους και τα οποία δεν είναι δυνατόν να απεικονιστούν όλα στο τελικό χάρτη. Έτσι συνενώνοντας κάποιες από αυτές τις γεωγραφικές οντότητες προκύπτει ένας ο τελικός χάρτης, ο οποίος αφενός ικανοποιεί τα κριτήρια οπτικής αντίληψης αλλά και αφετέρου δίνει στο χρήστη του την εικόνα της διασποράς και της πυκνότητας των νησιών και των νησίδων στη συγκεκριμένη περιοχή. Το πρόβλημα το οποίο συναντάμε κατά την εφαρμογή του συγκεκριμένου τελεστή είναι ότι δεν είναι καθορισμένος, όπως συμβαίνει με τα σημειακά σύμβολα, ο αριθμός των επιφανειακά συμβόλων τα οποία είναι δυνατόν να υπάρχουν σε μία περιοχή. Έτσι ο χαρτογράφος θα πρέπει κατά την εφαρμογή του τελεστή να καθορίσει κατάλληλα τις παραμέτρους ώστε να επιτευχθεί ο σκοπός για τον οποίο συντάσσεται ο χάρτης.

#### **2.7.6 Μετάπτωση**

Όσο μειώνεται η κλίμακα του χάρτη τόσο και προκύπτει η ανάγκη αρκετά επιφανειακά σύμβολα να μετατραπούν σε γραμμικά η σημειακά. Έτσι για παράδειγμα θα μπορούσαμε να αναφέρουμε ότι σε μία μεγάλη κλίμακα ορισμένα κτήρια μπορεί να απεικονίζονται με το περίγραμμά τους (επιφανειακό σύμβολο) ενώ με τη γενίκευση και τη μείωση της κλίμακας είμαστε αναγκασμένοι να τα απεικονίσουμε ως σημειακά σύμβολα. Το ίδιο μπορεί να συμβαίνει και με άλλες γεωγραφικές οντότητες, όπως αεροδρόμια, λίμνες, νησιά κλπ, τα οποία αναγκαζόμαστε λόγω της γενίκευσης να τα απεικονίσουμε με σημειακά σύμβολα.

#### **2.7.7 Τυποποίηση**

Υπάρχουν αρκετές περιπτώσεις κατά τις οποίες πολλά χαρακτηριστικά έχουν ένα σημαντικό αριθμό λεπτομερειών οι οποίες δεν είναι δυνατόν και δεν κρίνεται σκόπιμο να απεικονιστούν στην τελική κλίμακα. Σε αυτές τις περιπτώσεις κρίνεται σκόπιμη η επιλογή ενός προτύπου το οποίο θα αφήνει εκτός τα χαρακτηριστικά τα οποία δεν συμβάλλουν ιδιαίτερα στο γενικό χαρακτήρα της γεωγραφικής οντότητας η οποία απεικονίζεται. Αυτό που τελικά επιτυγχάνει η εφαρμογή αυτού του τελεστή είναι η

διατήρηση του χαρακτήρα της γεωγραφικής οντότητας με την ταυτόχρονη μείωση της πολυπλοκότητάς του.

## **2.7.8 Ενίσχυση**

Για να μπορέσουμε να διατηρήσουμε το χαρακτήρα καθώς και τη σημασία μιας γεωγραφικής οντότητας, ικανοποιώντας το σκοπό για τον οποίο συντάσσεται ο χάρτης, μπορεί να απαιτηθεί να ενισχύσουμε τόσο το σχήμα της όσο και το μέγεθος ορισμένων χαρακτηριστικών της. Πρακτικά πολλά στοιχεία του χάρτη απαιτείται να ενισχυθούν γιατί τόσο η πραγματική τους θέση όσο και το σχήμα τους στην κλίμακα του χάρτη δεν βοηθούν το χρήστη για την εξαγωγή των κατάλληλων συμπερασμάτων. Ως παράδειγμα εφαρμογής του τελεστή αυτού θα μπορούσαμε να αναφέρουμε την περίπτωση ενός κόμβου σε ένα οδικό δίκτυο, ο οποίος εξαιτίας της σμίκρυνσης της κλίμακας ουσιαστικά μικραίνει τόσο πολύ ώστε να μην δίνει την εικόνα που θέλουμε στο χρήστη του χάρτη. Σε αυτή την περίπτωση ενισχύουμε τον κόμβο ώστε αυτός να μπορεί εύκολα να γίνεται αντιληπτός. Ο τελεστής αυτός συνδυάζεται τόσο με τον τελεστή της μετατόπισης όσο και με αυτόν της μεγέθυνσης οι οποίοι θα παρουσιαστούν στη συνέχεια.

## **2.7.9 Μεγέθυνση**

Πέρα από την ενίσχυση, την οποία είδαμε πιο πάνω, υπάρχουν περιπτώσεις όπου τα σχήματα και τα μεγέθη ορισμένων χαρακτηριστικών των συμβόλων απαιτείται να μεγεθυνθούν και να τονιστούν ώστε να ικανοποιούν συγκεκριμένες απαιτήσεις για τις οποίες συντάσσεται ο χάρτης. Σε σύγκριση με τον τελεστή της ενίσχυσης, ο τελεστής της μεγέθυνση έχει να κάνει κυρίως με το συμβολισμό και όχι τόσο με τις χωρικές διαστάσεις του χαρακτηριστικού. Αυτό συμβαίνει διότι κατά την εφαρμογή της γενίκευσης πολλά σύμβολα μικραίνουν σε τέτοιο βαθμό, ώστε να γίνονται δυσδιάκριτα και ως εκ τούτου είναι απαραίτητη η μεγέθυνση τους για να μπορούν να εντοπιστούν από το χρήστη του χάρτη. Θα μπορούσαμε να αναφέρουμε ως παράδειγμα την ύπαρξη μιας γέφυρας η οποία υπάρχει πάνω από κάποιο εμπόδιο ενώνοντας δύο τμήματα του οδικού δικτύου. Με την μείωση της κλίμακας το σύμβολο το οποίο χρησιμοποιούμε για τη γέφυρα μικραίνει σε τέτοιο βαθμό, ώστε να μην είναι δυνατή η διάκρισή της από το χρήστη σε σχέση με τα

Σαρειδάκης Μιχάλης – Δεκέμβριος 2006 Μεταπτυχιακό Πρόγραμμα Γεωπληροφορικής

τμήματα του οδικού δικτύου τα οποία ενώνει. Η εφαρμογή του τελεστή του τελεστή της μεγέθυνσης στη συγκεκριμένη περίπτωση θα δώσει τις κατάλληλες διαστάσεις σε αυτό το χαρακτηριστικό ξεχωρίζοντάς το από το υπόλοιπο τμήμα του δρόμου.

## **2.7.10 Μετατόπιση**

Ένας τελεστής ο οποίος έχει πολύ μεγάλη εφαρμογή και ο οποίος κρίνεται αρκετά δύσκολο να εφαρμοστεί μέσα από αυτοματοποιημένες διαδικασίες είναι ο τελεστής της μετατόπισης. Γενικεύοντας ένα χάρτη, ή ακόμη και τα πρωτογενή δεδομένα τα οποία έχουμε συλλέξει, είναι αναμενόμενο να προκύψουν επικαλύψεις μεταξύ το γεωγραφικών οντοτήτων, στην προσπάθειά μας να περιλάβουμε μεγάλο όγκο πληροφορίας στον περιορισμένο χώρο ο οποίος μας δίνεται. Για την επίλυση αυτών των προβλημάτων κρίνεται σκόπιμη η εφαρμογή του τελεστή της μετατόπισης με τον οποίο υλοποιείται η μετακίνηση και η αλλαγή της θέσης ορισμένων γεωγραφικών οντοτήτων από τις πραγματικές τους θέσεις. Θα μπορούσαμε, ως παράδειγμα, να βλέπαμε την ύπαρξη κάποιων κτηρίων δίπλα σε γραμμικά στοιχεία τα οποία απεικονίζουν το οδικό δίκτυο. Γενικεύοντας αυτό το χάρτη το κτήριο θα απεικονίζεται σαν να βρίσκεται μέσα στο δρόμο και όχι δίπλα σε αυτόν. Για αυτό είμαστε αναγκασμένοι να μετακινήσουμε το κτήριο από την πραγματική του θέση μεταφέροντάς το δίπλα στο δρόμο όπως ήταν και στην αρχική απεικόνιση.

Εάν θέλαμε να συνοψίσουμε το σύνολο των ενεργειών οι οποίες περιλαμβάνονται στον τελεστή της μετατόπισης ώστε να επιλύονται οι επικαλύψεις μεταξύ των χαρακτηριστικών, που αναφέρθηκαν πιο πάνω, είναι :

¾ Μετακίνηση των χαρακτηριστικών από τις πραγματικές τους θέσεις.

¾ Επεξεργασία των χαρακτηριστικών με την αλλαγή των συμβόλων τα οποία τα απεικονίζουν.

¾ Τέλος απαλοιφή των χαρακτηριστικών, τα οποία δεν μπορούν ούτε να μετακινηθούν ούτε και να τροποποιηθούν, ως προς το συμβολισμό τους, από τον τελικό χάρτη.

Πέρα από τους χωρικούς τελεστές, τους οποίους αναφέραμε πιο πάνω, για να είμαστε σε θέση να ολοκληρώσουμε τη διαδικασία της γενίκευσης απαιτείται και η εφαρμογή τελεστών οι οποίοι έχουν να κάνουν με τις ιδιότητες των γεωγραφικών οντοτήτων οι οποίες απεικονίζονται σε ένα χάρτη.

Οι μετασχηματισμοί των ιδιοτήτων ουσιαστικά βασίζονται στη διαχείριση των στατιστικών χαρακτηριστικών των γεωγραφικών οντοτήτων εφαρμόζοντας τις απαραίτητες χωρικές αλλαγές μόνο στις περιπτώσεις εκείνες που είναι απαραίτητες για να απεικονιστούν οι αλλαγές που επιφέρουν.

Οι μετασχηματισμοί ιδιοτήτων όπως αυτοί δίνονται από τους Mc Master & Shea (σελ 64) είναι η ταξινόμηση και ο συμβολισμός.

## **2.7.11 Ταξινόμηση**

Ένας τελεστής ο οποίος ικανοποιεί μία από τις πιο βασικές της γενίκευσης, πάνω στην οποία θα βασιστούμε για να εφαρμόσουμε και πολλούς από τους τελεστές που προαναφέραμε, αποτελεί είναι αυτός της ταξινόμησης. Ο στόχος του τελεστή αυτού είναι να ομαδοποιήσει τις γεωγραφικές οντότητες σε κατηγορίες βασισμένος σε κάποια κοινά χαρακτηριστικά που αυτές παρουσιάζουν. Η εφαρμογή του τελεστή αυτού είναι πέρα από ουσιώδης και απαραίτητη μιας και δεν είναι πρακτικά δυνατό στα πλαίσια ενός χάρτη να απεικονιστεί κάθε γεωγραφική οντότητα με διαφορετικό τρόπο.

Ο τελεστής αυτός στηρίζεται στην εφαρμογή ορισμένων κριτηρίων σύμφωνα με τα οποία αρχικά οι γεωγραφικές οντότητες εντάσσονται σε βασικές κατηγορίες ενώ στη συνέχεια μέσα σε αυτές τις κατηγορίες γίνεται η διάκριση των οντοτήτων και σε υποκατηγορίες. Τόσο οι βασικές κατηγορίες, όσο και οι υποκατηγορίες αυτών, στις οποίες θα διακριθεί το σύνολο των οντοτήτων εξαρτώνται τόσο από το σκοπό για τον οποίο συντάσσεται ο χάρτης όσο και από το επίπεδο γενίκευσης το οποίο θέλουμε να επιτύχουμε.

#### **2.7.12 Συμβολισμός**

Ο τελευταίος τελεστής ο οποίος αποσκοπεί στο μετασχηματισμό των ιδιοτήτων των γεωγραφικών οντοτήτων κατά τη διαδικασία της γενίκευσης είναι αυτός του συμβολισμού. Με την εφαρμογή του τελεστή αυτού έχουμε ως σκοπό ουσιαστικά να οπτικοποιήσουμε τη διαδικασία της γενίκευσης και αποτελεί μία πολύ κρίσιμη διαδικασία στη σύνθεση του τελικού χάρτη. Για να μπορέσουμε να αναπαραστήσουμε τις διάφορες γεωγραφικές οντότητες σε ένα χάρτη χρησιμοποιούμε σύμβολα τα οποία και επεξεργαζόμαστε κατάλληλα τροποποιώντας τα διάφορα χαρακτηριστικά τους γνωρίσματα, δηλαδή τις οπτικές μεταβλητές: την απόχρωση, το μέγεθος, το σχήμα, τη μεταξύ τους απόσταση, τον προσανατολισμό και τέλος τη θέση τους.

## **3. Μεθοδολογία**

Η εφαρμογή της γενίκευσης μέσα από ψηφιακές διαδικασίες είναι κάτι που ακόμη δεν έχει ολοκληρωθεί. Κατά καιρούς έχουν αναπτυχθεί διάφοροι αλγόριθμοι οι οποίοι αντιμετωπίζουν μεμονωμένες περιπτώσεις και εφαρμόζονται κάτω από συγκεκριμένες συνθήκες χωρίς όμως να αντιμετωπίζουν ολιστικά το πρόβλημα της γενίκευσης.

Οι υπάρχουσα τεχνολογία που έχει αναπτυχθεί δεν έχει τη δυνατότητα να χειριστεί το χάρτη ως σύνολο, παρουσιάζοντας αδυναμία μέχρι σήμερα να προβλέψει ή και να εντοπίσει την επίδραση μιας γεωγραφικής οντότητας ή ενός φαινομένου πάνω σε ένα άλλο τόσο πριν όσο και μετά τη γενίκευση.

Αυτό που τελικά σήμερα μπορεί να προσφέρει η εφαρμογή ψηφιακών διαδικασιών στη γενίκευση των χαρτογραφικών δεδομένων είναι αφενός η μείωση της υποκειμενικότητας, η οποία είναι πολύ έντονη κατά την υλοποίηση της γενίκευσης με καθαρά αναλογικές διαδικασίες, καθώς και η υποβοήθηση του χαρτογράφου ώστε να επιταχύνει περισσότερο την ολοκλήρωση της διαδικασίας με τελικό σκοπό την παραγωγή κάθε φορά του κατάλληλου χαρτογραφικού προϊόντος για το σκοπό για τον οποίο προορίζεται.

Στα πλαίσια αυτά, στην παρούσα εργασία γίνεται μια προσπάθεια εφαρμογής των εργαλείων του λογισμικού *Arc GIS* στη διαδικασία της γενίκευσης ενός χαρτογραφικού προϊόντος και εξετάζονται οι δυνατότητες καθώς και ο βαθμός αυτοματοποίησης των διαδικασιών που προσφέρονται μέσα από το συγκεκριμένο λογισμικό.

Στη συνέχεια, θα παρουσιαστούν τα διαθέσιμα εργαλεία του λογισμικού τα οποία σχετίζονται με τη γενίκευση καθώς και η δυνατότητα ομαδοποίησης τους και η εφαρμογή τυποποιημένων διαδικασιών μέσω του εργαλείου *Model Builder*.

## **3.1 Εργαλεία γενίκευσης για Coverages**

Τα εργαλεία γενίκευσης του λογισμικού *ArcGIS* βρίσκονται μέσα στο *Arc Tool Box* και είναι ομαδοποιημένα σε τρεις ομάδες όπως φαίνεται στα σχήματα 1, 2 και 3:

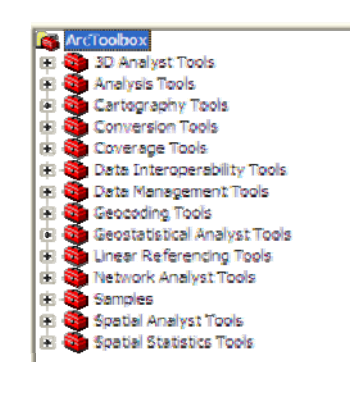

Εικόνα 1

Το σύνολο των εργαλείων τα οποία δίνονται μέσα από το *Arc Tool Box*

Η πρώτη ομάδα η οποία βρίσκεται στο εργαλείο *Data Management* των *Coverage Tools*, περιέχει τα παρακάτω εργαλεία, τα οποία θα παρουσιάσουμε αναλυτικά, η χρήση των οποίων αφορά τα *coverages*:

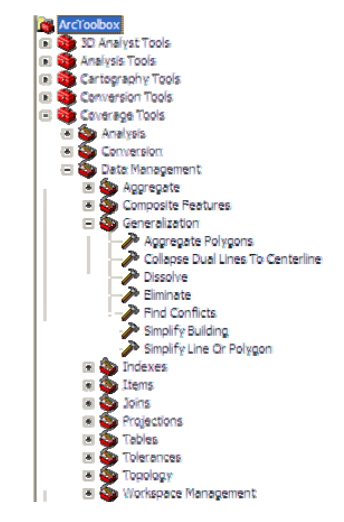

Εικόνα 2 Οι επιλογές της γενίκευσης που βρίσκονται στο *Coverage Tools*

## *3.1.1 Aggregate Polygons* **(Συνένωση πολυγώνων)**

Αυτό το εργαλείο αφορά οντότητες οι οποίες απεικονίζονται μέσω πολυγώνων και συνδυάζει διάσπαρτα πολύγωνα τα οποία βρίσκονται σε συγκεκριμένες αποστάσεις δημιουργώντας νέα πολύγωνα. Στην εικόνα που ακολουθεί φαίνεται η εφαρμογή της συνένωσης πολυγώνων τόσο σε ορθογωνικά όσο και σε μη ορθογωνικά χαρακτηριστικά.

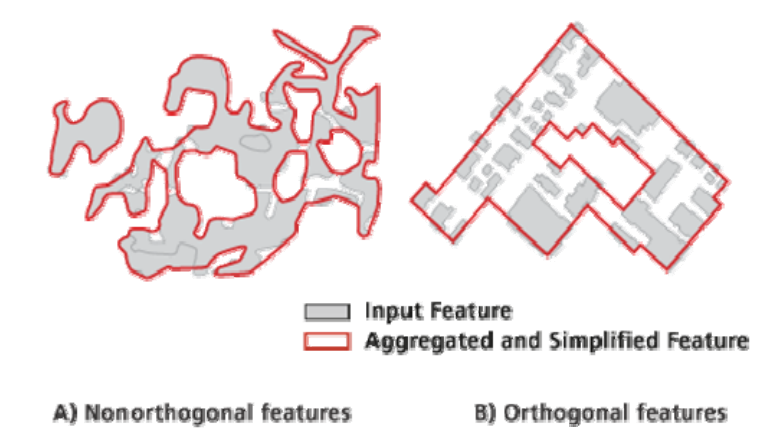

### Εικόνα 3

Εφαρμογή του εργαλείου *Aggregate Polygon* σε ορθογωνικά και μη χαρακτηριστικά

Το εργαλείο αυτό μετατρέπει τα διανυσματικά (vector) δεδομένα σε κανονικοποιημένα (raster) και χρησιμοποιεί ένα αριθμό από συναρτήσεις, οι οποίες έχουν εφαρμογή στα κανονικοποιημένα δεδομένα ώστε να εντοπίσει τα χαρακτηριστικά, τα οποία εδώ είναι τα πολύγωνα, μέσα σε μια ορισμένη εκ των πρότερων απόσταση και να τα συνενώσει. Το δεδομένα αυτής της διαδικασία μετατρέπονται και πάλι από κανονικοποιημένα σε διανυσματικά με κατάλληλη σύνδεση των νέων ορίων. Η διαδικασία επεξεργασίας των κανονικοποιημένων δεδομένων είναι αρκετά χρονοβόρα για αυτό και κρίνεται σκόπιμη η εφαρμογή των παραμέτρων του συγκεκριμένου εργαλείου αρχικά σε ένα τμήμα των δεδομένων και στη συνέχεια στο σύνολό τους.

Η επιλογή του μεγέθους του φατνίου, για την επεξεργασία των κανονικοποιημένων δεδομένων, εξαρτάται τόσο από τα διαθέσιμα δεδομένα και την ανάλυσή τους όσο και από τη ανάλυση που θέλουμε να επιτύχουμε. Για παράδειγμα, σε περιπτώσεις όπου τα δεδομένα έχουν σχέση με κτήρια, θα πρέπει η επιλογή του μεγέθους του φατνίου να είναι όσο μικρή ώστε η μικρότερη πλευρά ενός κτηρίου να απεικονίζεται σε δύο με τρία φατνία. Εάν για παράδειγμα η μικρότερη πλευρά ενός κτηρίου είναι της τάξης του 1 μέτρου, το μέγεθος του φατνίου θα πρέπει να είναι της τάξης των 30 με 50 εκατοστών. Στις περιπτώσεις όπου έχουμε φυσικά χαρακτηριστικά όπως είναι τα δάση και οι καλλιέργειες κρίνεται σκόπιμο να χρησιμοποιηθεί τέτοιο μέγεθος φατνίου, το οποίο να μην είναι ούτε τόσο μεγάλο ώστε να επιφέρει «κινήσεις» μεταξύ των περιοχών αλλά ούτε και τόσο μικρό ώστε να οδηγήσει σε πολύ χρονοβόρα επεξεργασία.

Τα δεδομένα που πρόκειται να συνενωθούν θα πρέπει να βρίσκονται σε ένα *coverage* το οποίο να έχει τοπολογία πολυγώνων. Εξαιτίας της πιθανότητας τα νέα πολύγωνα που θα δημιουργηθούν να παρουσιάζουν επικαλύψεις στα όριά τους θα πρέπει να εφαρμοστεί το εργαλείο *clean* με την επιλογή *poly* στο *coverage* που θα δημιουργηθεί.

Το *coverage* που θα δημιουργηθεί δεν θα περιέχει τα χαρακτηριστικά (attributes) του αρχικού *coverage* αλλά θα έχει ένα σχεσιακό πίνακα του τύπου ένα προς πολλά, ο οποίος θα έχει το όνομα του τελικού *coverage* καθώς και την επέκταση *RXP*. Ο πίνακας αυτός συσχετίζει τα αρχικά πολύγωνα, δηλαδή αυτά που υπήρχαν πριν τη συνένωση, με τα τελικά πολύγωνα. Αυτή η συσχέτιση μπορεί να οδηγήσει σε σφάλματα όταν εφαρμοστεί το εργαλείο *clean* στο τελικό *coverage* για να δημιουργηθεί τοπολογία πολυγώνων και επιλεγεί μεγάλη ανοχή (*fuzzy tolerance*) διότι αυτό θα προκαλέσει την απαλοιφή των μικρών πολυγώνων με αποτέλεσμα να μην υπάρχει αντιστοιχία στο σχεσιακό πίνακα.

#### *3.1.2 Collapse Dual Lines To Centerline* **(***coverage***) Συνένωση δύο γραμμών σε μία**

Αυτό το εργαλείο αφορά γεωγραφικές οντότητες οι οποίες απεικονίζονται μέσω παράλληλων γραμμών, όπως είναι μεγάλοι δρόμοι ή σημαντικά στοιχεία του υδρογραφικού δικτύου κλπ. Η εφαρμογή του εργαλείου αυτού στηρίζεται σε ένα πλάτος αναφοράς κάτω από το οποίο οι διπλές παράλληλες γραμμές αντικαθίστανται από την κεντρική τους.

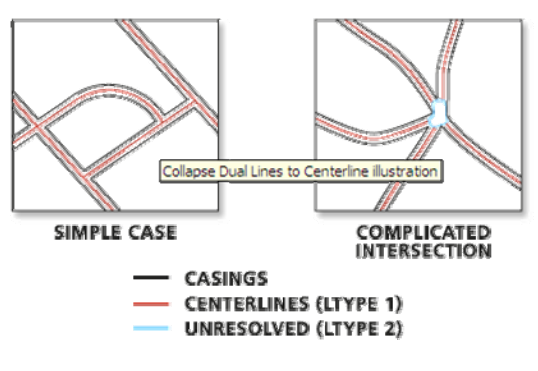

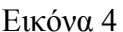

Εφαρμογή του εργαλείου *collapse dual lines to centerline* σε γραμμικά χαρακτηριστικά.

Η εφαρμογή του παραπάνω εργαλείου είναι σημαντική γιατί καθώς μειώνεται η κλίμακα οι γεωγραφικές οντότητες οι οποίες αναπαρίστανται με διπλές γραμμές τελικά συμπίπτουν μιας και η μεταξύ τους απόσταση γίνεται τόσο μικρή ώστε να βρίσκεται εκτός των ορίων της οπτικής αντίληψης.

Το συγκεκριμένο εργαλείο έχει σχεδιαστεί και «βρίσκει» καλύτερη εφαρμογή σε γεωγραφικές οντότητες οι οποίες παρουσιάζουν μία κανονικότητα, όπως το οδικό δίκτυο. Η εφαρμογή του συγκεκριμένου εργαλείο σε ακανόνιστου σχήματος γεωγραφικές οντότητες, όπως το υδρογραφικό δίκτυο, δεν είναι πάντα σίγουρο ότι θα δώσει τα αναμενόμενα αποτελέσματα.

Τελικά, η εφαρμογή του εργαλείου αυτού μας δίνει μία γραμμή στη μέση των δύο προηγούμενων. Σε περίπτωση που το πλάτος κάποιου χαρακτηριστικού είναι μεγαλύτερο από τα όριο που έχουμε θέσει για τη μετάπτωση, και το οποίο είναι άμεσα συνυφασμένο με την κλίμακα του παραγόμενου χάρτη, θα πρέπει να δοθεί ιδιαίτερη προσοχή στον καθορισμό του πλάτους μιας και αυτό μπορεί να διαφοροποιείται κατά μήκος της γεωγραφικής οντότητας, όπως για παράδειγμα το πλάτος των δρόμων είναι συνήθως μεγαλύτερο στους κόμβους. Έτσι πριν το καθορισμό του ορίου για της εφαρμογή του εργαλείου θα πρέπει να εξετάζονται οι γεωγραφικές οντότητες στις οποίες θα εφαρμοστεί ώστε η επιλογή του να μην επιφέρει διαφορετικά από τα επιδιωκόμενα αποτελέσματα.

Εάν το πλάτος των δεδομένων εισόδου είναι σχετικά σταθερό και οι κόμβοι δεν παρουσιάζουν κάποια ιδιαίτερη ανωμαλία, θα σχηματιστεί μια γραμμή στη μέση ολόκληρου του χαρακτηριστικού. Σε διαφορετική περίπτωση οι οποιεσδήποτε ανωμαλίες, όπως για παράδειγμα σύνθετοι κόμβοι προσδιορίζονται μέσα από τον πίνακα που δημιουργείται μετά την εφαρμογή του εργαλείου, δίνοντας για αυτές την τιμή 2 στο πεδίο *LTYPE*, ώστε ο χειριστής να είναι σε θέσει να τις εντοπίσει και να τις διορθώσει.

Κατά την εφαρμογή αυτού του εργαλείου οι γραμμές, χωρίζονται ανά 500 τμήματα, εφόσον αυτές αποτελούνται από περισσότερα, και η κεντρική γραμμή υλοποιείται για κάθε κομμάτι των 500 τμημάτων (*arcs*), ξεχωριστά. Στη συνέχεια τα τμήματα αυτά συνενώνονται μεταξύ τους ενώ στο τελικό πίνακα που δημιουργείται συναντάμε στο πεδίο *LTYPE* παρατηρούμε την τιμή 3 ώστε να μπορούν και διορθωθούν οι ενώσεις των επιμέρους τμημάτων.

Η αδυναμία του εργαλείου αυτού έγκειται στο γεγονός ότι δεν είναι σε θέση να διακρίνει τα στοιχεία του οδικού δικτύου όταν βρισκόμαστε σε μία περιοχή όπου πολλοί δρόμοι υπάρχουν και είναι παράλληλοι μεταξύ τους.

### *3.1.3 Dissolve* **Συγχώνευση**

Με τη χρήση αυτού του εργαλείου δημιουργείται ένα νέο *coverage*, στο οποίο συγχωνεύονται γειτονικά πολύγωνα, γραμμές ή και περιοχές που έχουν την ίδια τιμή σε κάποιο χαρακτηριστικό.

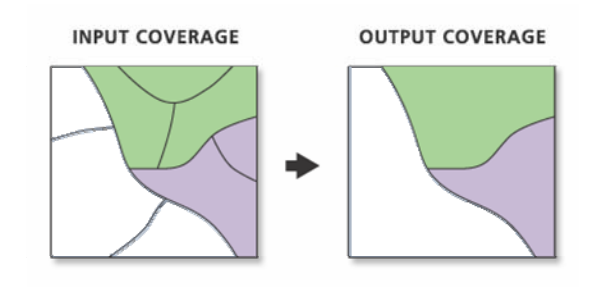

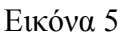

Εφαρμογή του εργαλείου *dissolve* σε επιφανειακές γεωγραφικές οντότητες.

Το εργαλείο αυτό χρησιμοποιείται για να δημιουργήσει ένα νέο *coverage* πιο απλοποιημένο από το αρχικό. Αν και το αρχικό *coverage* μπορεί να περιέχει πληροφορίες για τις επιμέρους γεωγραφικές οντότητες, το τελικό *coverage* περιέχει στοιχεία μόνο για
τις οντότητες που προέκυψαν από τη συνένωση. Με την εφαρμογή του καταργούνται τα υφιστάμενα όρια μεταξύ των πολυγώνων τα οποία συνενώνονται.

#### *3.1.4 Eliminate* **Εξάλειψη**

Με τη χρήση αυτού του εργαλείου συνενώνονται τα επιλεγμένα πολύγωνα με τα γειτονικά τους. Η συνένωση αυτή προκειμένου να προχωρήσει στη συνένωση ελέγχει τα κοινά όρια μεταξύ των πολυγώνων ή συγκρίνει τα εμβαδά τους.

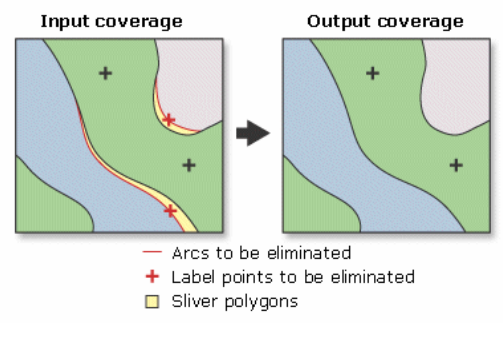

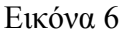

Εφαρμογή του εργαλείου *eliminate* σε επιφανειακές γεωγραφικές οντότητες.

Το εργαλείο αυτό χρησιμοποιείται κυρίως για την εξάλειψη μικρών επιμηκυμένων πολυγώνων (sliver polygons), τα οποία μπορεί να δημιουργηθούν από την επίθεση δύο *coverages*, όπου τα όρια των περιοχών τα οποία απεικονίζουν δεν συμπίπτουν αλλά παρουσιάζουν μικροδιαφορές. Το εργαλείο αυτό μειώνει τον αριθμό των πολυγώνων ή των γραμμών σε ένα *coverage* με την συνένωση των επιλεγμένων χαρακτηριστικών με τα γειτονικά τους. Η εφαρμογή του μπορεί να γίνει με δύο τρόπους είτε επιλέγοντας να συνενωθούν με βάση το ποιο από τα δύο πολύγωνα έχει το μεγαλύτερο μήκος στο κοινό τους όριο είτε με το ποιο από τα δύο πολύγωνα έχει το μεγαλύτερο εμβαδόν. Εξαλείφοντας ένα από τα δύο πολύγωνα εξαλείφεται ταυτόχρονα και η ταυτότητα του. Στην περίπτωση των πολυγώνων δεν εξαλείφεται ποτέ ένα πολύγωνο με αρνητικό κωδικό (*User\_ID*), το ίδιο συμβαίνει και με τα πολύγωνα τα οποία αποτελούν το συνολικό περιθώριο της περιοχής. Θα πρέπει να σημειωθεί ότι το εργαλείο αυτό εφαρμόζεται μόνο στα επιλεγμένα πολύγωνα και όχι σε ολόκληρο το *coverage* .

Στις περιπτώσεις γραμμικών χαρακτηριστικών αφαιρούνται επιλεγμένα τμήματα και προστίθεται η αντίστοιχη απόσταση στη γραμμή εκείνη η οποία προηγείται στην επεξεργασία. Το αποτέλεσμα θα έχει την κατεύθυνση του τόξου στο οποίο συνενώνεται το κομμάτι το οποίο απαλείφεται. Εδώ θα πρέπει να τονιστεί ότι όλες οι γραμμές θα πρέπει να «κοπούν» στα σημεία όπου διασταυρώνουν με άλλες γραμμές γιατί σε αντίθετη περίπτωση η εφαρμογή του συγκεκριμένου εργαλείου θα αποτύχει.

## *3.1.5 Find Conflicts* **Προσδιορισμός επικαλύψεων**

Η χρήση αυτού του εργαλείου μας δίνει τη δυνατότητα να προσδιορίσουμε τις περιπτώσεις εκείνες κατά τις οποίες παρουσιάζονται μεταξύ κτηρίων τα οποία έχουν υποστεί απλοποίηση είτε επικαλύψεις, είτε βρίσκονται σε αποστάσεις μικρότερες από μια τιμή την οποία έχουμε ορίσει ως όριο.

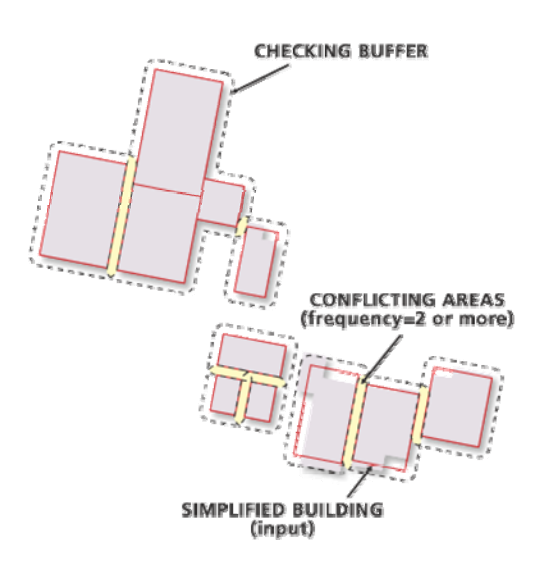

Εικόνα 7

Εφαρμογή του εργαλείου Find Conflicts σε απλοποιημένα κτήρια.

Το εργαλείο αυτό αποτελεί τη συνέχεια του εργαλείου της απλοποίησης των κτηρίων. Παρουσιάζεται όμως εδώ πριν από το εργαλείο της απλοποίησης των κτηρίων γιατί έτσι δίνεται μέσα από το *Arc Tool Box*. Έτσι λοιπόν η εφαρμογή του προϋποθέτει την εφαρμογή πρώτα του εργαλείου της απλοποίησης των κτηρίων καθώς και της δημιουργίας, ή διόρθωσης της τοπολογίας, πολυγώνων, έτσι όπως αυτά έχουν προκύψει από την απλοποίηση. Αυτό το εργαλείο δίνει τη δυνατότητα να εντοπιστούν που τα κτήρια πλησιάζουν περισσότερο από την τιμή την οποία έχουμε ορίσει ως όριο

δημιουργώντας έτσι χωρική σύγκρουση (spatial conflict). Κατά την εφαρμογή του δημιουργείται μία ζώνη γύρω από κάθε μεμονωμένο κτήριο ή ακόμη και γύρω από κάθε ομάδα κτηρίων. Εκεί όπου η μία ζώνη επικαλύπτεται με την άλλη εντοπίζονται οι συγκρούσεις. Στο πεδίο συχνότητα, το οποίο υπάρχει στον πίνακα των χαρακτηριστικών των πολυγώνων του *coverage* μπορούμε να παρατηρήσουμε τον αριθμό των επικαλύψεων μεταξύ των πολυγώνων. Όταν το πεδίο συχνότητα (*Frequency*) έχει την τιμή 1 σημαίνει ότι δεν υπάρχει καμία επικάλυψη, ενώ όταν η τιμή γίνεται μεγαλύτερη ή ίση με 2 τότε μπορούμε να διαπιστώσουμε και τον αντίστοιχο αριθμό επικαλύψεων τις οποίες παρουσιάζει το πολύγωνο με τα γειτονικά του. Τα κτήρια τα οποία αντιμετωπίζονται ως σύνολο δεν εξετάζονται για τις μεταξύ τους επικαλύψεις σε αυτή την περίπτωση εξετάζεται η ζώνη η οποία δημιουργείται γύρω από το σύνολο των κτηρίων κατά πόσο επικαλύπτεται με τα κτήρια που βρίσκονται γύρω από αυτή.

#### *3.1.6 Simplify Building* **Απλοποίηση κτηρίων**

Με το εργαλείο αυτό απλοποιούνται τα όρια των κτηρίων ή γενικά κανονικών πολυγωνικών χαρακτηριστικών χωρίς όμως να αλλοιώνεται το σχήμα τους και το μέγεθός τους.

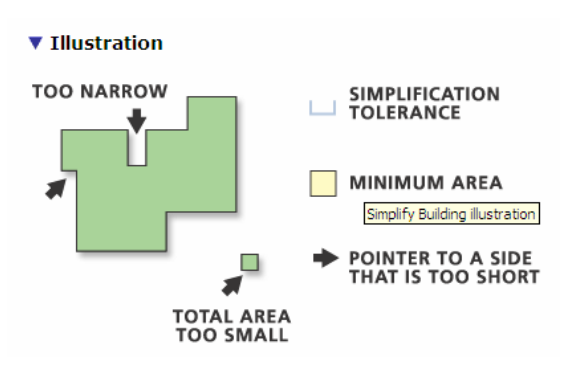

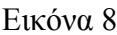

Εφαρμογή του εργαλείου *Simplify Buildings*.

Η απλοποίηση του ορίου ενός κτηρίου ή γενικά ενός κανονικού πολυγώνου στηρίζεται όπως προαναφέρθηκε στη μείωση των λεπτομερειών του περιγράμματος του κτηρίου ή του πολυγώνου χωρίς όμως να αλλοιώνονται βασικά χαρακτηριστικά του μεγέθους του καθώς και του σχήματός του.

Τα κτήρια απεικονίζονται γενικά να με τη βοήθεια ορθογωνίων για αυτό και ο στόχος του εργαλείου αυτού είναι να διατηρήσει την ορθογωνικότητά τους. Η εφαρμογή του εργαλείου αυτού γίνεται σε μεγάλες κλίμακες όπου τα κτήρια απεικονίζονται ανεξάρτητα, είτε μεμονωμένα είτε σαν μία ομάδα, και αντιμετωπίζει το κάθε κτήριο, ή την ομάδα των κτηρίων, συνολικά και όχι τμηματικά.

Κατά την εφαρμογή του γωνίες οι οποίες πλησιάζουν τις 90 μοίρες θα διορθωθούν ώστε να είναι ακριβώς 90 μοίρες, επίσης εάν υπάρχουν μικρά κενά, όπως φαίνεται και στην εικόνα αυτά είτε θα συμπληρωθούν είτε θα επιμηκυνθούν. Επίσης μικρές εξοχές θα κοπούν ενώ κάποιες πλευρές θα ευθυγραμμιστούν ή θα τους δοθεί πιο απλό σχήμα. Τελικά ο αριθμός των τμημάτων από τα οποία αποτελείται το πολύγωνο το οποίο απεικονίζει το κτήριο θα μειωθεί αλλά παρόλα αυτά το εμβαδόν του θα διατηρηθεί στα ίδια επίπεδα. Ο μέγιστος βαθμός απλοποίησης επιτυγχάνεται όταν το περίγραμμα του κτηρίου φτάνει να γίνει ορθογώνιο.

Τέλος, θα πρέπει να σημειώσουμε ότι για την εφαρμογή του εργαλείου αυτού απαιτείται το αρχικό coverage να έχει τοπολογία πολυγώνων.

#### **3.1.7** *Simplify Line or Polygon* **Απλοποίηση Γραμμών ή Πολυγώνων**

Με το εργαλείο αυτό απλοποιείται μία γραμμή ή ένα πολύγωνο αφαιρώντας μικρές διακυμάνσεις που αυτά παρουσιάζουν ή μικρά τμήματα διατηρώντας ωστόσο το γενικό τους σχήμα.

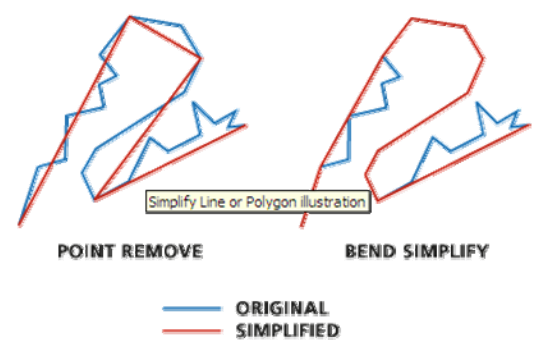

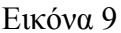

Εφαρμογή του εργαλείου *Simplify Line or Polygon*.

Οι διαθέσιμοι αλγόριθμοι οι οποίοι δίνονται από το συγκεκριμένο εργαλείο και με τη χρήση των οποίων μπορούμε να υλοποιήσουμε την απλοποίηση των γραμμών και των πολυγώνων είναι δύο (*Point Remove* και *Bend Simplify*), η εφαρμογή καθώς και το αποτέλεσμα των οποίων φαίνεται και στην προηγούμενη εικόνα.

Στην πρώτη περίπτωση (*Point Remove*) γίνεται χρήση του γνωστού αλγόριθμου των Douglas – Peucker, ο οποίος αποτελεί ένα γρήγορο και απλό αλγόριθμο απλοποίησης γραμμικών χαρακτηριστικών. Κατά την εφαρμογή αυτού του αλγορίθμου η γραμμή αντιμετωπίζεται συνολικά και προσδιορίζεται τόσο το αρχικό της σημείο, το οποίο και θεωρείται ως σταθερό όσο και το τελευταίο το οποίο χρησιμοποιείται ως κινούμενο. Στη συνέχεια, το αρχικό και το τελικό σημείο του γραμμικού χαρακτηριστικού το οποίο θέλουμε να απλοποιήσουμε ενώνονται με ένα ευθύγραμμο τμήμα ενώ αμέσως μετά υπολογίζονται όλες οι κάθετες αποστάσεις από το ευθύγραμμο τμήμα προς όλα τα σημεία του γραμμικού χαρακτηριστικού. Αφού υπολογιστούν όλες αυτές οι αποστάσεις συγκρίνονται μεταξύ τους και προσδιορίζεται η μεγαλύτερη, η οποία συγκρίνεται με το όριο το οποίο έχουμε θέσει εμείς ως παράμετρο κατά την εφαρμογή του αλγόριθμου. Εάν αυτή η μεγαλύτερη απόσταση είναι μικρότερη από το παραπάνω όριο ανοχής τότε θεωρούμε ότι το ευθύγραμμο τμήμα μπορεί να αντικαταστήσει το αρχικό γραμμικό χαρακτηριστικό. Σε διαφορετική καταργείται το αρχικό ευθύγραμμο τμήμα και δημιουργούνται δύο νέα τα οποία έχουν ως αφετηρία το ένα το αρχικό σημείο του γραμμικού χαρακτηριστικού ενώ το άλλο το τελικό σημείο του γραμμικού χαρακτηριστικού. Τέλος ως κινούμενο σημείο, το οποίο είναι κοινό και για τα δύο ευθύγραμμα τμήματα λαμβάνουμε το σημείο του γραμμικού χαρακτηριστικού στο οποίο εντοπίσαμε τη μεγαλύτερη απόσταση. Στη συνέχεια επαναλαμβάνουμε τη διαδικασία μέχρι να καταλήξουμε σε αποστάσεις μικρότερες από το όριο ανοχής το οποίο έχουμε θέσει.

Στην εικόνα που ακολουθεί παρουσιάζεται σε μορφή σκαριφήματος ο αλγόριθμος των Douglas – Peucker.

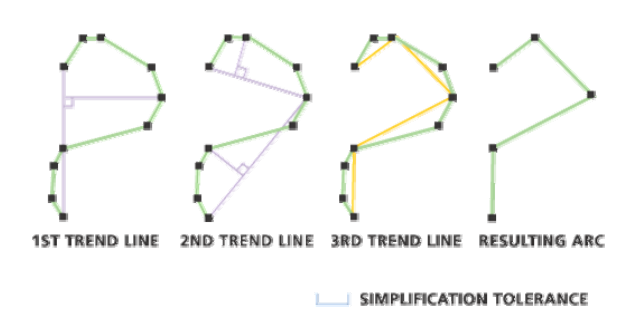

Εικόνα 10 Εφαρμογή του αλγορίθμου των Douglas – Peucker

Ο αλγόριθμος των Douglas – Peucker (Τσούλος, σελ 121) είναι ο πλέον έγκυρος γιατί στηρίζεται σε θεμελιώδεις αρχές της χαρτογραφίας. Σε διάφορες μελέτες που έγιναν για τη σύγκριση των αποτελεσμάτων τα οποία προκύπτουν τόσο από την αναλογική γενίκευση, όσο και αυτών από την εφαρμογή του παραπάνω αλγορίθμου προέκυψε ότι αυτά πλησιάζουν το ένα το άλλο σε μεγάλο βαθμό. Το κύριο μειονέκτημα του συγκεκριμένου αλγορίθμου είναι ότι είναι αρκετά χρονοβόρος κάτι όμως που περιορίζεται αφενός από την ανάπτυξη της τεχνολογίας αλλά και αφετέρου από τα εξαγόμενα αποτελέσματα. Ένα ακόμη μειονέκτημα του συγκεκριμένου αλγόριθμου το οποίο δεν αντιμετωπίζεται στην παρούσα εφαρμογή είναι ότι όλα τα σημεία αντιμετωπίζονται το ίδιο χωρίς να δίνεται ιδιαίτερη σημασία μέσω κάποιου κωδικού ή κάποιου βάρους στα λεγόμενα «κρίσιμα» σημεία τα οποία είναι καθοριστικά για τη διατήρηση του χαρακτήρα του γραμμικού χαρακτηριστικού.

Ο αλγόριθμος των Douglas – Peucker είναι ένας έγκυρος χαρτογραφικά αλγόριθμος γιατί στηρίζεται σε θεμελιώδεις αρχές της χαρτογραφίας. Σε διάφορες μελέτες που έγιναν για τη σύγκριση των αποτελεσμάτων τα οποία προκύπτουν τόσο από την αναλογική γενίκευση, όσο και αυτών από την εφαρμογή του παραπάνω αλγορίθμου προέκυψε ότι αυτά πλησιάζουν το ένα το άλλο σε μεγάλο βαθμό. Το κύριο μειονέκτημα του συγκεκριμένου αλγορίθμου είναι ότι είναι αρκετά χρονοβόρος κάτι όμως που περιορίζεται αφενός από την ανάπτυξη της τεχνολογίας αλλά και αφετέρου από τη ευαισθησία του στις απότομες αλλαγές της διεύθυνσης της γραμμής. Ένα ακόμη μειονέκτημα του συγκεκριμένου αλγόριθμου το οποίο δεν αντιμετωπίζεται στην παρούσα εφαρμογή είναι ότι όλα τα σημεία αντιμετωπίζονται το ίδιο χωρίς να δίνεται ιδιαίτερη σημασία μέσω κάποιου κωδικού ή κάποιου βάρους στα λεγόμενα «κρίσιμα» σημεία τα οποία είναι καθοριστικά για τη διατήρηση του χαρακτήρα του γραμμικού χαρακτηριστικού.

Η επιλογή του *Point Remove* θεωρείται αρκετά αποτελεσματική για την συμπίεση των δεδομένων και την απαλοιφή περιττών λεπτομερειών. Το πρόβλημα το οποίο εντοπίζεται κατά την εφαρμογή αυτού του αλγορίθμου των Douglas – Peucker είναι ότι το τελικό αποτέλεσμα μπορεί να περιέχει έντονα χαρακτηριστικά, όπως απότομες γωνίες και αφύσικες προεξοχές, τα οποία μειώνουν την χαρτογραφική του ποιότητα. Έτσι λοιπόν η επιλογή του *Point Remove* ενδείκνυται να γίνεται όταν θέλουμε να μειώσουμε τον όγκο των δεδομένων και δεν μας ενδιαφέρει ιδιαίτερα η χαρτογραφική ποιότητα του τελικού αποτελέσματος.

Ο άλλος αλγόριθμος ο οποίος μπορεί να χρησιμοποιηθεί για την απλοποίηση των γραμμικών χαρακτηριστικών δίνεται μέσα από την επιλογή *Bend Simplify*. O συγκεκριμένος αλγόριθμος εφαρμόζει τεχνικές αναγνώρισης σχήματος, με τη βοήθεια των οποίων αναλύονται τα διάφορα τμήματα των γραμμικών οντοτήτων εντοπίζονται αυτά που θεωρούνται σημαντικά ενώ απλοποιούνται αυτά που κρίνονται μη αναγκαία για την απεικόνισή τους. Επίσης με την επιλογή *Bend Simplify* δίνεται η δυνατότητα μεγέθυνσης ορισμένων τμημάτων της γραμμικής οντότητας ώστε να επιτευχθεί το βέλτιστο αποτέλεσμα. Τέλος το αποτέλεσμα που θα προκύψει από την απλοποίησης της γραμμής με αυτή την επιλογή θα είναι μία γραμμή η οποία θα προσομοιάζει πολύ περισσότερο στην αρχική, από ότι αυτή που προέκυψε από την εφαρμογή του *Point Remove*, έχοντας επίσης και καλύτερη χαρτογραφική εικόνα.

Καθοριστικό στοιχείο για την εφαρμογή των αλγορίθμων αποτελεί ο καθορισμός της ανοχής, γιατί από αυτή θα εξαρτηθεί και το τελικό αποτέλεσμα. Συνήθως επιλέγουμε το μέγεθος της ανοχής να είναι το ίδιο ή και μεγαλύτερο από το όριο της διάκρισης δύο διαφορετικών οντοτήτων στην κλίμακα του χάρτη. Χρησιμοποιώντας την ίδια ανοχή η επιλογή *Point Remove* θα μας δώσει πιο απότομο καθώς και πιο απλοποιημένο τελικό αποτέλεσμα από ότι η επιλογή *Bend Simplify*.

## **3.2 Εργαλεία γενίκευσης που εφαρμόζονται σε διανυσματικά (vector) δεδομένα**

Η δεύτερη ομάδα εργαλείων γενίκευσης βρίσκεται στο εργαλείο Data *Management Tools* και περιέχει τις παρακάτω επιλογές, τις οποίες θα παρουσιάσουμε αναλυτικά, η χρήση των οποίων αφορά τα διανυσματικά (vector) δεδομένα. Το σύνολο των διαθέσιμων εργαλείων φαίνονται στην εικόνα που ακολουθεί:

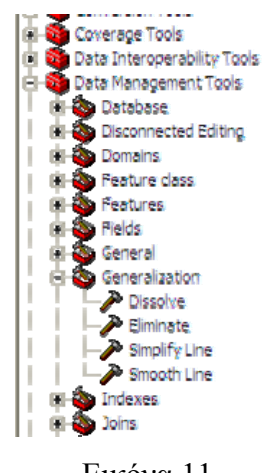

Εικόνα 11

Οι επιλογές της γενίκευσης που βρίσκονται στο *Data Management Tools* και οι οποίες μπορούν να εφαρμοστούν σε διανυσματικά (vector) δεδομένα

#### **3.2.1** *Dissolve* **Διάλυση**

Με το εργαλείο αυτό συνενώνονται γεωγραφικές οντότητες, οι οποίες συμβολίζονται με επιφανειακά σύμβολα, με βάση κάποιο κοινό χαρακτηριστικό τους.

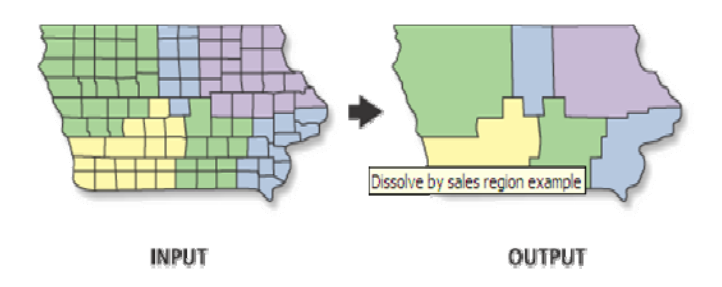

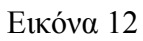

Εφαρμογή του εργαλείου *Dissolve* σε διανυσματικά δεδομένα.

Το εργαλείο αυτό διατηρεί την ίδια φιλοσοφία με το παρόμοιο εργαλείο το οποίο είδαμε και στα *Coverages Tools*. Για την συνένωση των γεωγραφικών οντοτήτων χρησιμοποιείται κάποιο χαρακτηριστικό το οποίο είναι κοινό. Η τιμή του χαρακτηριστικού που θα προκύψει μετά τη συνένωση μπορεί να είναι το αποτέλεσμα μιας στατιστικής διαδικασίας η οποία θα συμπεριλάβει τα στοιχεία των επιμέρους οντοτήτων οι οποίες συνενώνονται. Οι τελικές περιοχές που θα προκύψουν μετά την συνένωση δεν θα έχουν μεταξύ τους όρια ενώ θα διατηρούν τη γεωαναφορά των αρχικών δεδομένων από τα οποία προήλθαν.

## **3.2.2** *Eliminate* **Εξάλειψη**

Με τη χρήση αυτού του εργαλείου όπως είχαμε παρουσιάσει και στην προηγούμενη ομάδα εργαλείων γενίκευσης, η οποία βρισκόταν στα *Coverages Tools*, έχουμε ως σκοπό τη συνένωση πολυγώνων με τα γειτονικά τους. Η συνένωση αυτή προκειμένου να προχωρήσει ελέγχει τα κοινά όρια μεταξύ των πολυγώνων ή συγκρίνει τα εμβαδά τους.

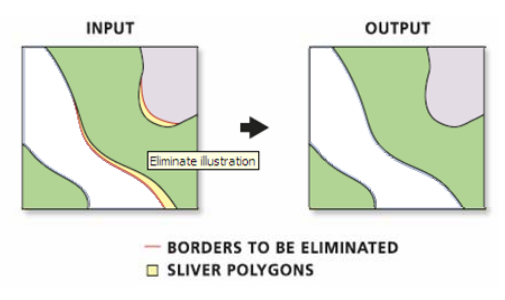

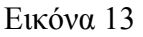

Εφαρμογή του εργαλείου *Eliminate* σε επιφανειακές γεωγραφικές οντότητες.

Το εργαλείο αυτό χρησιμοποιείται μόνο σε πολύγωνα και όχι και σε γραμμικά στοιχεία όπως αυτό που παρουσιάστηκε στην προηγούμενη περίπτωση. Προτού εφαρμοστεί το εργαλείο αυτό θα πρέπει να έχουν επιλεγεί τα πολύγωνα τα οποία θέλουμε να επεξεργαστούν από το συγκεκριμένο εργαλείο και η επιλογή μπορεί να γίνει είτε με βάση κάποιο χαρακτηριστικό τους είτε με βάση τη θέση τους.

## **3.2.3** *Simplify Line* **Απλοποίηση γραμμών**

Το εργαλείο αυτό όπως και στην προηγούμενη ομάδα εργαλείων γενίκευσης χρησιμοποιεί δύο τρόπους για την απλοποίηση γεωγραφικών οντοτήτων οι οποίες απεικονίζονται με γραμμικά σύμβολα. Η διαφορά με το προηγούμενο εργαλείο έγκειται στο γεγονός το συγκεκριμένο εργαλείο δεν μπορεί να εφαρμοστεί σε πολύγωνα.

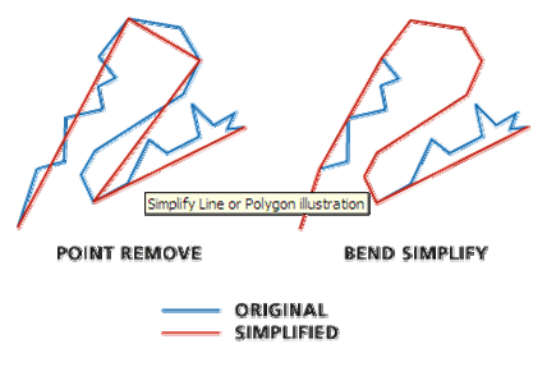

Εικόνα 14

Εφαρμογή του εργαλείου *Simplify Line* (*Data Management*).

Και σε αυτό το εργαλείο γίνεται χρήση στην επιλογή *Pointremove* του αλγόριθμου απλοποίησης των γραμμικών στοιχείων των Douglas – Peucker, όπως αναλυτικά αυτός παρουσιάστηκε στην προηγούμενη περίπτωση, καθώς και με την επιλογή *Bendsimplify* ενός αλγορίθμου ο οποίος χρησιμοποιεί τεχνικές αναγνώρισης σχήματος και ο οποίος δίνει τελικό αποτέλεσμα «καλύτερο» από χαρτογραφικής άποψης σε σχέση με το αποτέλεσμα της εφαρμογής του αλγορίθμου των Douglas – Peucker.

Βασικό στοιχείο το οποίο καθορίζει και το βαθμό της απλοποίησης που θα επιτευχθεί αποτελεί, όπως αναφέρθηκε και στην προηγούμενη περίπτωση, η επιλογή της ανοχής, η οποία συνήθως ορίζεται μέσα στα όρια της οπτικής αντίληψης των αντικειμένων.

Στο εργαλείο αυτό δίνεται η δυνατότητα του ελέγχου του αποτελέσματος που προκύπτει για τον εντοπισμό τυχόν τοπολογικών λαθών τα οποία δημιουργούνται , από τη εφαρμογή του ενός ή του άλλου αλγόριθμου. Στην περίπτωση που εντοπιστούν κάποια λάθη στον πρώτο γύρο εφαρμογής του αλγορίθμου της απλοποίησης τότε στο συγκεκριμένο τμήμα της γραμμής, στο οποίο εντοπίστηκαν τα λάθη και όχι σε ολόκληρη τη γραμμή εφαρμόζεται ξανά ο αλγόριθμος της απλοποίησης χρησιμοποιώντας όμως αυτή τη φορά τη μισή ανοχή. Η διαδικασία θα επαναληφθεί τόσες φορές μέχρι το τελικό

αποτέλεσμα να μην εντοπίζονται πλέον λάθη. Ο πίνακας που θα πάρουμε μετά την ολοκλήρωση της διαδικασίας θα περιέχει δύο νέα χαρακτηριστικά τα οποία θα αφορούν τη μέγιστη καθώς και την ελάχιστη ανοχή που χρησιμοποιήθηκε μέσω των οποίων μπορούμε να διαπιστώσουμε το εύρος των ανοχών οι οποίες χρησιμοποιήθηκαν για κάθε γραμμή. Αυτά τα δύο πεδία εισέρχονται στον πίνακα μόνο στην περίπτωση που εντοπίζονται τοπολογικά προβλήματα. Η παραπάνω εφαρμογή δίνει στο χαρτογράφο τη διακριτική ευχέρεια να διαπιστώσει τα όρια καθώς και να επιλέξει την κατάλληλη εφαρμογή κατά τη χρήση του εργαλείου της απλοποίησης και είναι προφανές εάν η μεγαλύτερη ανοχή που χρησιμοποιήθηκε είναι πολύ μικρότερη από αυτή που αρχικά τέθηκε ότι τα αρχικά μας δεδομένα παρουσιάζουν πολλά τοπολογικά προβλήματα κατά την εφαρμογή του αλγορίθμου της απλοποίησης. Επίσης σε αυτή την περίπτωση υπάρχει και το ενδεχόμενο της αναπαράστασης από της γραμμές μίας περιοχής με έντονο ανάγλυφο η ένα στενό πέρασμα. Σε αυτή την περίπτωση παρατηρείται συσσώρευση γραμμών σε πολύ μικρές αποστάσεις η απλοποίηση των οποίων ίσως να μην είναι και η πιο ενδεδειγμένη λύση. Εδώ το εργαλείο μας δίνει την επιλογή *RESOLVE \_ ERRORS* η εφαρμογή της οποίας καθυστερεί αρκετά την εφαρμογή του εργαλείου απλοποίησης αλλά τελικά μας δίνει ένα πολύ καλύτερο από χαρτογραφικής άποψης αποτέλεσμα στον πίνακα του οποίου δίνονται και πληροφορίες για τις διορθώσεις που έγιναν.

#### **3.2.4** *Smooth Line* **Εξομάλυνση γραμμών**

Με το εργαλείο αυτό εξομαλύνονται γεωγραφικές οντότητες οι οποίες απεικονίζονται με γραμμικά σύμβολα βελτιώνοντας έτσι την εικόνα τους τόσο από αισθητικής όσο και από χαρτογραφικής άποψης.

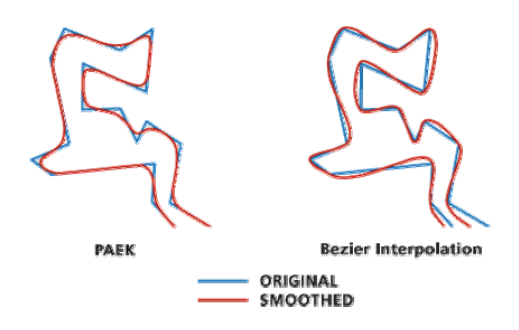

Εικόνα 15 Εφαρμογή του εργαλείου *Smooth Line* (*Data Management*).

Οι διαθέσιμες επιλογές οι οποίες δίνονται από το συγκεκριμένο εργαλείο είναι δύο και χρησιμοποιούν δύο διαφορετικούς αλγόριθμους για την εξομάλυνση των γραμμών, η εφαρμογή των οποίων φαίνεται στην προηγούμενη εικόνα.

Στην πρώτη επιλογή εξομάλυνσης γίνεται χρήση του αλγορίθμου *PAEK* (Polynominal Approximation with Exponential Kernel), δηλαδή χρησιμοποιείται μια εκθετική πολυωνυμική συνάρτηση η οποία δημιουργεί εξομαλυσμένες γραμμές εφαρμόζοντας παραμετρικές τεχνικές υπολογισμού μέσων όρων. Οι συντεταγμένες του τρέχοντος σημείου της γραμμής το οποίο εξετάζεται υπολογίζονται χρησιμοποιώντας τις συντεταγμένες των υπολοίπων σημείων της γραμμής και δίνοντας βάρη σε αυτές. Το βάρος που δίνεται στις συντεταγμένες κάθε σημείου, μειώνεται ανάλογα με την απόστασή του από το τρέχον σημείο. Επιπλέον ο υπολογισμός των τελικών συντεταγμένων του τρέχοντος σημείου γίνεται με τη χρήση πολυωνυμικών συναρτήσεων δευτέρου βαθμού.

Η εξομαλυσμένη γραμμή δεν περιέχει απαραίτητα όλα τα τμήματα της αρχικής γραμμής παρά μόνο τα σημεία αρχής και τέλους, ενώ το αποτέλεσμά της εξαρτάται από τον καθορισμό της παραμέτρου εξομάλυνσης. Έτσι μία μικρή αλλαγή στην τιμή που καθορίσαμε για την εξομάλυνση θα επιφέρει αντίστοιχα και μικρή τροποποίηση στο τελικό αποτέλεσμα.

Ο καθορισμός της τιμής της εξομάλυνσης καθορίζει το μήκος ενός κινούμενου τμήματος , το οποίο χρησιμοποιείται στον συγκεκριμένο αλγόριθμο (*ΡΑΕΚ*), και το οποίο καθορίζει τα σημεία των οποίων οι συντεταγμένες θα συμμετάσχουν στη διαδικασία εξομάλυνσης. Όσο πιο μεγάλο είναι αυτό το μήκος τόσο μεγαλύτερη θα είναι και η εξομάλυνση που θα επιτευχθεί. Κάθε νέο σετ συντεταγμένων υπολογίζεται χρησιμοποιώντας όλες τις πληροφορίες για τις συντεταγμένες των γειτονικών σημείων αυτού που θεωρείται κεντρικό του κινούμενου τμήματος και οι συντεταγμένες του οποίου θα εξομαλυνθούν.

Η μέθοδος αυτή διακρίνεται από σταθερότητα και δίνει γενικά καλύτερα αποτελέσματα από την εφαρμογή της επόμενης μεθόδου η οποία ονομάζεται *BEZIER INTERPOLATION* και η οποία στηρίζεται στην εφαρμογή της καμπύλης *Bezier* μέσα από κάθε επιμέρους τμήμα της γραμμής. Η εφαπτόμενη *Bessel* χρησιμοποιείται για να συνενώσει τα καμπύλα τμήμα τμήματα που δημιουργούνται μεταξύ τους και το τελικό αποτέλεσμα που δημιουργείται περνά μέσα από τα επιμέρους τμήματα της αρχικής γραμμής. Η εφαρμογή αυτή της μεθόδου δεν απαιτεί τον καθορισμό κάποιας τιμής η οποία θα καθορίσει το βαθμό της εξομάλυνσης.

Το συγκεκριμένο εργαλείο εξετάζει αυτόματα την ύπαρξη των οποιοδήποτε τοπολογικών λαθών, τα οποία δημιουργούνται όπως είναι οι τομές και οι συμπτώσεις μεταξύ των γραμμών που δημιουργούνται. Εάν εντοπιστούν τέτοια φύσης λάθη τότε στο πίνακα που θα δημιουργηθεί για τις νέες γραμμές θα υπάρχει και μια στήλη, η οποία ονομάζεται *SmoLnFlag*, και η οποία θα παίρνει την τιμή 1 στις γραμμές όπου εντοπίζονται σφάλματα ενώ διαφορετικά θα έχει την τιμή 0.

#### **3.3 Εργαλεία γενίκευσης που εφαρμόζονται σε κανονικοποιημένα δεδομένα**

Η τρίτη ομάδα εργαλείων αποσκοπεί τη γενίκευση δεδομένων τα οποία είναι κανονικοποιημένα (raster) και περιέχει τις παρακάτω επιλογές, τις οποίες θα παρουσιάσουμε αναλυτικά. Η παρουσίαση των εργαλείων αυτών θα γίνει συνοπτικά, μιας και το σύνολο των διαδικασιών γενίκευσης τις οποίες μας ενδιαφέρει να εξετάσουμε αφορά τα διανυσματικά δεδομένα, ωστόσο κρίνεται σκόπιμη για την πληρότητα των δυνατοτήτων γενίκευσης οι οποίες δίνονται μέσα από το λογισμικό Arc Gis, Το σύνολο των διαθέσιμων εργαλείων φαίνονται στην εικόνα 16:

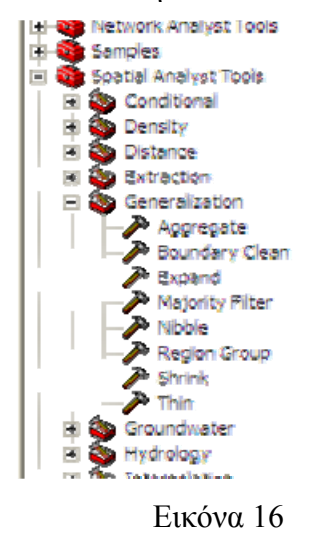

Οι επιλογές της γενίκευσης που βρίσκονται στο εργαλείο *Generalization* του *Spatial Analyst* και οι οποίες μπορούν να εφαρμοστούν σε κανονικοποιημένα (raster) δεδομένα.

## **3.3.1** *Aggregate* **Συνένωση**

Με το εργαλείο αυτό συνενώνονται κανονικοποιημένα δεδομένα και δημιουργείται μια απεικόνιση της περιοχής σε χαμηλότερη ανάλυση. Στην εικόνα 17 παρουσιάζεται μία εφαρμογή αυτού του εργαλείου.

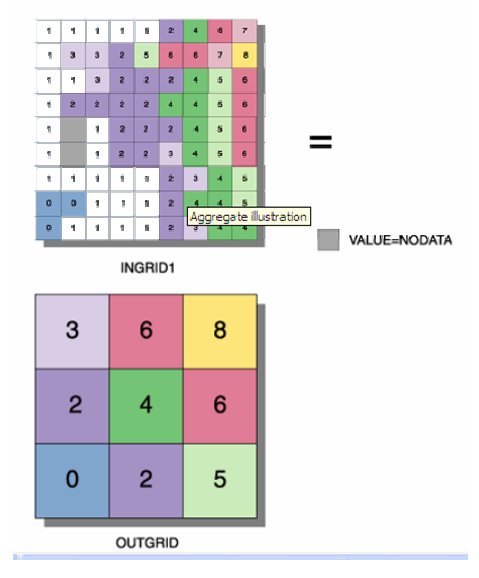

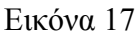

Εφαρμογή του εργαλείου *Aggregate* (*Spatial Analyst*)

Με το εργαλείο αυτό ουσιαστικά πραγματοποιείται μία επαναδειγματοληψία στα αρχικά δεδομένα και καθορίζοντας παράλληλα και τη διαδικασία, η οποία θα καθορίσει και τον τρόπο της συνένωσης (άθροισμα τιμών, μικρότερη ή μεγαλύτερη τιμή, μέσος όρος ή διάμεσος), ώστε να προκύψει κάτι το οποίο να είναι πιο απλοποιημένο από το αρχικό.

Εάν θέλαμε να περιγράψουμε τον τρόπο με τον οποίο λειτουργεί το συγκεκριμένο εργαλείο θα μπορούσαμε να αναφέρουμε τα παρακάτω:

• Αρχικά διαιρεί την περιοχή που έχουμε σύμφωνα με την ανάλυση την οποία θέλουμε να επιτύχουμε όπως φαίνεται στην παρακάτω εικόνα

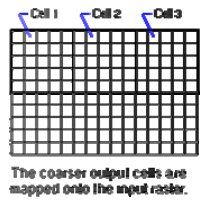

Εικόνα 18 Μείωση της ανάλυσης των αρχικών δεδομένων.

- Αναγνωρίζει τα κελιά τα οποία θα χρησιμοποιήσει για να πραγματοποιήσει τις οποιεσδήποτε πράξεις προκειμένου να προκύψουν οι τιμές για τα φατνία της γενικευμένης περιοχής.
- Υπολογίζει, σύμφωνα με τον τρόπο που έχουμε καθορίσει συνένωσης (άθροισμα τιμών, μικρότερη ή μεγαλύτερη τιμή, μέσος όρος ή διάμεσος), την τιμή κάθε νέου φατνίου έτσι όπως αυτό θα προκύψει μετά τη διαδικασία της γενίκευσης. Ενώ τέλος «γράφει» την τιμή σε κάθε φατνίο του γενικευμένου αποτελέσματος, όπως φαίνεται στην εικόνα.

| 23  | 18 | я  |
|-----|----|----|
| 1 E | 16 | 28 |

Εικόνα 19

Η περιοχή χωρισμένη σε φατνία καθώς και οι τιμές αυτών μετά τη γενίκευση.

Ανάλογα με την τιμή που θα καθορίζει τον αριθμό των κελιών που θα περιέχει κάθε κελί του αποτελέσματος που θα προκύψει υπάρχει το ενδεχόμενο το τελικό αποτέλεσμα να μην καλύπτει ολόκληρη την αρχική περιοχή. Σε αυτή την περίπτωση υπάρχουν δύο επιλογές, η μία μας δίνει τη δυνατότητα της επέκτασης (*EXPAND*) των τιμών των δεδομένων τα οποία προκύπτουν στα φατνία τα οποία δεν ήταν εκτός της αρχικής διαίρεσης που είχε προκύψει από τον αριθμό των φατνίων των αρχικών δεδομένων που θα περιελάμβανε κάθε φατνίο από τα τελικά, ή της αποκοπής (*TRUNCATE*) των φατνίων που περισσεύουν. Στην εικόνα 20 φαίνεται το αποτέλεσμα που προκύπτει από την εφαρμογή της μίας ή της άλλης μεθόδου.

#### ΜΕΤΑΠΤΥΧΙΑΚΗ ΕΡΓΑΣΙΑ «Διερεύνηση ψηφιακών τεχνικών γενίκευσης σε Ελληνικό χαρτογραφικό φορέα»

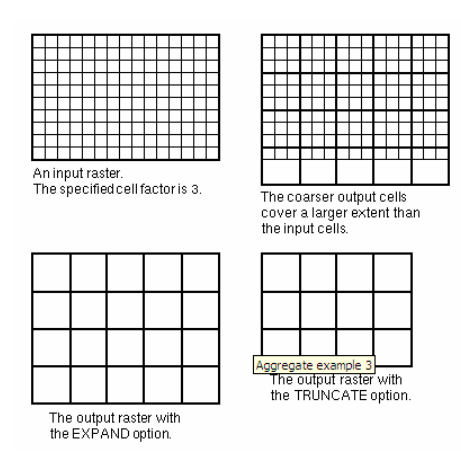

Εικόνα 20

# Εφαρμογή των επιλογών επέκτασης (*EXPAND*) και αποκοπής (*TRUNCATE*) του εργαλείου *Aggregate*.

Τέλος, κρίνεται σκόπιμο να αναφέρουμε ότι εάν οι τιμές των αρχικών φατνίων είναι ακέραιοι και οι τιμές των τελικών φατνίων θα είναι ακέραιοι εκτός από την περίπτωση που η τιμή του τελικού φατνίου προκύψει ως μέσος όρος των αρχικών.

#### **3.3.2** *Boundary Clean* **Εξομάλυνση Ορίων**

Με το εργαλείο αυτό εξομαλύνονται τα όρια μεταξύ των περιοχών και αυτό επιτυγχάνεται είτε με την επέκταση είτε με τη συρρίκνωσή τους. Στην εικόνα 21 φαίνεται η λειτουργία του συγκεκριμένου εργαλείου καθώς και οι δύο διαφορετικές περιπτώσεις που μπορούμε να διακρίνουμε.

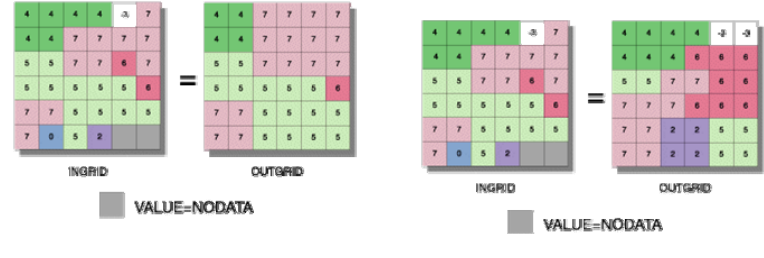

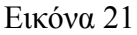

Εφαρμογή του εργαλείου *Boundary Clean* (*Spatial Analyst*).

Το εργαλείο αυτό χρησιμοποιείται για να «διορθώσει» ακανόνιστου τύπου ακμές μεταξύ δύο περιοχών. Χρησιμοποιεί τεχνικές επέκτασης και συρρίκνωσης των ορίων σε σχετικά μεγάλη κλίμακα. Αρχικά οι ζώνες, τις οποίες έχουμε καθορίσει ως υψηλής προτεραιότητας εισβάλλουν στις γειτονικές τους, αυτές δηλαδή που είναι μικρότερης προτεραιότητας σε βάθος ενός φατνίου και στις οκτώ κατευθύνσεις. Ακολούθως συρρικνώνονται σε αυτά τα κελιά τα οποία δεν περιβάλλονται εξολοκλήρου από φατνία τα οποία έχουν την ίδια τιμή. Ως εκ τούτου τα φατνία τα οποία δεν περιβάλλονται από 8 φατνία με την ίδια τιμή αντικαθίστανται.. Επίσης αντικαθίστανται λεπτές περιοχές, οι οποίες έχουν διαφορετική τιμή από την περιοχή από την οποία περιβάλλονται. Το μικρότερο μέγεθος το οποίο πρέπει να έχει μια περιοχή για να εξακολουθήσει να υφίσταται είναι της τάξης των 3 x 3 φατνίων. Για παράδειγμα, μία περιοχή οι οποία έχει πλάτος ίσο με 2 φατνία και μήκος ίσο με 10 θα εξαφανιστεί μετά την εφαρμογή της συρρίκνωσης.

Για την εφαρμογή του εργαλείου αυτού απαιτείται οι τιμές των φατνίων να είναι όλες ακέραιες, ενώ τονίζεται ότι όλες οι περιοχές οι απεικονίζεται σε λιγότερα από τρία φατνία είτε κατά x είτα κατά y θα τροποποιηθούν.

#### **3.3.3** *Expand* **Επέκταση Ορίων**

Με το εργαλείο αυτό επεκτείνονται συγκεκριμένες περιοχές κανονικοποιημένων (raster) δεδομένων σε ένα προκαθορισμένο αριθμό φατνίων. Στην εικόνα 22 μπορούμε να παρατηρήσουμε πως λειτουργεί το συγκεκριμένο εργαλείο.

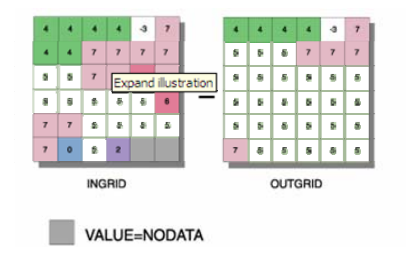

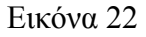

Εφαρμογή του εργαλείου *Expand* (*Spatial Analyst*).

Οι επιλεγμένες περιοχές, που θέλουμε να επεκτείνουμε, διαχωρίζονται σε σχέση με αυτές οι οποίες θα συρρικνωθούν. Για την επίλυση τυχόν προβλημάτων τα οποία παρουσιάζονται κατά τη σύγκρουση δύο περιοχών οι οποίες επεκτείνονται χρησιμοποιούμε τιμές τέτοιες ώστε να ανταποκρίνονται στην πλειοψηφία των τιμών τις οποίες έχουν τα φατνία στην ευρύτερη περιοχή. Οι περιοχές οι οποίες δεν έχουν δεδομένα, δηλαδή τα κελιά των οποίων είναι κενά αφενός δεν επεκτείνονται αλλά και αφετέρου οποιαδήποτε περιοχή μπορεί να επεκταθεί πάνω από αυτά.

# **3.3.4** *Majority Filter* **Φίλτρο Πλειοψηφίας**

Με το εργαλείο αυτό τροποποιούνται οι τιμές των φατνίων ανάλογα με τις υφιστάμενες γειτονικές τους τιμές. Έτσι λοιπόν για να αντικατασταθεί η τιμή ενός φατνίου θα πρέπει η πλειοψηφία ή τα μισά (*Majority – Half*), ανάλογα με το τι επιλογή εμείς θα θέσουμε, από τα περιβάλλοντα φατνία να είναι η ίδια. Παράδειγμα λειτουργίας του εργαλείου αυτού μπορούμε να παρατηρήσουμε στην εικόνα 23. Στο παράδειγμα αυτό μπορούμε να δούμε τόσο τη λειτουργία της επιλογής *Majority* όσο και της *Half*.

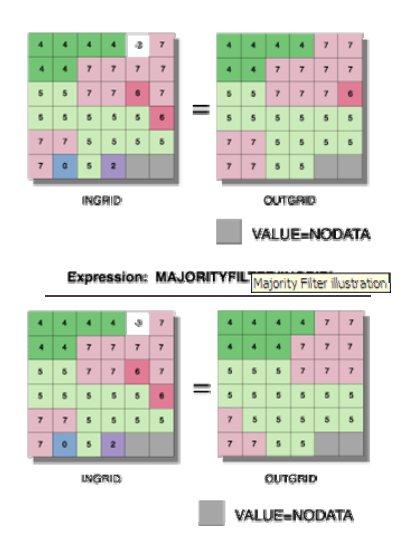

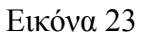

Εφαρμογή του εργαλείου *Majority Filter* (*Spatial Analyst*).

#### **3.3.5 Nibble Ροκάνισμα**

Με το εργαλείο αυτό αντικαθίστανται κανονικοποιημένων (raster) δεδομένων σύμφωνα με μία μάσκα, την οποία εφαρμόζουμε ανάλογα με τις τιμές του εγγύτερου γείτονά τους (nearest neighbor). Το εργαλείο αυτό είναι αρκετά χρήσιμο στις περιπτώσεις κατά τις οποίες τα αρχικά μας δεδομένα περιέχουν αρκετά σφάλματα. Στην εικόνα 24 φαίνεται η λειτουργία του συγκεκριμένου εργαλείου.

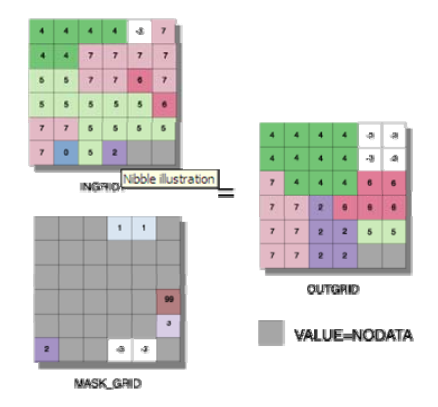

Εικόνα 24

Εφαρμογή του εργαλείου *Nibble* (*Spatial Analyst*).

Το εργαλείο αυτό μας δίνει τη δυνατότητα να δώσουμε τιμές σε τμήματα κανονικοποιημένων δεδομένων ανάλογα με την τιμή του εγγύτερου γείτονά τους. Η χρήση αυτού του εργαλείου είναι απαραίτητη σε περιοχές κανονικοποιημένων δεδομένων οι οποίες γνωρίζουμε ότι εμπεριέχουν πολλά σφάλματα. Αρχικά το εργαλείο προσδιορίζει τις περιοχές στη μάσκα που χρησιμοποιούμε οι οποίες δεν έχουν τιμή ώστε να τροποποιήσει τις αντίστοιχες τιμές των δεδομένων εισόδου. Στη συνέχεια, κάνοντας χρήση της ευκλείδειας απόστασης υπολογίζει τη νέα τιμή για κάθε φατνίο από το οποίο αφαίρεσε την αρχική τιμή δίνοντας του έτσι μία νέα τιμή.

# **3.3.6** *Region* **Περιοχή**

Με το εργαλείο αυτό καταγράφεται σε κάθε φατνίο η ταυτότητα της περιοχής στην οποία αυτό ανήκει. Παράδειγμα εφαρμογής του εργαλείου αυτού φαίνεται στην εικόνα 25.

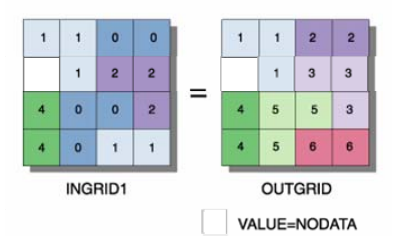

Εικόνα 25 Εφαρμογή του εργαλείου *Region* (*Spatial Analyst*).

## **3.3.7** *Shrink* **Συρρίκνωση**

Με το εργαλείο αυτό συρρικνώνονται επιλεγμένες περιοχές με βάση ένα συγκεκριμένο αριθμό κελιών. Παράδειγμα εφαρμογής του εργαλείου αυτού φαίνεται στην εικόνα 26.

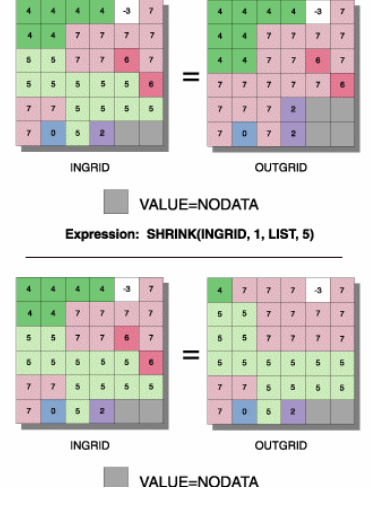

Εικόνα 26

Εφαρμογή του εργαλείου *Shrink* (*Spatial Analyst*).

Οι τιμές ορισμένων φατνίων κατά μήκος των ορίων διαφόρων περιοχών μπορεί να αλλάζουν ανάλογα με τις τιμές τις οποίες έχουν τα φατνία που τις περιβάλλουν. Κάθε φατνίο το οποίο δεν μπορεί να θεωρηθεί ως εσωτερικό, δεν περιβάλλεται δηλαδή από άλλα οκτώ φατνία τα οποία να έχουν την ίδια τιμή μπορεί να αντικατασταθεί. Το ίδιο επίσης μπορεί να συμβεί και με μικρές περιοχές, οι οποίες και αυτές μπορεί με τη χρήση αυτού του εργαλείου να αντικατασταθούν. Η μικρότερη περιοχή η οποία μπορεί να παραμείνει πρέπει απεικονίζεται τουλάχιστον σε ένα τετράγωνο διαστάσεων 3 x 3. Για παράδειγμα μια επιμήκης περιοχή διαστάσεων 2 x 10 φατνίων θα αφαιρεθεί μιας και δεν μπορεί να ανακτηθεί μετά την εφαρμογή του εργαλείου αυτού.

# **3.3.8** *Thin* **Λέπτυνση**

Με το εργαλείο αυτό επιτυγχάνεται η λέπτυνση γραμμικών οντοτήτων. Το συγκεκριμένο εργαλείο μειώνει τον αριθμό των κελιών τα οποία αναπαριστούν γραμμικά χαρακτηριστικά. Ως παράδειγμα μπορούμε να φέρουμε το αποτέλεσμα της σάρωσης ενός

χάρτη ή ενός τοπογραφικού διαγράμματος. Εξαιτίας της ανάλυσης του σαρωτή και του πλάτους ορισμένως γεωγραφικών οντοτήτων οι οποίες απεικονίζονται με γραμμικά σύμβολα, όπως είναι οι ισοϋψείς, αυτά τελικά αναπαρίστανται με πλάτος της τάξης των 5 έως 10 φατνίων. Μετά την εφαρμογή του εργαλείου *Thin* κάθε γραμμικό χαρακτηριστικό θα έχει πλάτος ίσο με 1 φατνίο.

#### **3.4** *Model Builder* **Δόμηση μοντέλου**

Μέσα από το *ArcMap* και πιο συγκεκριμένα μέσα από το *Arc Tool Box* μας δίνεται η δυνατότητα να ομαδοποιήσουμε διάφορα εργαλεία, τα οποία υπάρχουν στο *Arc Tool Box*, δημιουργώντας έτσι μοντέλα κατάλληλα για την επεξεργασία των δεδομένων μας, τυποποιώντας τις διαδικασίες που ακολουθούμε προσαρμόζοντάς τα στις ανάγκες μας.

Με τον όρο μοντέλο (ESRI 2000) , εννοούμε ένα σύνολο χωρικών διαδικασιών οι οποίες τροποποιούν τα αρχικά δεδομένα σχηματίζοντας έτσι ένα τελικό χάρτη ο οποίος ικανοποιεί συγκεκριμένο σκοπό. Δηλαδή η επιλογή της σύνθεσης ενός μοντέλου από το λογισμικό *ArcGIS*, δεν είναι τίποτε άλλο παρά η δυνατότητα που έχουμε να μπορούμε να ομαδοποιούμε τα υπάρχοντα εργαλεία, τα οποία βρίσκονται στο *Arc Tool Box*, να τα παραμετροποιούμε κατάλληλα, δημιουργώντας έτσι ένα τελικό εργαλείο το οποίο μας δίνει τη δυνατότητα αφενός να τυποποιούμε αλλά και αφετέρου να προσαρμόζουμε την εργασία που θέλουμε να κάνουμε στις ανάγκες μας.

Τελικά ένα μοντέλο δεν είναι τίποτε άλλο παρά μία αναπαράσταση της πραγματικότητας. Η σύνθεση ενός μοντέλου αποσκοπεί στο να περιγράψει, να προβλέψει το πώς λειτουργεί ο κόσμος μέσα από την κατανόηση των διαδικασιών που συντελούνται. Έτσι λοιπόν κατά τη σύνθεση ενός μοντέλου προσαρμόζουμε και επιλέγουμε μόνο εκείνες τις λειτουργίες οι οποίες είναι απαραίτητες για την επίτευξη του τελικού σκοπού μας δημιουργώντας ένα απλοποιημένο εργαλείο διαχείρισης των διαθέσιμων πληροφοριών.

Οι δυνατότητες και οι εφαρμογές που μπορούμε να χρησιμοποιήσουμε το *Model Builder* είναι πολλές. Ενδεικτικά θα αναφέρουμε μερικές από τις πιο χαρακτηριστικές περιπτώσεις με σκοπό να δείξουμε τη σημαντική συμβολή του συγκεκριμένου «εργαλείου», τόσο στην αυτοματοποίηση όσο και στην τυποποίηση διαδικασιών.

• Με το *Model Builder* μπορούμε να κατηγοριοποιήσουμε μια γεωγραφική περιοχή σύμφωνα με συγκεκριμένα κριτήρια. Είναι γνωστό ότι ένα σημαντικό κομμάτι των γεωγραφικών συστημάτων πληροφοριών ασχολείται με την κατασκευή χωρικών μοντέλων καταλληλότητας. Η επιλογή της πλέον κατάλληλης θέσης για τη χωροθέτηση ενός ΧΥΤΑ ή ενός πάρκου υπόκειται κάθε φορά σε ένα σύνολο κανόνων και περιορισμών οι οποίοι τίθενται από το μελετητή ή από το φορέα ο οποίος είναι υπεύθυνος για την πραγματοποίηση ενός έργου. Με το *Model Builder* μπορούμε να συνθέσουμε όλες αυτούς τους περιορισμούς, δίνοντας ταυτόχρονα και το αντίστοιχο βάρος σε κάθε έναν από αυτούς ώστε τελικά να προκύψει το βέλτιστο αποτέλεσμα.

• Μπορούμε να κάνουμε προβλέψεις για το τι συμβαίνει ή τι πρόκειται να συμβεί σε διάφορες γεωγραφικές περιοχές. Εάν για παράδειγμα θέλουμε να εκτιμήσουμε τα πιθανά αποτελέσματα του βαθμού της διάβρωσης μιας περιοχής, θα πρέπει να συνεκτιμήσουμε την κλίση των εδαφών της συγκεκριμένης περιοχής, την ύπαρξη ή μη βλάστησης καθώς και του τύπου της ενώ τέλος θα πρέπει να λάβουμε υπόψη μας και τα ύψη βροχής στη συγκεκριμένη περιοχή. Ο συνδυασμός όλων των παραπάνω με τη βοήθεια του *Model Builder* μπορεί να μας δώσει τα τμήματα της περιοχής τα οποία είναι τα πλέον ευάλωτα στη διάβρωση και να μας βοηθήσει στην τελική λήψη των κατάλληλων μέτρων.

Τέλος μπορούμε να επιλύουμε συγκεκριμένα προβλήματα, να δημιουργούμε πρότυπα και τελικά να κατανοούμε καλύτερα ότι συμβαίνει γύρω μας.

Μια τυπική παραδειγματική αναπαράσταση ενός μοντέλου φαίνεται στην εικόνα

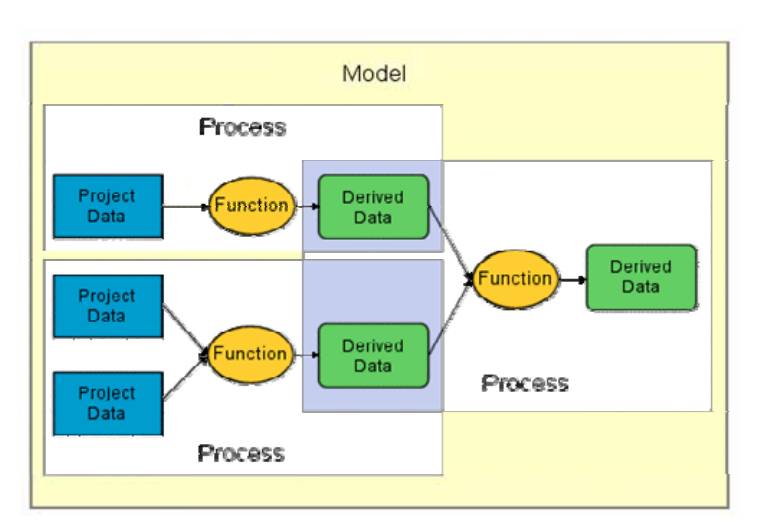

Εικόνα 27 Τυπική αναπαράσταση ενός μοντέλου.

27.

Όπως φαίνεται και από την προηγούμενη εικόνα το κάθε μοντέλο αποτελείται από διαδικασίες. Κάθε διαδικασία απαρτίζεται από τα δεδομένα εισόδου (*Project Data*), το κατάλληλο εργαλείο για την επεξεργασία τους, παραμετροποιημένο έτσι ώστε να μπορεί να εκπληρώσει το σκοπό για τον οποίο χρησιμοποιείται (*Function*) καθώς και τα παραγόμενα από αυτή τη διαδικασία δεδομένα (*Derived Data*). Τα τελευταία μπορούν να αποτελέσουν δεδομένα εισόδου για μία επόμενη διαδικασία. Ο τελικός συνδυασμός διαφόρων διαδικασιών συνιστούν το τελικό μοντέλο.

Ένα μοντέλο μπορεί να είναι απλό ή σύνθετο. Δηλαδή μπορούμε να δημιουργήσουμε ένα μοντέλο το οποίο να περιέχει μόνο μία διαδικασία ή μπορούμε σε ένα μοντέλο να έχουμε και πολλές διαδικασίες. Όσες περισσότερες διαδικασίες περιλαμβάνονται σε ένα μοντέλο τόσο πιο πολύπλοκο αυτό γίνεται ενώ τέλος μέσα από ένα μοντέλο μπορούμε να λαμβάνουμε περισσότερα του ενός αποτελέσματα.

Όπως προκύπτει από τα προηγούμενα ένα μοντέλο, έτσι όπως αυτό υλοποιείται μέσω του *Model Builder*, μπορεί να περιλαμβάνει ένα αριθμό από διαδικασίες οι οποίες αλληλεπιδρούν μεταξύ τους. Επιπρόσθετα μας δίνει τη δυνατότητα της επαναχρησιμοποίησής του τοποθετώντας νέα δεδομένα, αλλάζοντας τις παραμέτρους τις οποίες έχουμε ορίσει για κάθε μία συνάρτηση ή ακόμη και τοποθετώντας νέες συναρτήσεις. Όλα τα παραπάνω επιτυγχάνονται μέσα από τις παρακάτω διεργασίες οι οποίες παρουσιάζονται (ESRI 2000, σελ. 6) ώστε να δοθεί η πραγματική έκταση των δυνατοτήτων του.

• Καθορίζονται επακριβώς οι σχέσεις οι οποίες διέπουν τις διάφορες διαδικασίες οι οποίες αποτελούν το μοντέλο. Μέσα από το διάγραμμα ροής του *Model Builder*, εκτός του ότι απεικονίζονται οι διαδικασίες και οι μεταξύ τους, δίνεται η δυνατότητα δυναμικής τους συσχέτισης, αφού κάθε αλλαγή που πραγματοποιούμε επιδρά τελικά σε ολόκληρο το μοντέλο.

• Δίνεται η δυνατότητα καθορισμού των παραμέτρων των δεδομένων εισόδου, των συναρτήσεων, καθώς και των τελικών δεδομένων καταγράφοντας αυτές τις αλλαγές μέσα στο συνολικό μοντέλο. Αυτό δίνει τη δυνατότητα στο μοντέλο να μπορεί να αναπαραχθεί.

• Αποθηκεύει ένα σύνολο επεξηγηματικών στοιχείων τα οποία τεκμηριώνουν αφενός το πώς λειτουργεί αλλά και αφετέρου το σκεπτικό με το οποίο συντάχθηκε. Αυτές οι επεξηγήσεις είναι σε θέση να βοηθήσουν τον χειριστή αφενός να κατανοήσει αλλά και αφετέρου να τροποποιήσει το μοντέλο προσαρμόζοντας το κατάλληλα για την ικανοποίηση συγκεκριμένων αναγκών.

• Τέλος, δίνει τη δυνατότητα διενέργειας δοκιμών οι οποίες έχουν να κάνουν με τα δεδομένα, το ποιες διαδικασίες θα χρησιμοποιηθούν, τη σειρά με την οποία θα εφαρμοστούν καθώς και τις παραμέτρους που θα οριστούν κατά την εκτέλεσή τους.

## **4. Μελέτη Εργαλείων τα οποία χρησιμοποιούνται για τη Γενίκευση Δεδομένων στα πλαίσια ενός Χαρτογραφικού Οργανισμού.**

Όπως έχει αναφερθεί η σύνταξη ενός χάρτη είναι μία διαδικασία η οποία υπόκειται, άλλοτε σε μικρότερο και άλλοτε σε μεγαλύτερο βαθμό, ανάλογα πάντα με την κλίμακα και το σκοπό για τον οποίο προορίζεται ο χάρτης, στη διαδικασία της γενίκευσης.

Σε παγκόσμιο επίπεδο πολλοί χαρτογραφικοί οργανισμοί, για να μπορέσουν να εκμεταλλευτούν τις δυνατότητες που παρέχονται από τη ανάπτυξη της τεχνολογίας, η οποία οδηγεί στην κατάργηση ενός μεγάλου αριθμού αναλογικών διαδικασιών και την αυτοματοποίησή τους με τη βοήθεια ψηφιακών διαδικασιών, έχουν ως σκοπό την εισαγωγή ψηφιακών τεχνικών και διαδικασιών και στη διαδικασία της γενίκευσης. Ένας από τους βασικούς στόχους σε παγκόσμιο επίπεδο είναι η ύπαρξη μίας βάσης δεδομένων η οποία συνεχώς θα ανανεώνεται και θα εμπλουτίζεται και η λήψη από αυτή τη βάση των κατάλληλων πληροφοριών, τόσο ως προς το είδος όσο και ως προς το επίπεδο, ώστε μέσα από αυτοματοποιημένες διαδικασίες να μπορεί ο χαρτογράφος και κάποια στιγμή ο κάθε ενδιαφερόμενος να μπορεί να συντάξει ένα χάρτη κατάλληλο να ικανοποιήσει τις ανάγκες του.

Στην Ελλάδα ένας από τους πιο σημαντικούς φορείς, ο οποίος ασχολείται με τη σύνθεση χαρτών είναι η Γεωγραφική Υπηρεσία Στρατού. Ένας από τους βασικούς στόχους της ΓΥΣ είναι η σύνθεση καθώς και η ενημέρωση των χαρτών κλίμακας 1:50.000.

Η σύνθεση καθώς και η ενημέρωση των χαρτών αυτών υλοποιείται μετά από φωτογραμμετρική επεξεργασία αεροφωτογραφιών μικρής κλίμακας. Προκειμένου να συνταχθεί ο τελικός χάρτης κλίμακας 1:50.000 τα δεδομένα που συλλέγονται

φωτογραμμετρικά υπόκεινται σε χαρτογραφική επεξεργασία στην οποία σημαντικό ρόλο διαδραματίζει και η γενίκευση. Ο κύριος όγκος της επεξεργασίας των δεδομένων στη φάση της γενίκευσης δεν είναι αυτοματοποιημένος αλλά στηρίζεται στην εμπειρία καθώς και στις γνώσεις των χρηστών. Έτσι λοιπόν η ταξινόμηση, η μεγέθυνση και ο συμβολισμός αποτελούν ολοκληρωτικά μη αυτοματοποιημένες διαδικασίες.

Ωστόσο υπάρχουν κάποιες διαδικασίες γενίκευσης, οι οποίες πριν την αυτοματοποίησή τους απαιτούσαν πολύ μεγάλο φόρτο εργασίας, ενώ το τελικό αποτέλεσμα εξαρτιόταν από το χειριστή ο οποίος πραγματοποιούσε τη συγκεκριμένη διαδικασία. Αυτές οι διαδικασίες αφορούν τα χαρτογραφικά δεδομένα καθώς και τις γεωγραφικές οντότητες εκείνες που απεικονίζονται με τη χρήση τόσο σημειακών όσο και γραμμικών συμβόλων.

Όπως έχουμε διαπιστώσει από τη μελέτη των διαθέσιμων εργαλείων του λογισμικού *ArcMap* δεν υπάρχει η δυνατότητα γενίκευσης γεωγραφικών οντοτήτων οι οποίες απεικονίζονται με σημειακά σύμβολα. Σε αντίθεση με τα σημειακά για τα γραμμικά δίνεται η δυνατότητα γενίκευσης αντιμετωπίζοντας τα δεδομένα είτε σαν coverage είτε σαν ξεχωριστές οντότητες.

Στη συνέχεια θα παρουσιάσουμε το λογισμικό που χρησιμοποιείται για τη γενίκευση των γεωγραφικών οντοτήτων οι οποίες απεικονίζονται με σημειακά σύμβολα καθώς και αυτού που χρησιμοποιείται για τη γενίκευση των γραμμικών συμβόλων από τη ΓΥΣ, ενώ τέλος θα δούμε και τις δυνατότητες που μας παρέχει το λογισμικό *ArcMap* για την αυτοματοποίηση των διαδικασιών γενίκευσης αναφορικά με τις γεωγραφικές οντότητες οι οποίες απεικονίζοντας με τη βοήθεια γραμμικών συμβόλων.

## **4.1 Πρόγραμμα Γενίκευσης Γεωγραφικών Οντοτήτων οι οποίες απεικονίζονται με τη χρήση σημειακών συμβόλων το οποίο χρησιμοποιείται από τη ΓΥΣ.**

Το λογισμικό για τη γενίκευση των σημειακών συμβόλων συντάχθηκε από τον κ. Χούσο Λεωνίδα Αγρονόμο – Τοπογράφο Μηχανικό, σε συνεργασία με τον κ. Παπαδόπουλο Ηρακλή Αγρονόμο – Τοπογράφο Μηχανικό. Τόσο κατά την εφαρμογή του προγράμματος όσο και κατά τους διάφορους ελέγχους οι οποίοι έγιναν, συμμετείχε το προσωπικό το οποίο εργάζεται στο τμήμα της Χαρτογραφίας το οποίο συνετέλεσε σημαντικά ώστε να επιτευχθεί το βέλτιστο αποτέλεσμα. Το συγκεκριμένο πρόγραμμα όπως και αυτό που αφορά τη γενίκευση των γραμμικών συμβόλων δεν έχουν πλήρως ολοκληρωθεί, αλλά βρίσκονται σε μια διαρκή βελτίωση και αναβάθμιση προσαρμόζοντας το έτσι ώστε να καλύπτει όσο το δυνατόν πληρέστερα τη διεξαγωγή της γενίκευσης τόσο για τα σημειακά όσο και για τα γραμμικά σύμβολα η οποία είναι απαραίτητη για τη σύνταξη των χαρτών για τις ανάγκες της ΓΥΣ.

Αρχικά θα πρέπει να αναφέρουμε ότι λόγω της κλίμακας ένας μεγάλος αριθμός γεωγραφικών οντοτήτων απεικονίζεται με τη βοήθεια σημειακών συμβόλων και έτσι η γενίκευσή τους αποτελεί καθοριστικό παράγοντα στη διαδικασία σύνταξης του τελικού

Το πρόγραμμα αυτό έχει ως σκοπό τη γενίκευση γεωγραφικών οντοτήτων οι οποίες απεικονίζονται με σημειακά σύμβολα. Το πρόγραμμα δέχεται ως δεδομένα εισόδου ένα αρχείο dxf που περιέχει σημειακά σύμβολα και παράγει ένα αρχείο dxf στο οποίο περιλαμβάνεται το αποτέλεσμα της γενίκευσης, όπως φαίνεται στην εικόνα 28:

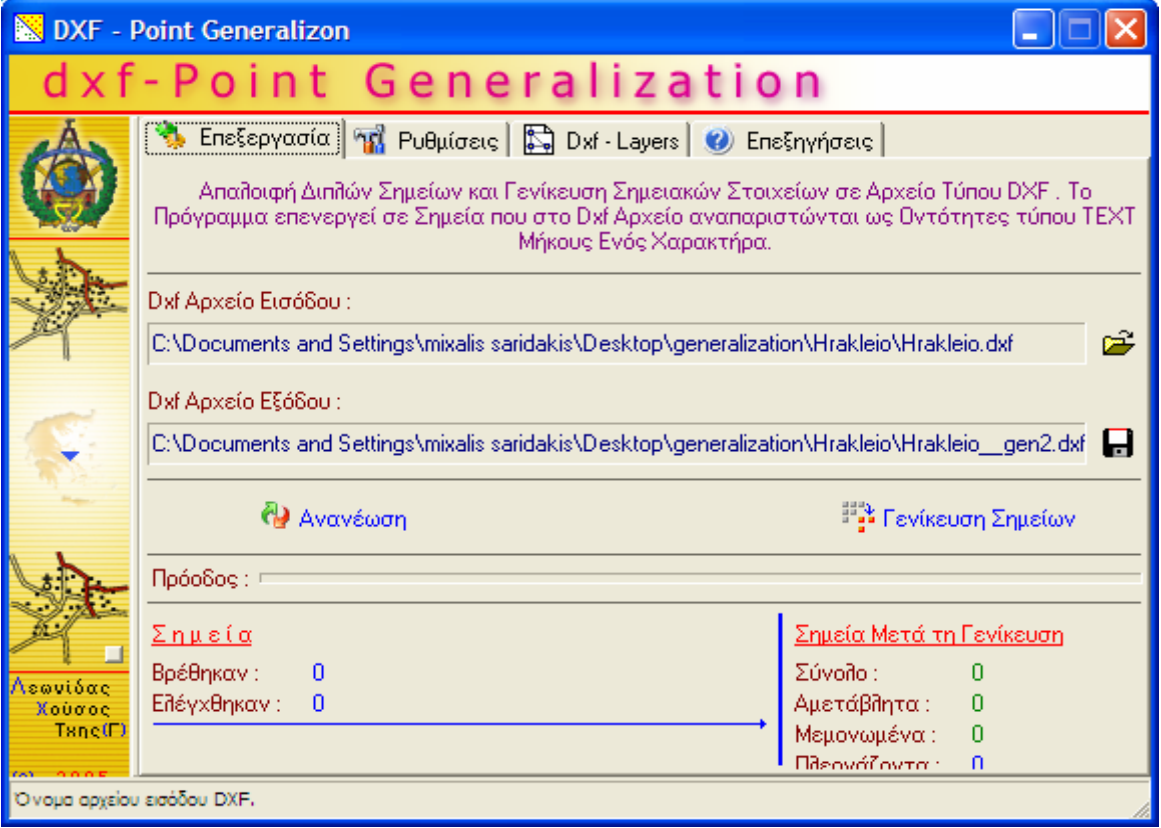

Εικόνα 28 Πρόγραμμα γενίκευσης σημειακών συμβόλων που χρησιμοποιείται από τη

ΓΥΣ.

Σαρειδάκης Μιχάλης – Δεκέμβριος 2006 Μεταπτυχιακό Πρόγραμμα Γεωπληροφορικής

Η τεχνική η οποία εφαρμόζεται για τη γενίκευση των σημειακών συμβόλων από το συγκεκριμένο πρόγραμμα είναι η εξής:

Αρχικά πάνω από την περιοχή την οποία θέλουμε να γενικεύσουμε απλώνεται ένας κάνναβος γενίκευσης , ο οποίος μπορεί να αποτελείται είτε από ισόπλευρα τρίγωνα είτε από τετράγωνα. Η πλευρά του τριγώνου ή αντίστοιχα του τετραγώνου ορίζεται ανάλογα με την κλίμακα, στην οποία θέλουμε να συντάξουμε το νέο χάρτη, ή ανάλογα με τις απαιτήσεις που θέλουμε αυτό ο χάρτης να εξυπηρετεί. Στη συνέχεια, το πρόγραμμα με κέντρο κάθε κορυφή του πλέγματος και διάμετρο ίση με το μήκος που ορίσαμε για κάθε πλευρά του πλέγματος, υλοποιεί ένα κύκλο και υπολογίζει το σύνολο των σημειακών συμβόλων τα οποία βρίσκονται εντός του κύκλου αυτού. Εφόσον υπάρχουν σημεία εντός του κύκλου παραμένει μόνο ένα, ενώ τα υπόλοιπα τοποθετούνται σε ξεχωριστό επίπεδο (layer, το οποίο όπως αναφέρεται σχετικά στο πρόγραμμα έχει την επωνυμία \_GEN\_).

Το πρόγραμμα δίνει τη δυνατότητα στο χειριστή να επιλέξει που θα τοποθετηθεί το σημείο το οποίο θα παραμείνει. Έτσι ο χειριστής μπορεί να επιλέξει τα τελικά σημεία που παραμένουν να τοποθετηθούν επί της κορυφής του καννάβου, η οποία είναι και η εξ' ορισμού επιλογή του προγράμματος και η οποία τελικά θα δώσει ένα σύνολο σημείων τα οποία θα είναι διατεταγμένα ανάλογα με το επιλεγμένο πλέγμα.. Αυτή η επιλογή συνήθως δεν προτιμάται γιατί το αποτέλεσμα είναι απόλυτα γεωμετρικό κάτι που δεν συνάδει εν γένει με την πραγματικότητα.

Στη δεύτερη περίπτωση μπορεί ο χειριστής να επιλέξει την κεντροβαρική προσαρμογή των γενικευμένων σημείων. Σε αυτή την περίπτωση υπολογίζεται, από τις συντεταγμένες των υπαρχόντων εντός του κύκλου σημείων, ο μέσος όρος τόσο κατά x όσο και κατά y και έτσι το νέο σημείο που τοποθετείται έχει συντεταγμένες αντίστοιχες με το μέσο όρο των αρχικών. Σε αυτή την περίπτωση δίνεται η δυνατότητα, της μη απαλοιφής κάποιων σημείων τα οποία θεωρούνται ιδιαίτερης σημασίας. Τα σημεία αυτά είναι εκείνα των οποίων οι συντεταγμένες απέχουν περισσότερο από ένα όριο το οποίο τίθεται σε σχέση με το μέγεθος της απόκλισης του σημείου από το κέντρο βάρους του συνόλου των σημείων.

Το τελικό αποτέλεσμα που προκύπτει από την εφαρμογή της γενίκευσης των σημειακών συμβόλων με τη βοήθεια του συγκεκριμένου προγράμματος απαιτεί περαιτέρω επεξεργασία και έλεγχο από το χειριστή μιας και οι νέες θέσεις των σημείων είναι διαφορετικές από τις αρχικές, οπότε ενδεχομένως να παρατηρούνται «συγκρούσεις» μεταξύ των υπολοίπων συμβόλων τα οποία υπάρχουν στο χάρτη είτε αυτά είναι διαφορετικού σημειακά είτε γραμμικά είτε πολυγωνικά. Στη συνέχεια στην εικόνα 29, φαίνονται όλες οι παράμετροι που μπορούμε να δώσουμε στο πρόγραμμα.

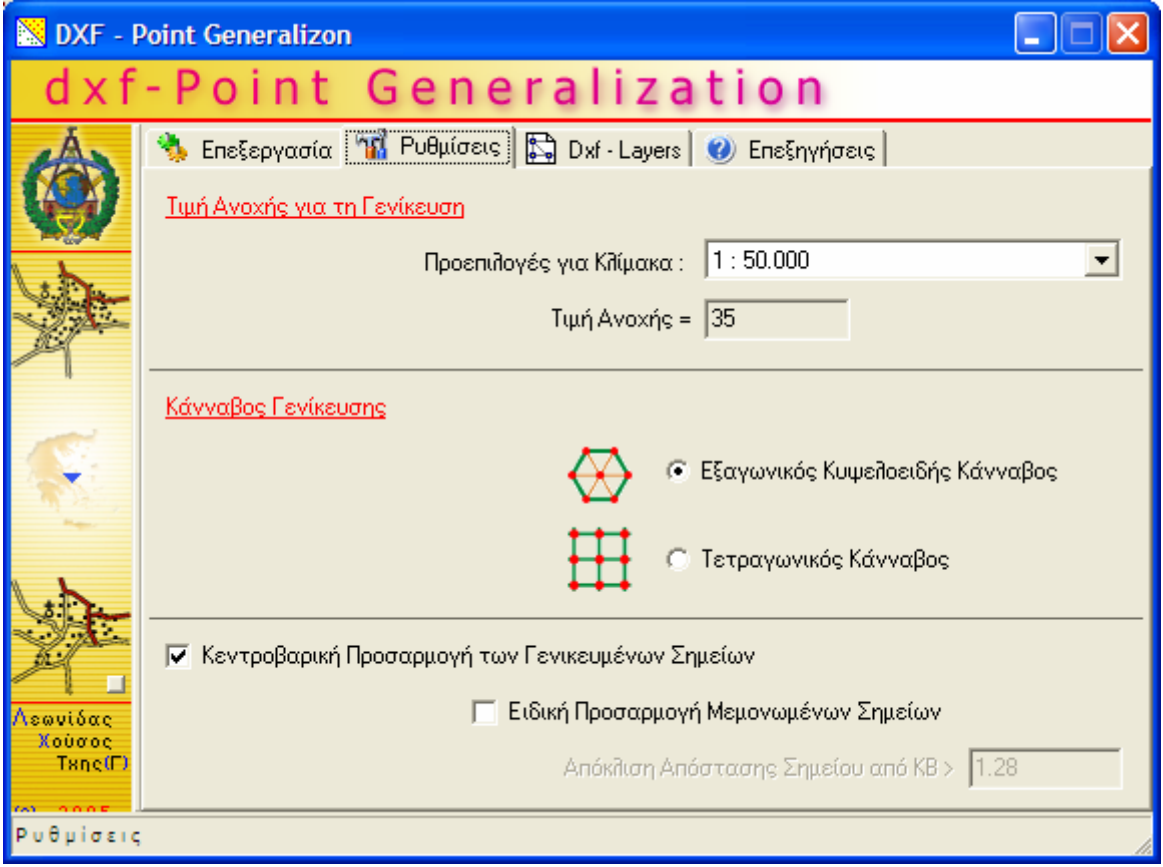

Εικόνα 29

Ορισμός παραμέτρων του προγράμματος γενίκευσης σημειακών συμβόλων που χρησιμοποιείται από τη ΓΥΣ.

Ακολούθως θα παραθέσουμε ένα παράδειγμα (εικόνα 30) της γενίκευσης σημειακών συμβόλων, και συγκεκριμένα μεμονωμένων κατοικιών, για το φύλλο χάρτου κλίμακας 1:50.000 «Ηράκλειο» στο οποίο φαίνεται τόσο η αρχική κατάσταση που επικρατούσε πριν τη γενίκευση, δηλαδή μπορούμε να δούμε το σύνολο των κατοικιών όπως αυτές είχαν αποδοθεί από τη φωτογραμμετρία, καθώς και το αποτέλεσμα το οποίο προέκυψε μετά τη γενίκευσή τους.

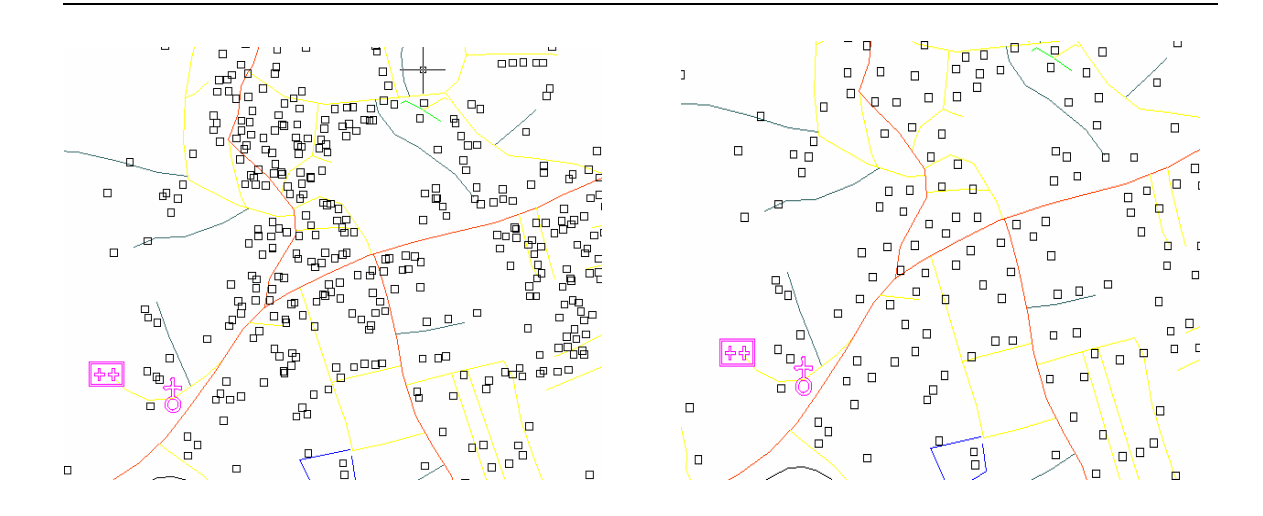

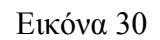

Εφαρμογή του προγράμματος γενίκευσης σημειακών συμβόλων για τη γενίκευση μεμονωμένων κτηρίων.

# **4.2 Πρόγραμμα Γενίκευσης Γεωγραφικών Οντοτήτων οι οποίες απεικονίζονται με τη χρήση γραμμικών συμβόλων το οποίο χρησιμοποιείται από τη ΓΥΣ.**

Το λογισμικό για τη γενίκευση των γραμμικών συμβόλων συντάχθηκε από τον κ. Χούσο Λεωνίδα Αγρονόμο – Τοπογράφο Μηχανικό. Και σε αυτή την περίπτωση πραγματοποιήθηκαν έλεγχοι στους οποίους συμμετείχε το προσωπικό το οποίο εργάζεται στο τμήμα της Χαρτογραφίας.

Το πρόγραμμα αυτό έχει ως σκοπό τη γενίκευση γεωγραφικών οντοτήτων οι οποίες απεικονίζονται με γραμμικά σύμβολα, όπως είναι το οδικό δίκτυο, το υδρογραφικό δίκτυο, η ακτογραμμή, οι ισοϋψείς κλπ. Η γενίκευση των γραμμικών συμβόλων υλοποιείται με την εφαρμογή δύο διαδικασιών. Έτσι τα αρχικά τα γραμμικά στοιχεία απλοποιούνται (μέσα στο λογισμικό την απλοποίηση την ονομάζει γενίκευση) ενώ στη συνέχεια εξομαλύνονται. Παράλληλα το πρόγραμμα δίνει και ορισμένες άλλε επιλογές όπως είναι το κλείσιμο των γραμμών (polylines), καθώς και την απαλοιφή τμημάτων μηδενικού μήκους. Τα τμήματα μηδενικού μήκους είναι αυτά που δημιουργούνται από τη «διπλή» ψηφιοποίηση ενός σημείου και τα οποία πρακτικά δεν έχουν κάποια σημασία. Τέλος η επιλογή της πύκνωσης δεν έχει ακόμη ολοκληρωθεί αλλά βρίσκεται σε διερευνητικό στάδιο.

Το πρόγραμμα δέχεται ως δεδομένα εισόδου ένα αρχείο dxf που περιέχει γραμμικά σύμβολα και παράγει ένα αρχείο dxf στο οποίο περιλαμβάνεται το αποτέλεσμα της γενίκευσης, όπως φαίνεται στην εικόνα 31:

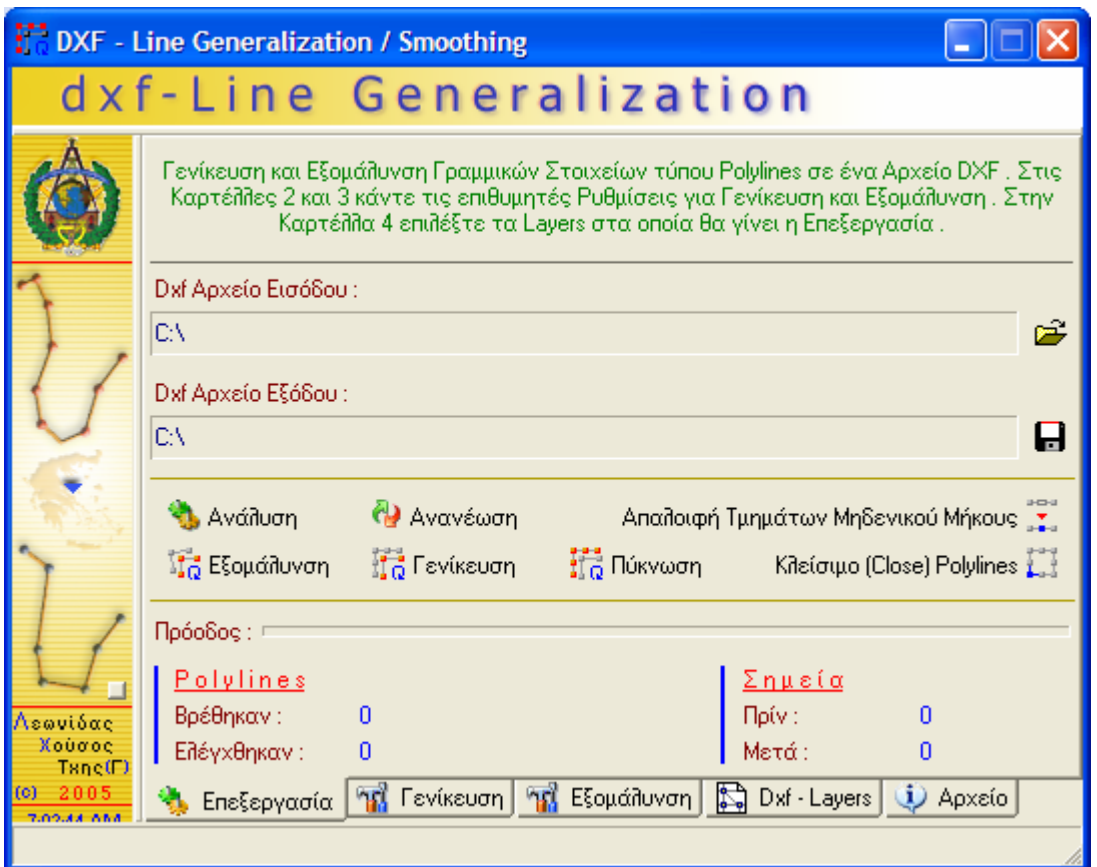

Εικόνα 31

Πρόγραμμα γενίκευσης γραμμικών συμβόλων που χρησιμοποιείται από τη ΓΥΣ.

Η απλοποίηση (γενίκευση) των γραμμικών συμβόλων μπορεί να γίνει με την εφαρμογή ενός από τους δύο διαθέσιμους αλγόριθμους. Ο ένας αλγόριθμος είναι ο αλγόριθμος Peucker – Douglas, ο οποίος αναλύθηκε διεξοδικά κατά την παρουσίαση των εργαλείων του λογισμικού *ArcGIS*. Ο άλλος αλγόριθμος είναι ο αλγόριθμος απλοποίησης γραμμικών συμβόλων του Lang. Σε αυτόν τον αλγόριθμο εξετάζονται τα σημεία ένα – ένα. Δηλαδή ο αλγόριθμος ξεκινά από το πρώτο σημείο και πηγαίνει στο τρίτο βλέποντας εάν το δεύτερο είναι εντός της ανοχής η οποία έχει οριστεί και η οποία είναι συνάρτηση της κλίμακας γενίκευσης καθώς και του βαθμού απλοποίησης τον οποίο θέλουμε να επιτύχουμε. Εφόσον αυτό το σημείο είναι εντός των ορίων το απαλείφει και προχωράει στο επόμενο. Εφόσον κάποιο σημείο είναι εκτός του ορίου το οποίο έχουμε θέσει τότε διατηρείται το προηγούμενό του, το οποίο ήταν εντός των ορίων της ανοχής που είχαμε θέσει και από αυτό ξανά ξεκινάει η διαδικασία ελέγχου των υπολοίπων σημείων.

Η επιλογή του ελάχιστου αριθμού σημείου αποσκοπεί στο να διατηρούνται αναλλοίωτες γραμμές οι οποίες αποτελούνται από μικρό αριθμό σημείων, η γενίκευση των οποίων δεν κρίνεται σκόπιμη από χαρτογραφικής άποψης. Επίσης μέσα από το πρόγραμμα δίνεται η δυνατότητα διατήρησης οξειών γωνιών με την επιλογή του κριτηρίου ελάχιστης γωνίας. Με την τιμή αυτή καθορίζουμε το μέγεθος σε μοίρες της γωνίας, όπως φαίνεται στο σχήμα, κάτω από την οποία δεν θα πραγματοποιηθεί γενίκευση. Με την παραπάνω επιλογή επιτυγχάνεται η διατήρηση του γενικού σχήματος του γραμμικού στοιχείου.

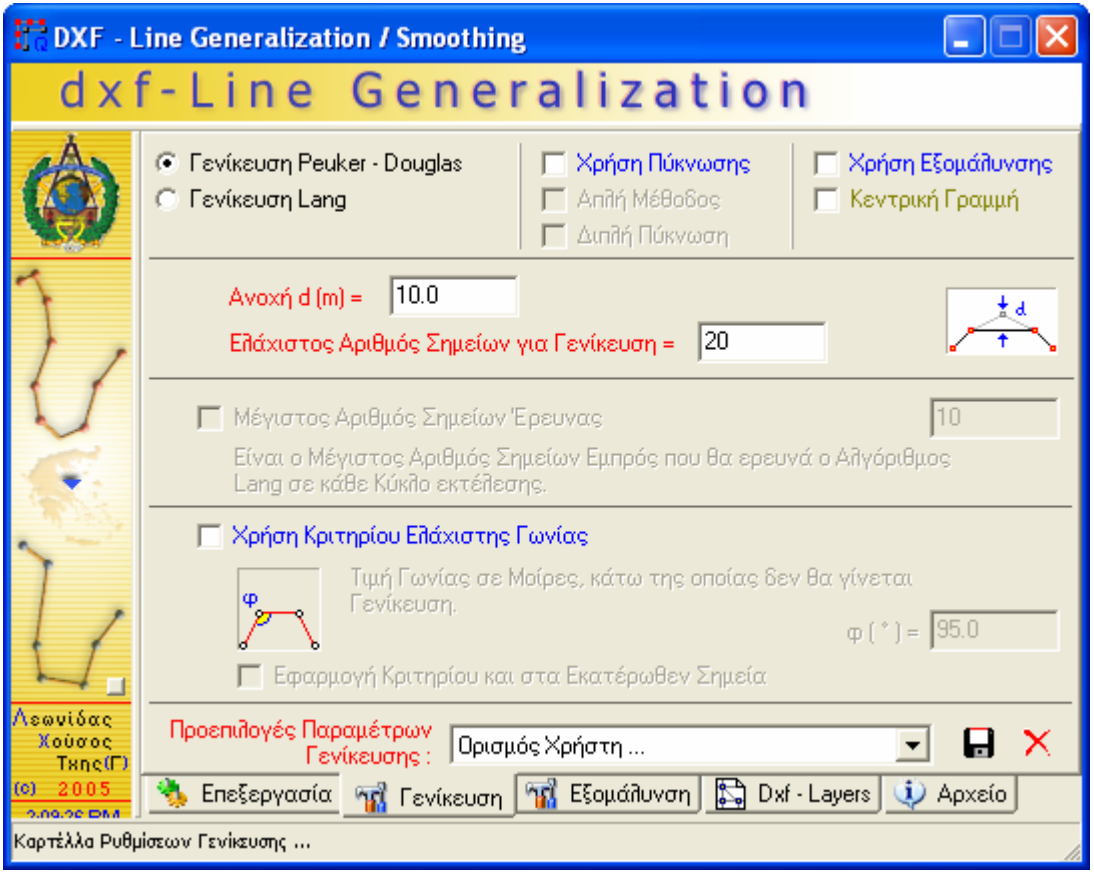

Εικόνα 32

Επιλογές Απλοποίησης του προγράμματος γενίκευσης γραμμικών συμβόλων που χρησιμοποιείται από τη ΓΥΣ.

Πέρα όμως από την απλοποίηση των γραμμικών στοιχείων, το πρόγραμμα δίνει τη δυνατότητα στο χειριστή της εξομάλυνσης τους. Η εξομάλυνση των γραμμικών χαρακτηριστικών, υλοποιείται όπως φαίνεται στην εικόνα που ακολουθεί με την εφαρμογή της μεθόδου της κινητής κεντροβαρικής μέσης τιμής (Παρασχάκης 1998).

Σε αυτή τη μέθοδο το σημείο k της γενικευμένης γραμμής προκύπτει ως η κεντροβαρική μέση τιμή των συντεταγμένων των p προηγούμενων και των p επόμενων σημείων συμπεριλαμβανομένου και του αρχικού σημείου με βάρος W (k). Το πρόγραμμα δίνει επίσης τη δυνατότητα του καθορισμού του λόγου των βαρών σύμφωνα με τους οποίους θα συμμετάσχουν οι συντεταγμένες των γειτονικών σημείων. Πρέπει να σημειώσουμε ότι η συνάρτηση βάρους θεωρείται ομαλοποιημένη, δηλαδή το σύνολο των βαρών που χρησιμοποιούνται είναι ίσο με τη μονάδα.

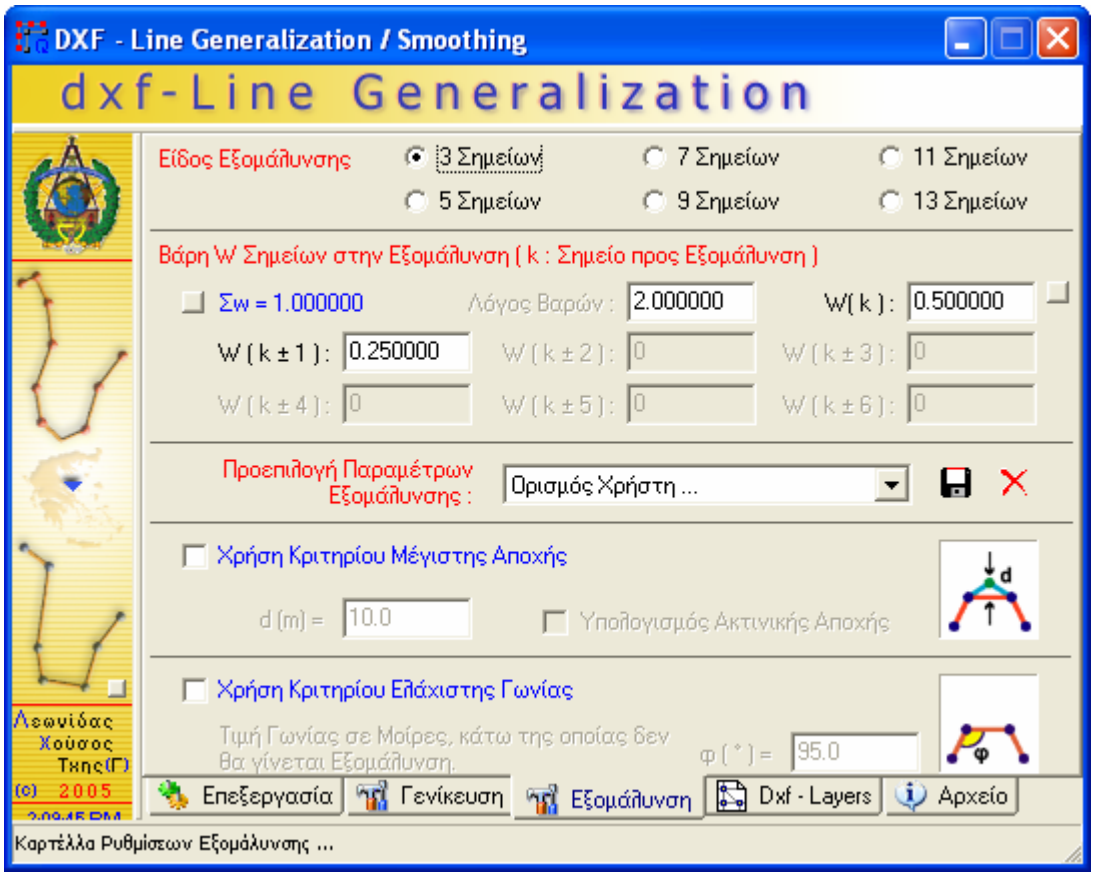

Εικόνα 33

Επιλογές Εξομάλυνσης του προγράμματος γενίκευσης γραμμικών συμβόλων που χρησιμοποιείται από τη ΓΥΣ.

Και σε αυτή την περίπτωση μας δίνεται η δυνατότητα να μην εξομαλύνουμε τμήματα της γραμμής, το οποίο σχηματίζει οξεία γωνία, το μέγεθος της οποίας μπορούμε να το ορίσουμε όπως περιγράφηκε προηγουμένως, καθώς και τη μη εξομάλυνση τμημάτων τα οποία απέχουν μεγαλύτερη απόσταση από αυτή που έχουμε ορίσει με την επιλογή του κριτηρίου μέγιστης αποχής. Η τελευταία επιλογή δίνεται γιατί αυτά τα τμήματα θεωρούνται σημαντικά από χαρτογραφικής άποψης και η αλλοίωσή τους μπορεί να επιφέρει και αλλοίωση στο γενικό σχήμα της γραμμής.

Μετά από τα παραπάνω μια εφαρμογή του προγράμματος με τις επιλογές όπως αυτές δίνονται από το πρόγραμμα για την κλίμακα 1:50.000 φαίνεται στην εικόνα 34.

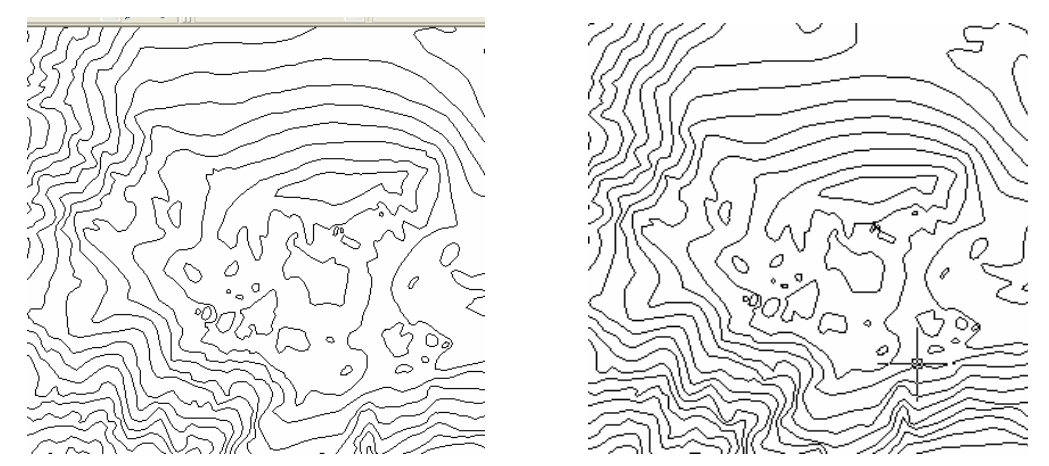

Εικόνα 34

Εφαρμογή του προγράμματος γενίκευσης γραμμικών συμβόλων που χρησιμοποιείται από τη ΓΥΣ σε τμήμα των ισοϋψών καμπύλων του φύλλου χάρτη 1:50.000 «Κάτω Χωριό».

# **5. Δημιουργία εργαλείου γενίκευσης γραμμικών οντοτήτων με τη βοήθεια του λογισμικού** *ArcGIS*

Αφού ολοκληρώσαμε τόσο την παρουσίαση των εργαλείων τα οποία δίνονται από το λογισμικό *ArcGIS* και αφορούν τη γενίκευση όσο και των λογισμικών τα οποία χρησιμοποιούνται από ένα μεγάλο χαρτογραφικό οργανισμό όπως είναι η ΓΥΣ για τη γενίκευση τόσο των γραμμικών όσο και τω σημειακών συμβόλων, στη συνέχεια θα προσπαθήσουμε να δημιουργήσουμε με τη βοήθεια του λογισμικού *ArcGIS*, κάνοντας χρήση των δυνατοτήτων που μας δίνονται από το *Model Builder*, έτσι όπως αυτό παρουσιάστηκε σε προηγούμενη παράγραφο, ένα εργαλείο κατάλληλο να χρησιμοποιηθεί στη γενίκευση γεωγραφικών οντοτήτων.

Από την παρουσίαση των εργαλείων γενίκευσης του λογισμικού *ArcGIS* παρατηρήσαμε ότι μέχρι και την έκδοση 9.1 δεν δίνεται η δυνατότητα γενίκευσης σημειακών συμβόλων, τα οποία αποτελούν ένα σημαντικό τμήμα των χαρτών κλίμακας

Σαρειδάκης Μιχάλης – Δεκέμβριος 2006 Μεταπτυχιακό Πρόγραμμα Γεωπληροφορικής

1:50.000 οι οποίοι αποτελούν τη βασική κλίμακα για το συγκεκριμένο χαρτογραφικό οργανισμό. Στους χάρτες κλίμακας 1:50.000 πέρα από τα σημειακά σύμβολα, πολύ σημαντικό ρόλο επίσης καταλαμβάνουν και τα γραμμικά. Με τη βοήθεια γραμμικών συμβόλων απεικονίζονται ένας μεγάλος αριθμός γεωγραφικών οντοτήτων, όπως το υδρογραφικό δίκτυο, το οδικό δίκτυο, το ανάγλυφο της περιοχής, με τη βοήθεια των ισοϋψών, η ακτογραμμή κλπ. Είναι λοιπόν προφανές ότι ένα μεγάλο μέρος της διαδικασίας της γενίκευσης αφορά τα γραμμικά χαρακτηριστικά, ο όγκος των οποίων καθιστά τη γενίκευσή τους αρκετά επίπονη και κουραστική. Τέλος, τα πολυγωνικά σύμβολα καταλαμβάνουν μικρότερη έκταση σε σχέση με τα σημειακά και τα γραμμικά, μιας και λόγω της κλίμακας πολλές γεωγραφικές οντότητες οι οποίες στην πραγματικότητα έχουν κάποια επιφάνεια απεικονίζονται με σημειακά σύμβολα.

Το εργαλείο το οποίο θα συνθέσουμε έχει ως στόχο τη γενίκευση γραμμικών οντοτήτων. Για τη σύνθεση του εργαλείου αυτού θα χρησιμοποιήσουμε τα διαθέσιμα εργαλεία γενίκευσης, για γραμμικά σύμβολα, τα οποία δίνονται από το *ArcGIS* , τα οποία θα συνθέσουμε με τη βοήθεια του *Model Builder*, το οποίο πέρα από τη σύνθεσή τους μας δίνει και τη δυνατότητα παραμετροποίησής τους.

Τα εργαλεία που θα χρησιμοποιήσουμε και αφορούν η γενίκευση γραμμικών οντοτήτων, θα τα πάρουμε μέσα από το *Arc Tool Box* και πιο συγκεκριμένα μέσα από το εργαλείο *Generalization* του *Data Management*. Στην εικόνα 35 φαίνονται τα διαθέσιμα εργαλεία.

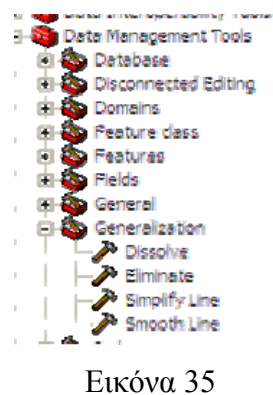

Οι επιλογές της γενίκευσης που βρίσκονται στο *Data Management Tools*.

Από τις παραπάνω τέσσερις επιλογές θα χρησιμοποιήσουμε τις τρεις. Είναι προφανές ότι αφού θέλουμε να γενικεύσουμε γραμμικά χαρακτηριστικά θα πρέπει αφενός να τα απλοποιήσουμε (*Simplify*) αλλά και αφετέρου να τα εξομαλύνουμε (*Smooth*). Επιλογές οι οποίες όπως είδαμε καλύπτονται από τα λογισμικά τα οποία χρησιμοποιούνται για τη γενίκευση γραμμικών συμβόλων από τη ΓΥΣ. Θα πρέπει να σημειώσουμε ότι οι παραπάνω δύο επιλογές όταν τοποθετηθούν στο *Model Builder*, θα πρέπει να παραμετροποιηθούν κατάλληλα ώστε να συνθέσουν ένα εργαλείο έτοιμο να εφαρμοστεί σε γραμμικά σύμβολα.

Στην προσπάθεια να συνθέσουμε με τη βοήθεια των παραπάνω δύο επιλογών ενός εργαλείου γενίκευσης καθώς και να το εφαρμόσουμε σε δεδομένα τα οποία μας διατέθηκαν από τη ΓΥΣ, διαπιστώσαμε αδυναμία εκτέλεσης της εφαρμογής. Αυτή η αδυναμία καταλήξαμε ότι οφειλόταν στην ύπαρξη πολλών «κομμένων» τμημάτων κατά μήκος των γραμμικών συμβόλων. Για να μπορέσουμε να ξεπεράσουμε τη συγκεκριμένη αδυναμία, όπως διαπιστώσαμε από μία παρόμοια εφαρμογή (Lee & Hardy 2005), χρησιμοποιήσαμε και το εργαλείο *Dissolve*, για τη συνένωση των γραμμικών συμβόλων.

Ακολούθως καθορίσαμε τις παραμέτρους σύμφωνα με τις οποίες θα πραγματοποιηθεί τόσο η απλοποίηση όσο και η εξομάλυνση των γραμμικών συμβόλων. Οι παράμεροι αυτοί τοποθετήθηκαν κατόπιν δοκιμών και συζητήσεων με το προσωπικό το οποίο ασχολείται με τη γενίκευση, προκειμένου πέρα από τις διάφορες θεωρητικές προσεγγίσεις του θέματος να αντληθούν στοιχεία και από την εμπειρία.

Έτσι λοιπόν για το *Simplify Line*, όπως φαίνεται και στην παρακάτω εικόνα χρησιμοποιήσαμε τον αλγόριθμο απλοποίησης των Peucker – Douglas, όπως αυτός δίνεται από την επιλογή *Pointremove* και τον οποίο αναλυτικά έχουμε αναλύσει στην παρουσίαση του συγκεκριμένου εργαλείου. Ως μέγιστη απόσταση σύμφωνα με την οποία θα εκτελεστεί ο αλγόριθμος ορίσαμε τα 4 μέτρα. Το συγκεκριμένο μήκος καθορίστηκε με σκοπό αφενός να επιτευχθεί η επιδιωκόμενη απλοποίηση αλλά και αφετέρου να μην αλλοιωθεί το σχήμα των γραμμικών συμβόλων, διατηρώντας έτσι τη χαρτογραφική του ποιότητα.

#### ΜΕΤΑΠΤΥΧΙΑΚΗ ΕΡΓΑΣΙΑ «Διερεύνηση ψηφιακών τεχνικών γενίκευσης σε Ελληνικό χαρτογραφικό φορέα»

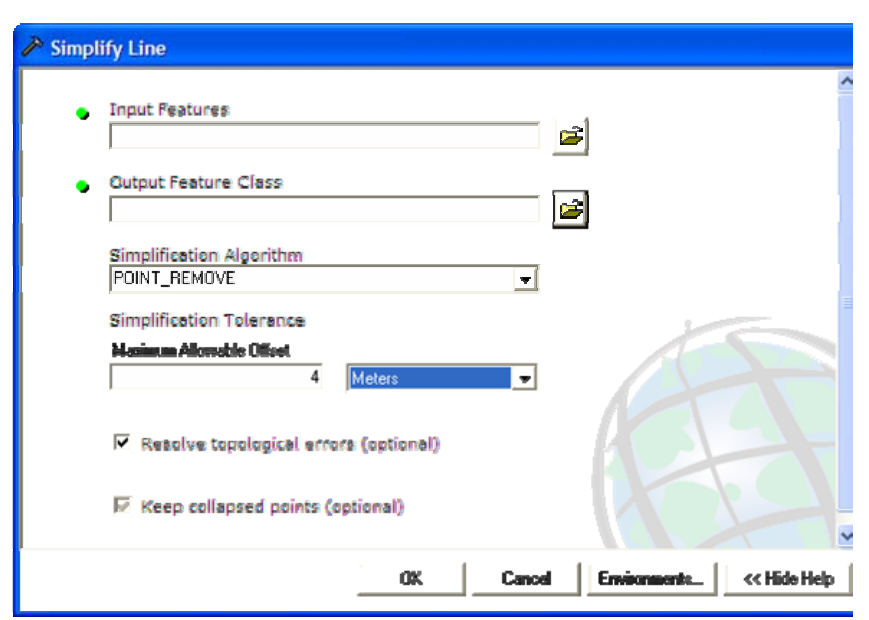

Εικόνα 36

Τοποθέτηση παραμέτρων στο εργαλείο *Simplify Line*.

Τέλος κρίθηκε σκόπιμο να επιλεγεί η επίλυση των τοπολογικών λαθών τα οποία δημιουργούνται κατά η διαδικασία απλοποίησης, όπως αυτά φαίνονται στην παρακάτω εικόνα αποσκοπώντας έτσι στη μείωση της εργασίας η οποία απαιτείται για τη διόρθωση του τελικού αποτελέσματος. Τα λάθη αυτά αφορούν διασταυρώσεις και συμπτώσεις μεταξύ των απλοποιημένων γραμμών καθώς και τη δημιουργία γραμμών μηδενικού μήκους (Lee & Hardy 2005).

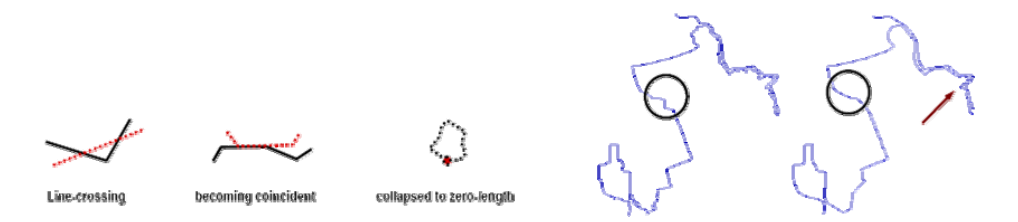

Εικόνα 37

Τοπολογικά λάθη τα οποία δημιουργούνται κατά τη διαδικασία της απλοποίησης καθώς και ενδεικτικό παράδειγμα εφαρμογής της επίλυσής τους.

Το επόμενο εργαλείο, του οποίου θα πρέπει να καθορίσουμε τις παραμέτρους αφορά την εξομάλυνση των γραμμικών χαρακτηριστικών τα οποία απλοποιήθηκαν με τη βοήθεια του προηγούμενου εργαλείου. Στην εικόνα 38 φαίνονται οι παράμετροι οι οποίες
χρησιμοποιήθηκαν. Για την εξομάλυνση επιλέξαμε την εφαρμογή των καμπύλων Bezier, οι οποίες δεν απαιτούν τον καθορισμό ανοχής.

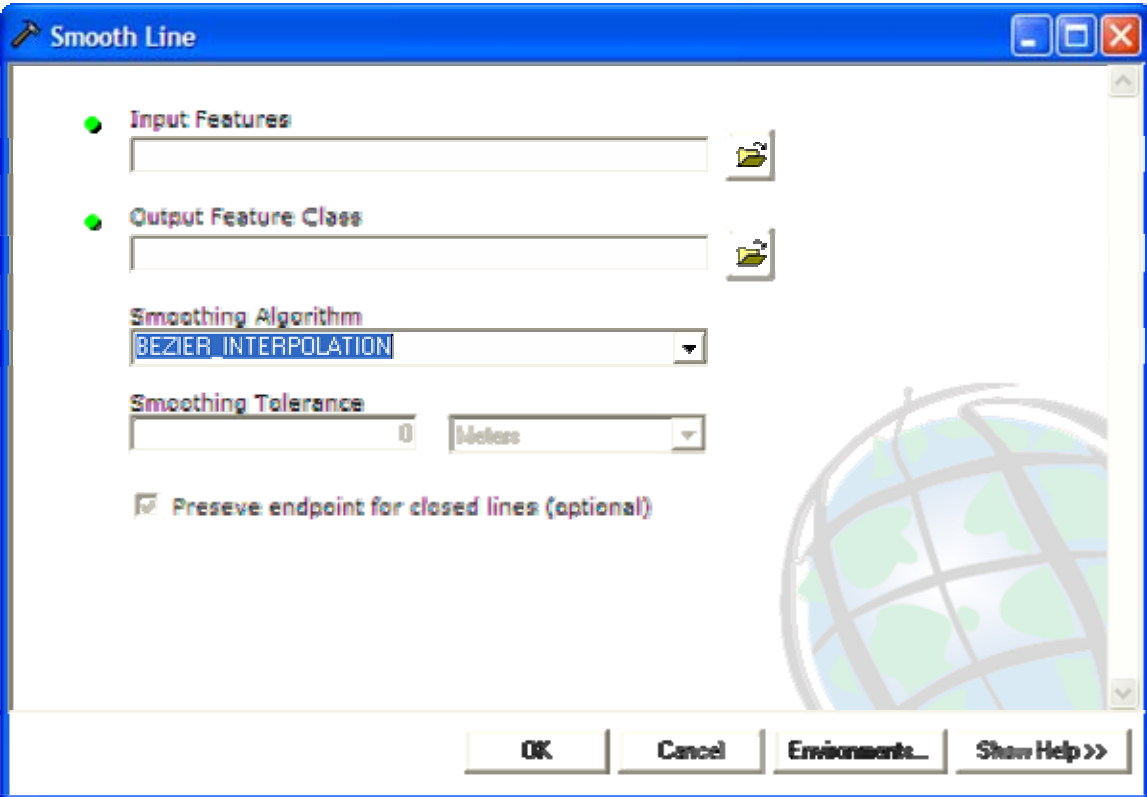

Εικόνα 38

## Τοποθέτηση παραμέτρων στο εργαλείο *Smooth Line*.

Επειδή εμείς θέλουμε να δημιουργήσουμε ένα εργαλείο το οποίο να μπορεί να χρησιμοποιηθεί χωρίς ο χειριστής να χρειάζεται να επεμβαίνει μέσα στο περιβάλλον ου *Model Builder*, καθορίσαμε τόσο τα δεδομένα εισόδου όσο και το τελικό αποτέλεσμα να είναι παραμετρικό δημιουργώντας ένα περιβάλλον επικοινωνίας μεταξύ του χειριστή και του λογισμικού μέσω του οποίου θα μπορεί να καθορίσει τα αρχεία εισόδου και εξόδου. Τελικά ο χειριστής θα χρειαστεί να επεμβαίνει μέσα στο μοντέλο μόνο στην περίπτωση που απαιτηθεί να τροποποιήσει κάποιες από τις παραμέτρους που έχουμε ορίσει, εξασφαλίζοντας έτσι την τυποποιημένη επεξεργασία όλων των δεδομένων.

Στην εικόνα 39 μπορούμε να δούμε το τελικό μοντέλο έτσι όπως αυτό συντέθηκε μέσα από το εργαλείο του *Model Builder*, καθώς και το πώς αυτό παρουσιάζεται στο περιβάλλον του *Arc Tool Box*.

## ΜΕΤΑΠΤΥΧΙΑΚΗ ΕΡΓΑΣΙΑ

«Διερεύνηση ψηφιακών τεχνικών γενίκευσης σε Ελληνικό χαρτογραφικό φορέα»

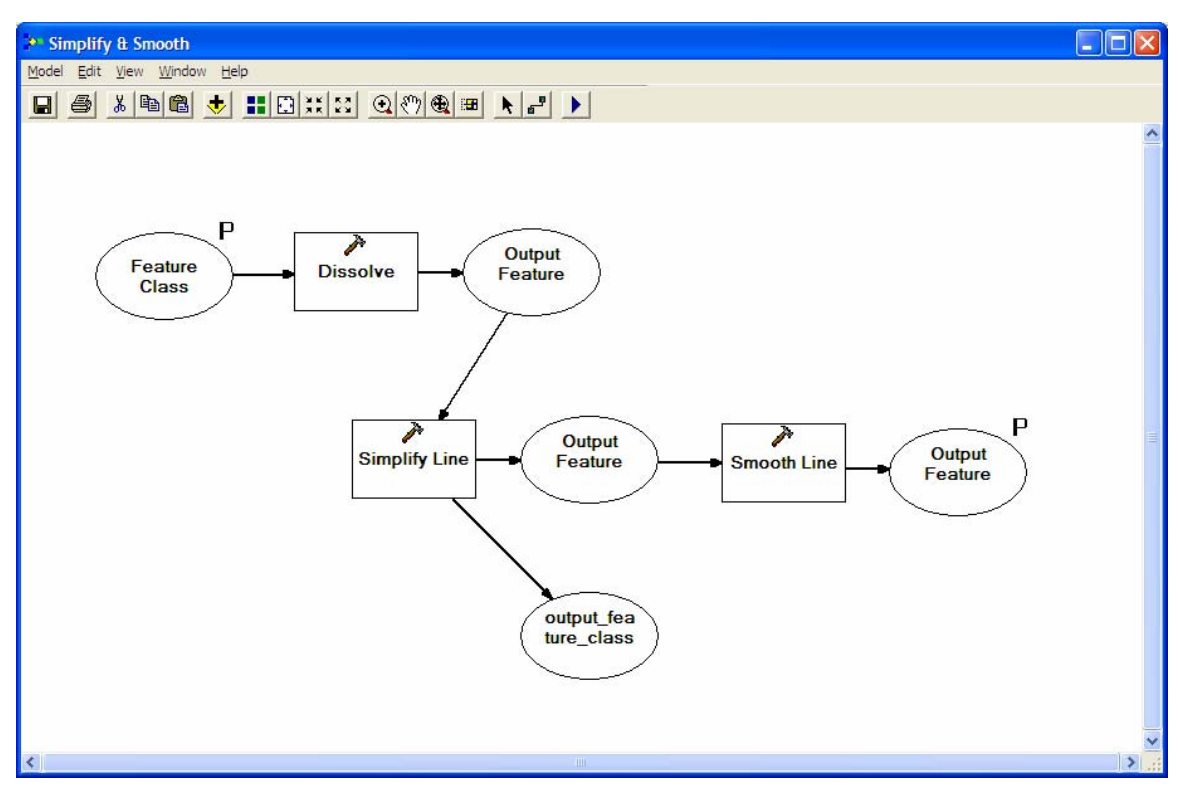

Εικόνα 39

Σύνθεση μοντέλου απλοποίησης και εξομάλυνσης γραμμικών συμβόλων.

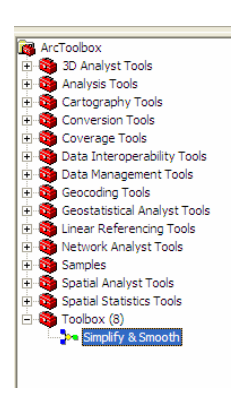

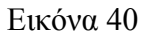

Το εργαλείο Απλοποίησης και Εξομάλυνσης όπως φαίνεται στο *Arc Tool Box*.

Το παραπάνω εργαλείο εφαρμόστηκε τελικά στα δεδομένα τα οποία δόθηκαν από τη ΓΥΣ και συγκεκριμένα έγινε προσπάθεια γενίκευσης των ισοϋψών καμπύλων του φύλλου χάρτη κλίμακας 1:50.000 με την επωνυμία Κάτω Χωριό. Τα αποτελέσματα της εφαρμογής του παραπάνω εργαλείου φαίνονται στην εικόνα 41, όπου με μπλε χρώμα φαίνονται οι αρχικές ισοϋψείς ενώ με κόκκινο φαίνονται οι γενικευμένες.

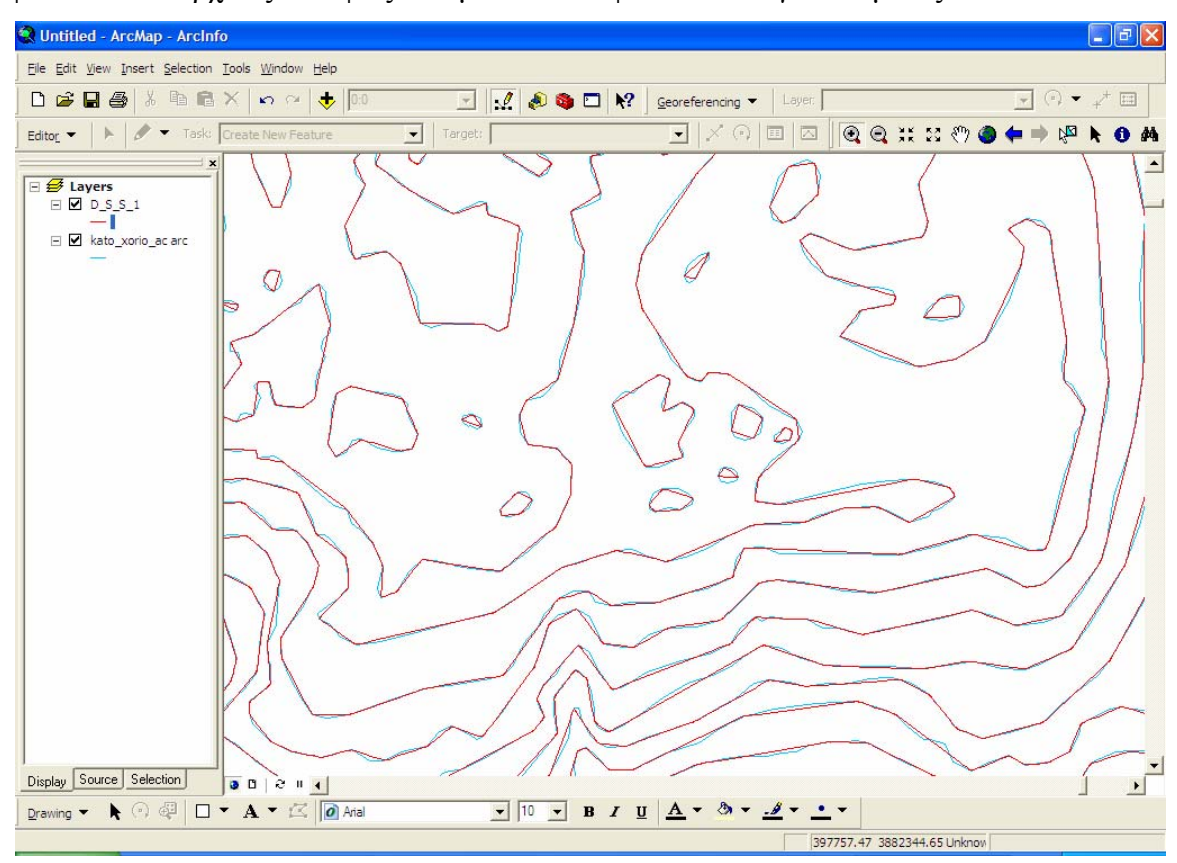

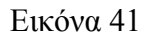

Εφαρμογή του εργαλείου γενίκευσης γραμμικών συμβόλων που δημιουργήθηκε με τη βοήθεια των εργαλείων του *Arc Tool Box* και η εφαρμογή του σε τμήμα των ισοϋψών καμπύλων του φύλλου χάρτη 1:50.000 «Κάτω Χωριό».

## **6. Συμπεράσματα - Προτάσεις**

Η αυτοματοποίηση και η διεξαγωγή της γενίκευσης αποτελεί μία αρκετά δύσκολη και περίπλοκη διαδικασία, η οποία για να ολοκληρωθεί θα πρέπει να καταστεί δυνατή η προσομοίωση όλων των εργασιών τις οποίες κάνει ο χαρτογράφος κατά την αναλογική γενίκευση των χαρτογραφικών δεδομένων.

Παρόλα αυτά στην προσπάθεια τυποποίησης και εξαγωγής λιγότερο χρονοβόρων καθώς και πιο αντικειμενικών αποτελεσμάτων έχουν συνταχθεί διάφοροι αλγόριθμοι οι οποίοι αντιμετωπίζουν τμηματικά και όχι συνολικά τη διαδικασία της γενίκευσης. Οι αλγόριθμοι αυτοί είτε έχουν συνταχθεί στα πλαίσια χαρτογραφικών οργανισμών και εστιάζονται στην επίλυση προβλημάτων τα οποία αντιμετωπίζουν αυτοί, απλοποιώντας και επιταχύνοντας η διαδικασία της γενίκευσης, ή ακόμη υπάρχουν εφαρμογές από γνωστά λογισμικά, οι οποίες αφορούν πιο γενικές περιπτώσεις και οι οποίες μπορούν να χρησιμοποιηθούν από τον κάθε ενδιαφερόμενο.

Στην παρούσα εργασία παρουσιάσαμε τα λογισμικά τα οποία χρησιμοποιούνται από ένα Ελληνικό χαρτογραφικό φορέα για την αντιμετώπιση της διαδικασίας της γενίκευσης. Τα λογισμικά αυτά είναι επικεντρωμένα στην αντιμετώπιση των προβλημάτων τα οποία αντιμετωπίζονται κατά τη σύνθεση των χαρτών κλίμακας 1:50.000 από τα δεδομένα τα οποία συλλέγονται φωτογραμμετρικά από αεροφωτογραφίες.

Τα συγκεκριμένα λογισμικά ωστόσο, παρέχουν ένα σημαντικό εύρος εναλλακτικών δυνατοτήτων και ως εκ τούτου μπορούν να χρησιμοποιηθούν και σε διαφορετικές περιπτώσεις γενίκευσης. Για παράδειγμα θα μπορούσε να εξεταστεί το αποτέλεσμα της γενίκευσης το οποίο θα έδιναν τόσο στα σημειακά όσο και στα γραμμικά σύμβολα για τη μετάβαση από ένα χάρτη κλίμακας 1:50.000 σε ένα χάρτη κλίμακας 1:100.000 ή 1:250.000. Επίσης τα προγράμματα αυτά έχουν ακόμη περιθώρια βελτίωσης, ώστε να καλύπτουν όλες τις πιθανές περιπτώσεις που θα μπορούσαν να προκύψουν. Ένα παράδειγμα βελτίωσης του προγράμματος γενίκευσης σημειακών συμβόλων θα μπορούσε να είναι η ύπαρξη μίας ακόμη επιλογής για το σημείο το οποίο θα παραμείνει μετά τη γενίκευση και το οποίο να μην αντιστοιχεί ούτε στην κορυφή του καννάβου αλλά ούτε και στο κέντρο βάρους των σημείων τα οποία γενικεύονται. Στην περίπτωση αυτή θα μπορούσε να παραμένει ένα από τα ήδη υπάρχοντα σημεία, ενδεχομένως αυτό που

βρίσκεται πιο κοντά στην κεντροβαρική θέση. Η επιλογή αυτή θα έδινε αποτελέσματα τα οποία θα απαιτούσαν λιγότερη επεξεργασία, μιας και οι άλλες δύο επιλογές δημιουργούν ένα νέο σημείο το οποίο δεν γνωρίζουμε κατά πόσο έρχεται σε σύγκρουση με τα υπόλοιπα σύμβολα του χάρτη. Στο συγκεκριμένο χαρτογραφικό φορέα εξακολουθεί, ίσως κι λόγω της κλίμακας, να μην υφίσταται κάποιο λογισμικό το οποίο να καλύπτει περιπτώσεις γενίκευσης πολυγωνικών συμβόλων.

Πέρα όμως από τους χαρτογραφικούς οργανισμούς εξετάστηκαν οι δυνατότητες οι οποίες δίνονται από ένα αρκετά διαδεδομένο πακέτο λογισμικού σχετικά με τη διαδικασία της γενίκευσης. Από την εξέταση του συγκεκριμένου λογισμικού διαπιστώθηκε ότι αυτό καλύπτει ένα μεγάλο φάσμα περιπτώσεων γενίκευσης και μπορεί να προσαρμοστεί σχετικά εύκολα για την κάλυψη συγκεκριμένων αναγκών. Το πλεονέκτημα που μας δίνει το συγκεκριμένο λογισμικό, πέρα από το ότι μπορεί να χρησιμοποιηθεί από τον κάθε ενδιαφερόμενο, είναι ότι συνεχώς αναβαθμίζεται καλύπτοντας όλο και περισσότερες περιπτώσεις. Στο συγκεκριμένο λογισμικό δίνεται η δυνατότητα γενίκευσης τόσο των πολυγωνικών συμβόλων όσο και των δεδομένων όταν αυτά βρίσκονται σε κανονικοποιημένη μορφή. Ωστόσο μέχρι στιγμής δεν καλύπτει περιπτώσεις γενίκευσης σημειακών δεδομένων αν και από τη μελέτη της σχετικής βιβλιογραφίας προέκυψε ότι αυτό αποτελεί αντικείμενο έρευνας.

## **Βιβλιογραφία.**

Bertin J., 1967. Sémiologie Graphique. Gauthier – Villars & Co., Paris.

ESRI White Paper May 2000. Model Builder for Arc View Spatial Analyst 2

ESRI Introducing the ESRI Model Builder.

Keates J.S., Cartographic Design and Producio,  $2<sup>nd</sup>$  Edition, Longman Scientific & Technical, Essex, England.

Κουτσόπουλος Κ., Ανδρουλάκης Ν., Εφαρμογές Γεωγραφικών Συστημάτων Πληροφοριών με Χρήση του Λογισμκού Arc Gis, Εκδόσεις Παπασωτηρίου, Αθήνα 2003.

Lee Dan, Hardy Paul, ESRI, Automating Generalization – Tools and Models, XXII International Cartographic Conference 2005

- Lee Dan, Hardy Paul, ESRI, Multiple Representations with Overrides and their Relationship to DLM/DCM Generalization, 8<sup>th</sup> ICA Workshop, Spain July 2005.
- Maguire D., Goodchild M., Rhind D., Geographical Information Systems, Principles and Applications, Longman Scientific & Technical, New York 1994.
- Mc Master Robert and Shea Stuart, 1992, Generalization in Digital Cartography. Association of American Geographers, Washington D.C.
- Nakos Byron, Comparison of Manual Versus Digital Line Simplification, Cartography Laboratory, Department of Rural and Surveying Engineering, National Technical University of Athens.

Νάκος Βύρων, Αναλυτική Χαρτογραφία, Αθήνα 2000

Παρασχάκης Ι.,Παπαδοπούλου Μ., Πατιάς Π., Αυτοματοποιημένη Χαρτογραφία, Εκδόσεις Ζήτη, Θεσσαλονίκη 1998.

- Ruas Anne, Avril 1999, Modèle de généralisation de données géographiques á base de contraintes et d'autonomie.
- Robinson, Morrison, Muercke, Kimerling, Guptill, Στοιχεία Χαρτογραφίας, Πανεπιστημιακές Εκδόσεις ΕΜΠ, Αθήνα 2002.
- Weibel R., « Generalization of Spatial Data : Principles and Selected Algorithms". In Algorithmic Foundations of Geographic Information Systems. (M. van Kreveld, J. Nievergelt, T. Roos & P. Widmayer, eds.), Springer – Verlag, Berlin: 99 – 152.

Τσούλος Λ., Ψηφιακή Χαρτογραφία, 2<sup>η</sup> Έκδοση, Αθήνα 2004.

Ware Mark, Jones Christopher Conflict Reduction in Map Generalization Using Iterative Improvement